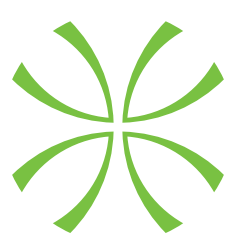

# Instituto Politécnico de Tomar

### **Escola Superior de Tecnologia de Tomar**

**Cátia Sofia Pereira Neves**

# **INFOGRAFIA EM MEIO DIGITAL**

Relatório de Estágio

Orientado por:

Dr. Luís Filipe Cunha Moreira (Instituto Politécnico de Tomar)

Mestre Isabel Monteiro Freire Santos (IPT), Dr. Paulo Jorge Alcobia Simões (do ISEC) e Dr. Luís Filipe Cunha Moreira (orientador)

Relatório de Estágio apresentado ao Instituto Politécnico de Tomar para cumprimento dos requesitos necessários à obtenção do grau de Mestre em Design editorial

## Resumo

A infografia é utilizada cada vez mais no nosso dia a dia. Tendo se tornado cada vez mais digital e interativa, é importante perceber como é que ela surgiu e como evoluiu ao longo da história. A alteração das necessidades do ser humano e a evolução da tecnologia estão intimamente relacionados com a evolução da infografia, à sua adaptação e forma de construção. Os infografistas adaptaram-se a esta nova realidade e às necessidades do leitor. É fundamental conhecer a teoria por trás da infografia, os autores que defendem diferentes ideias e opiniões, as várias tipologias apresentadas pelos mesmos, e, tão importante como ela, o contacto direto com a prática, o conseguir transmitir a informação de uma forma clara e objetiva.

Palavras-chave: infografia, infografia digital; interatividade; interação; leitor; informação

## **Abstract**

Nowadays, infographics are used more and more in our daily lives. Having become digital and increasingly interactive, it is important to understand its origins and how it envolved throughout history. The change in the needs of human beings and the evolution of technology are closely related to the development of infographics, its adaptation and its construction. Computer graphics designers have adapted to this new reality and the needs of the reader. It is fundamental to understand the theory behind infographics, the authors who defend different ideas and opinions and the various typologies they present. Equally important, is the direct contact with practical experience being able to transmit information in a clear and objective way.

Keywords: infographics; digital infographics; interactivity; interaction; reader; information

## Agradecimentos

Agradeço ao Jornal Público e a toda a equipa do jornal, por me terem recebido e integrado tão bem na equipa, por todo o conhecimento transmitido e por me terem proporcionado uma experiência única a nível do campo profissional.

Um especial agradecimento á equipa do departamento de infografia por todo o apoio e compreensão durante o estágio.

Por fim, o último agradecimento ao professor Luís Moreira, à minha família e amigos pela ajuda e compreensão no decorrer deste trabalho.

A todos, muito obrigada.

# Índice

#### 1. Infografia estática

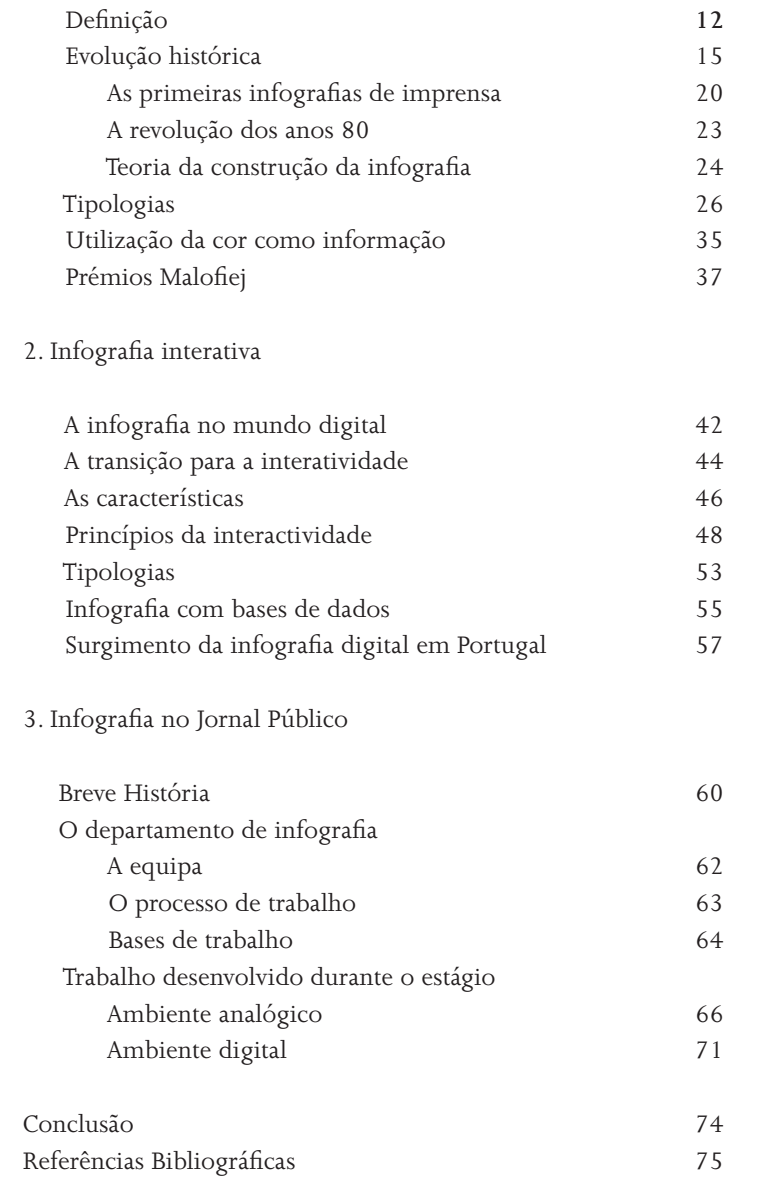

# Índice de figuras

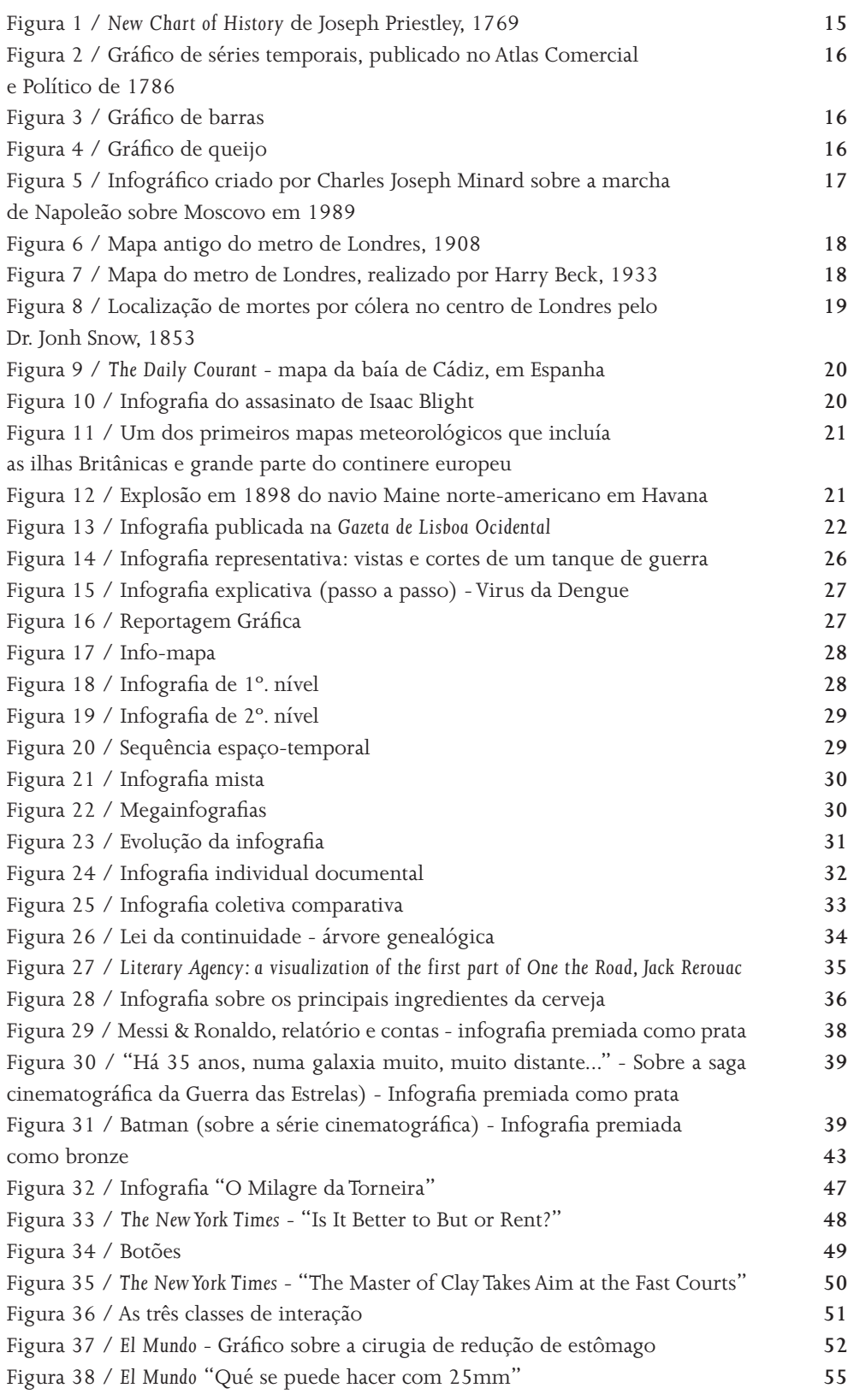

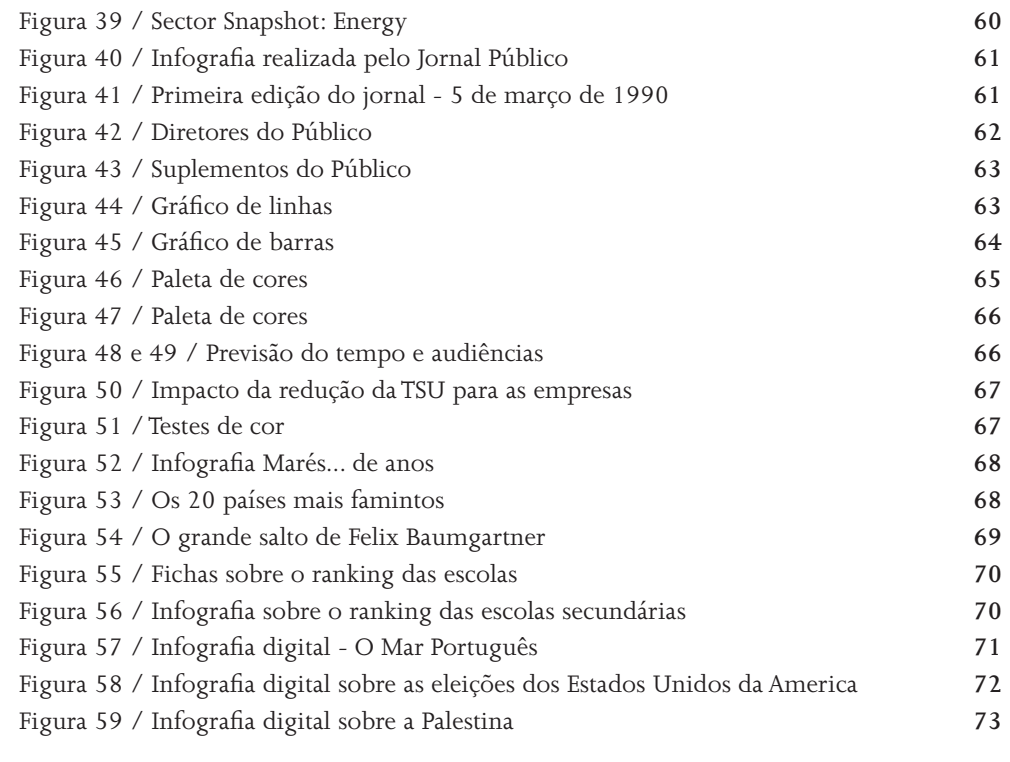

# Índice de tabelas

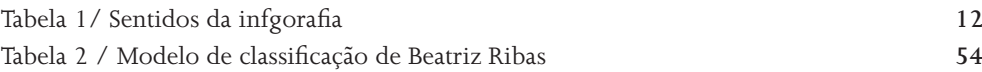

## Introdução

Este trabalho surge no âmbito do estágio realizado no jornal Público. O contacto direto com a realização de infografias despertou o interesse sobre o tema em meio digital. É de fundamental importância compreender a infografia, contextualizar e conhecer as suas raízes, a sua origem, perceber como evolui até aos dias de hoje e como nos efluencia diariamente. Ao longo deste trabalho pretendemos aprofundar estas ideias, auxiliadas com pesquisa bibliográfica, fundamentadas por diferentes autores. Apresentamos, assim, um trabalho dividido em três partes.

A primeira parte, "infografia estática", aborda a definição de infografia e a sua evolução histórica. Neste capítulo, são abordadas as primeiras infografias realizadas e a revolução dos anos 80, marco histórico na evolução da infografia. Aborda-se ainda a teoria da construção da infografia, de modo a compreender-se os princípios de uma boa infografia. Compreender as diferentes tipologias é um outro objetivo. Por fim, é apresentada a utilização da cor como informação e os prémios Malofiej.

A segunda parte deste trabalho refere-se a uma nova forma de representar as infografias, que dá pelo nome de "infografias interativas", onde se compreenderá como a infografia funciona no mundo digital. Vamos perceber como foi a passagem para a interatividade, as características, os princípios da interatividade e as tipologias de uma infografia interativa. Passando depois às infografias com base de dados e o surgimento da infografia interativa em Portugal. Por último, a terceira parte, é composta pelo relatório de estágio realizado no jornal Público, onde é descrita a história do jornal, a equipa, o espaço, o trabalho desenvolvido tanto em suporte analógico como em digital, bem como a metodologia utilizada ao longo dos 6 meses de estágio.

Com este trabalho pretendemos assim, contextualizar e aprofundar o tema infografia em meio digital.

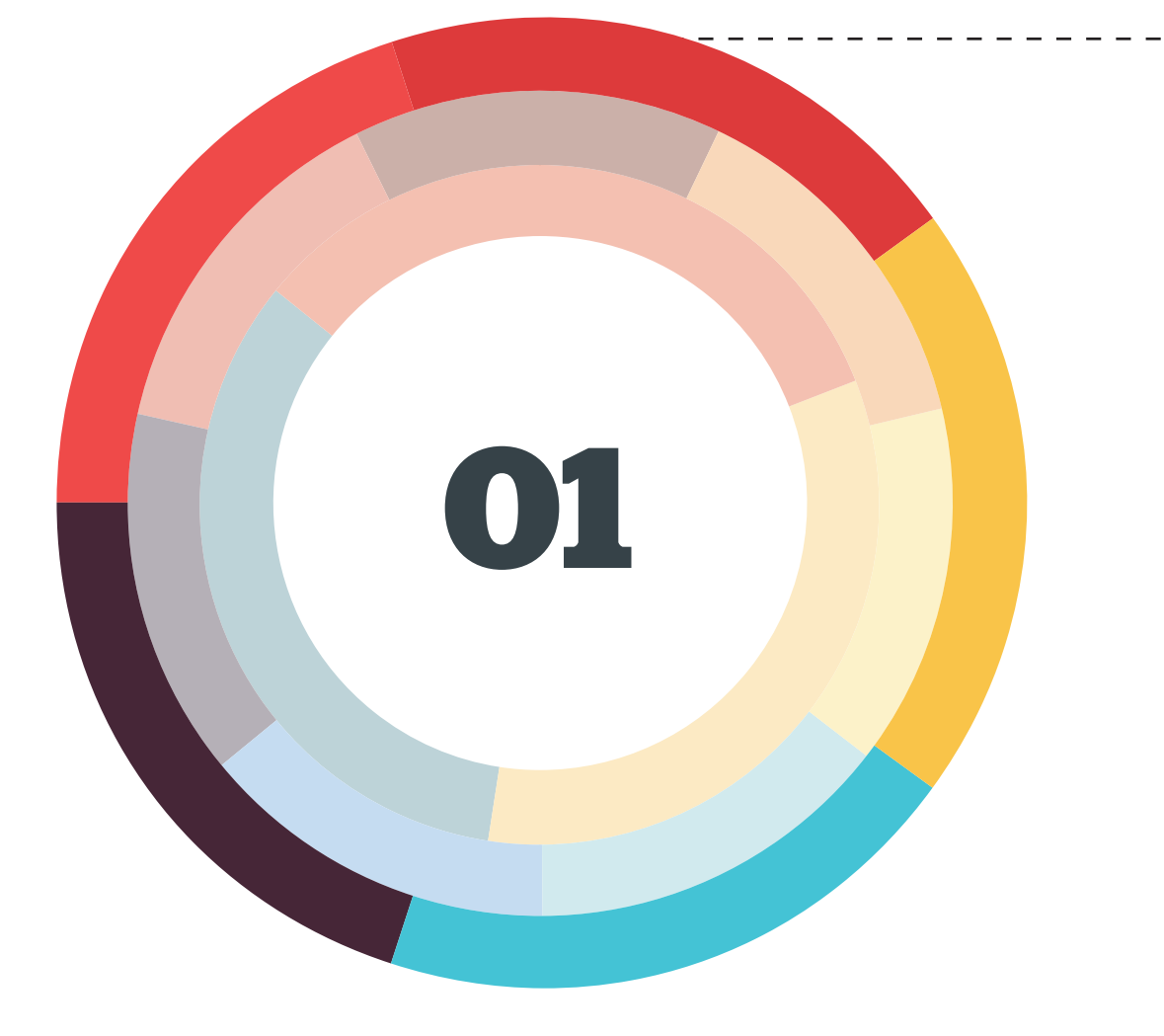

# **Infografia estática**

# *"If you can't explain it simply, you don´t understand it well enough."*

*Albert Einstein* 

#### Definição

O termo anglo-saxónico que deu origem à palavra infografia é *infographics*. Esta palavra resulta da contração das duas palavras da expressão *information graphics*, que significa a representação gráfica de informação, e que consiste em utilizar ferramentas visuais como mapas, desenhos, ilustrações e tabelas combinadas com texto, com a intenção de transmitir ao leitor informação complexa de um modo tal que torne fácil a compreensão (adaptado de Cairo, 2004; De Pablos, 1999).

Valero Sancho<sup>1</sup> argumenta que a palavra infografia não é o mesmo que informação gráfica, visto que existem outras formas de expressão no jornalismo que também informam com recursos gráficos.

Hoje em dia uma infografia é muitas vezes chamada pela expressão genérica "gráfico", pois os leitores associam de maneira mais fácil ao que corresponde. Segundo Valero Sancho (2001, p. 21) pode dizer-se com alguma certeza que a infografia de imprensa é uma informação, realizada com elementos tipográficos, que facilita a compreensão dos acontecimentos, ações, coisas da atualidade ou alguns dos seus aspetos mais significativos e acompanha ou substitui um texto informático.<sup>2</sup>

"A história da infografia é tão antiga como a conjugação da imagem e texto, por isso, é um erro atribuir a infografia á informática" (De Pablos, 1999). Para Pablos <sup>3</sup> o termo infografia é um neologismo que teve origem nos Estados Unidos, e que pode ter dois sentidos (tabela 1).

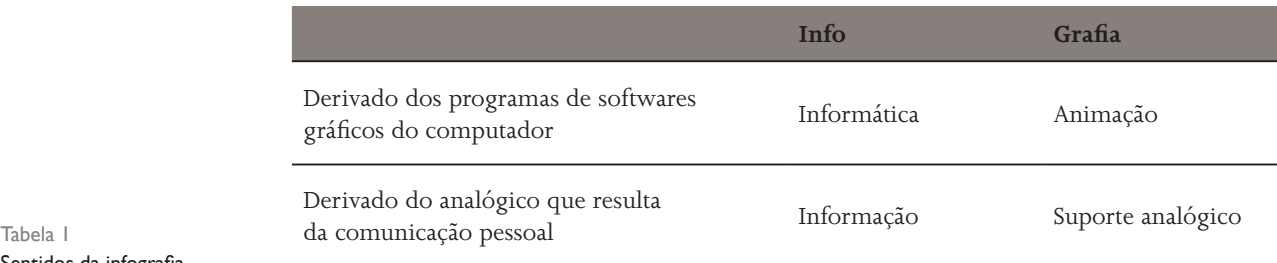

Sentidos da infografia

Para o autor, a infografia é a apresentação impressa do binómio imagem + texto (bl + T), que através de qualquer suporte de comunicação transmite a informação de forma clara e objetiva, possibilitando uma rápida compreensão dos conteúdos por parte do leitor. Já Alberto Cairo<sup>4</sup> (2008) prefere o termo visualização de informação, em vez do termo infografia. O autor prefere este termo devido à própria infografia ser estetizante e conseguir enfatizar o aspeto da apresentação, o peso visual do gráfico e o poder que tem para fazer com que as páginas fiquem mais atrativas, ligeiras e dinâmicas, tornando-se assim numa repre-

<sup>1</sup> Professor de comunicação audiovisual e de publicidade na Faculdade Autónoma de Barcelona

<sup>2</sup> "Se puede decir con cierta seguridad que la infografía de prensa es una aportación informativa, realizada con elementos icónicos y tipográficos, que permite o facilita la comprensión de los acontecimientos, acciones o cosas de actualidad o algunos de sus aspectos más significativos, y acompaña o sustituye al texto informatico." (Valero Sancho; 2001, p. 21) Tradução da autora

<sup>3</sup> Professor de jornalismo e diretor fundador da emblemática Revista Latina de Comunicación Social

<sup>4</sup> Professor de infografia e multimédia na escola de jornalismo da Universidade da Carolina do Norte (EUA). Trabalha ainda como consultor, assessor e freelancer para jornais de renome mundial (*The New York Times*, *National Geographic*).

sentação diagramada de dados. A componente central de qualquer infografia é o diagrama, que é uma representação abstrata de uma realidade. Qualquer informação apresentada em forma de diagrama, isto é, desenhos em que são representadas as relações entre as diferentes partes de um conjunto ou sistema, são uma infografia.<sup>5</sup> Nigel Holmes defendia que os diagramas deveriam ter uma apresentação gráfica que imediatamente e quase ser ler o texto, mostrasse ao leitor o tema tratado e os dados principais (SERRA, 1998).

Para Raymond Colle<sup>6</sup> (1998) uma infografia é uma unidade espacial que utiliza linguagem verbal e não verbal para oferecer informações amplas e precisas, que seriam muito complexas e demorariam muito tempo se fossem apenas comunicadas através do discurso verbal. Numa infografia o leitor pode optar por começar a ler por onde desejar, isto é, num texto o leitor teria de começar a ler pelo início para compreender a noticia, numa infografia isso pode não acontecer dependendo na informação que nela consta. López Hidalgo<sup>7</sup> (2002) identifica a infografia como um género jornalístico complementar. Para o autor "a infografia não é apenas uma ilustração, mas um conjunto de elementos gráficos e textuais com estrutura própria, cujo fim é ilustrar mas também informar, ou seja, dar informação e documentação que nem sempre estão contidas no texto principal que o complementa." Contudo Carlos Abreu Sojo<sup>8</sup> (2002) considera que a infografia é um género jornalístico autónomo, e não complementar como é para Hidalgo, por quatro razões fundamentais:

- 1. tem uma estrutura claramente definida (título, texto, corpo, fonte e crédito);
- 2. tem uma finalidade;
- 3. possui marcas formais que se repetem em diferentes trabalhos;
- 4. tem sentido por si própria.

A estrutura básica de uma infografia deve conter título, texto e fonte, esta assemelha-se a uma reportagem no sentido em que deve responder às tradicionais perguntas: o quê? (o assunto), quem? (os protagonistas do acontecimento), quando? (a data do acontecimento), como? (de que maneira aconteceu), onde? (local em que ocorreu) e porquê? (motivos que levaram ao acontecimento), sendo o seu principal objetivo informar.

Com o desenvolvimento que as infografias têm vindo a ter, verificamos a presença das mesmas em vários meios de comunicação como jornais, revistas e canais digitais (televisão). A infografia não existe simplesmente para ser observada, mas sim para ser lida. O objetivo central de qualquer infografia não é a beleza nem o impacto visual por si só, esta deve ser compreensível em primeiro lugar e só bela (ou então, ser bela por causa da sua requintada funcionalidade).9

Na realização das infografias não se deve esquecer que na altura de as construir são as ideias e a criação que permitem realizar um trabalho com qualidade e apresentar um bom produto final. Claro que todas essas ideias se não forem produzidas com algum esforço e dedicação

<sup>5</sup> "Cualquier información presentada en forma de diagrama - esto es, "dibujo en el que se muestran las relaciones entre las diferentes partes de un conjunto o sisteme" - es una infografia." (Alberto Cairo, 2008, p.21) Tradução da autora

<sup>6</sup> Professor na Faculdade de Comunicação da Universidade de La Lagura, Tenerife, Espanha

<sup>7</sup> Professor de redação de jornalismo na Faculdade de Ciências da Informação da Universidade de Sevilha

<sup>8</sup> Professor da Universidade Central da Venuzuela. É chefe do departamento de jornalismo infomativo

<sup>9</sup> "(...) un infográfico no es algo simplemente para ser observado , sino para ser leído ; el objetivo central de cualquier trabajo de visualización no es la estética ni el impacto visual per se , sino el ser comprensible primero y bello después (o ser bello a través de una exquisita funcionalidad)." (Alberto Cairo, 2011, p.16) Tradução da autora

por parte do infografista, não há garantias de que esteja a ser construida uma boa comunicação entre os leitores. Beatriz Ribas<sup>10</sup> (2004, p.04) afirma, que "a infografia tem a função de facilitar a comunicação, ampliar o potencial de compreensão dos leitores, permitir uma visão geral dos acontecimentos e detalhar informações menos familiares ao público." É utilizada como uma explicação de uma determinada informação, que é apresentada de forma simples e de leitura rápida. Quando esta consegue ser realizada através de uma leitura fluida, atinge o seu objetivo, na visão do observador. Para Júlio Alonso<sup>11</sup> certas infografias podem ser publicadas sozinhas, isto é, sem que estejam acompanhadas por texto descrito. A estas o autor chama de infografias perfeitas.

Para Elio Leturia<sup>12</sup> (1998), as infografias são extremamente úteis para expor informações que sejam complexas de entender através de apenas texto. O autor acredita que o leitor comum lê cada vez menos e a infografia pode ser, no final de tudo, um recurso ideal para contar um acontecimento de forma visual e interativa.

Através da realização das infografias conseguimos representar qualquer tipo de dados e de informação possível. A sua linguagem é uma fusão de textos e de gráficos, por isso é muito importante perceber como é que as infografias se relacionam com o design e com os seus princípios na sua realização (adaptado de Cairo, 2005).

Tradicionalmente, a infografia pode apresentar-se de várias formas e ser vista como elementos visuais, como por exemplo gráficos estáticos (barras, queijos), mapas e diagramas, como iremos falar mais adiante. Estes gráficos transmitem uma grande quantidade de informação, o que possibilita que o leitor compreenda parte da mensagem apenas com a leitura do gráfico. Como escreve Pablos, "o duplo papel da infografia é facilitar a comunicação de certo tipo de informações e prestar o seu apoio ao (jornal) diário clássico, num período de recessão de leitura e perda de leitores para outro meios" (Ribeiro, 2008, p.28).

Nos dias de hoje, a infografia está muito presente na nossa sociedade sob diversas formas: em mapas, em sinalética, nos jornais, na educação, nos cartões de visita, o que permite explicar, com imagens e pequenos blocos de texto, minúcias que passariam despercebidas - detalhes de processos médicos, eventos microscópicos, subterrâneos, submarinos ou espaciais (De Pablos, 1999).

Susana Ribeiro<sup>13</sup> refere, que existem três formas diferentes de infografia, sendo elas: a infografia de imprensa, contendo todos os meios com suporte em papel (jornais, revistas, entre outros); a infografia online, que por meio da explosão digital tem vindo a ganhar interesse (encontramos-la em jornais e em revistas online) - que iremos apresentar no próximo capitulo - e a infografia aplicada ao meio televisivo (Ribeiro, 2008, p. 26).

Em resumo, a palavra infografia assume diferentes definições consoantes os autores. A infografia agrupa texto e imagem, tornando a informação complexa mais atrativa e de fácil compreensão para o leitor. A sua utilização veio trazer novas formas de leitura e de assimilação da informação.

<sup>10</sup> Jornalista e mestre em Comunicação e Cultura Contemporâneas pela Facom/UFBA.

<sup>&</sup>lt;sup>11</sup> Director geral da Weblogs SL.

<sup>12</sup> Professor associado no departamento de jornalismo da Colombia colégio de Chicago, onde leciona jornalismo visual. 13 Jornalista do Público.

#### Evolução Histórica

#### *"A visualização jornalística não nasce com o jornalismo, mas sim com a arte"* (Cairo, 2008)

Embora não exista um consenso sobre o início da infografia, para vários autores (Chappé, 1993; De Pablos, 1999; Valero Sancho, 2001) a infografia existe desde a era dos homens primitivos, quando estes pintavam desenhos nas paredes das cavernas. Contudo para Alberto Cairo essas pinturas não podem ser consideradas como uma tentativa de expressão do ser humano, pois na altura não existia conhecimento do que o ser humano tentava comunicar. Para ele a primeira tentativa de comunicação a que se pode chamar de infografias são os mapas primitivos gravados em pedaços de couro.

No século XVIII, houve vários autores que se destacaram pelas suas publicações: Joseph Priestly (1733-1804), conhecido pelas publicações *Chart of Biography* publicada em 1765 e *New Chart of History* publicada em 1789. Nas suas publicações conseguiu representar períodos da história de uma forma simples e clara. No gráfico *Chart of Biography* é representado o nome e a vida de grandes personagens da história desde 1200 a.C até 1750. Esta informação aparece dividida por categorias: políticos, filósofos, matemáticos, artistas, oradores e historiadores. No gráfico *New Chart of History* (figura 1) é representada uma cronologia das áreas de expansão dos impérios e reinos mundiais.

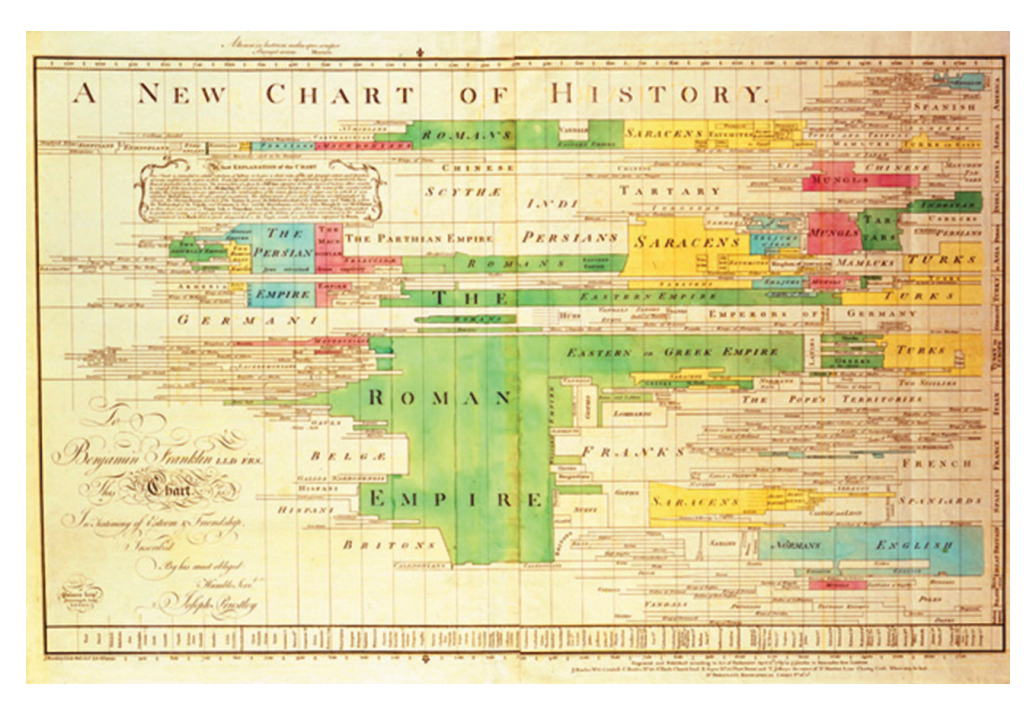

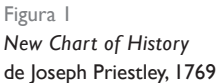

Ao longo dos anos com o desenvolvimento da imprensa escrita e com o aparecimento dos primeiros gráficos, começaram a surgir os primeiros livros que continham gráficos e diagramas. William Playfair (1759-1823), inventor das 3 formas fundamentais de estatística, foi um dos que publicou, em 1786, os primeiros gráficos de linhas (figura 2) e de barras (figura 3) na sua obra "*The Commercial and Political Atlas*". Estes gráficos analisavam o equilíbrio comercial das importações e exportações entre Inglaterra e os outros países.

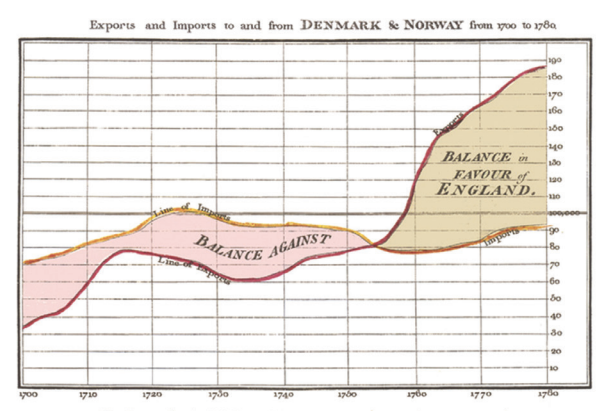

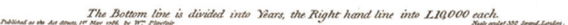

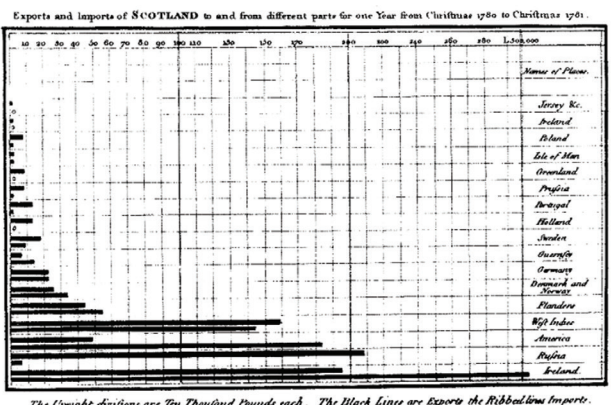

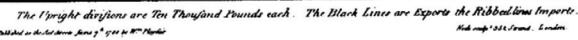

#### Figura 2 Gráfico de séries temporais, publicado no Atlas Comercial e Político de 1786

Figura 3 Gráfico de barras

Entre 1800 e 1949 existe um período que é chamado como o da infografia moderna. Nesta altura começaram a aparecer os primeiros gráficos circulares (figura 4) de Playfair, chamados na altura de gráficos *pizza* (mais conhecidos hoje em dia por gráficos de queijo), e o primeiro mapa geológico da Inglaterra e do País de Gales desenhado por William Smithy (1769- 1839). Playfair acreditava que a visualização de dados facilitava a compreensão da informação, ao invés desta ser apresentada em forma de texto, ou mesmo através do uso de tabelas com números. O autor criou então os gráficos de linhas, barras e queijos, que possibilitavam ao leitor comparar as diferentes correlações entre os dados apresentados.

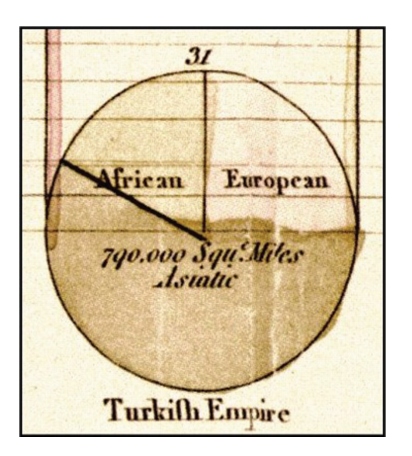

Figura 4 Gráfico de queijo Em 1869, a infografia de Charles Joseph Minard<sup>14</sup> (1781-1870), que retrata as perdas sofridas pelo exercito de Napoleão na campanha da Rússia em 1812 (figura 5), foi classificada como a melhor infografia da história, produzida usando dados estatísticos para a visualização (adaptado de Cairo, 2008; Tufte, 2001). Através da visualização do gráfico observamos de imediato a diferença entre o número de soldados (422 000) que partiram para Moscovo e os que regressaram (100 00); o movimento das tropas e reunião; o movimento de ida e volta que é representado por cores diferentes (linha de cor representa a ida e a linha preta o regresso dos soldados); e para complementar a informação é apresentada em certos pontos do mapa a temperatura.

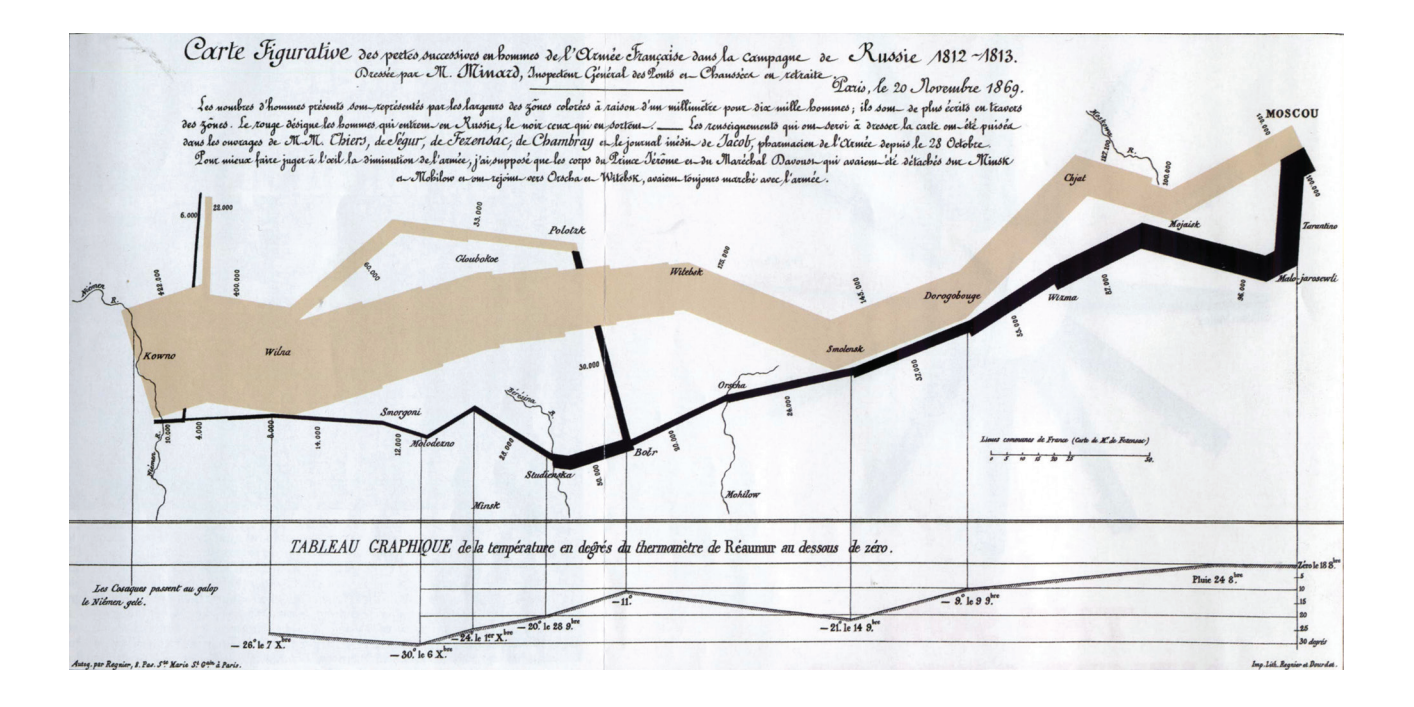

Numa infografia a abstração é um componente essencial no desenho: eliminar o que não é necessário para que o que é necessário tenha destaque. Este é um impulso criativo que se destaca no célebre mapa do metro de Londres de 1933, obra do engenheiro inglês Henry Beck (1902-1974). Esta obra tornou-se o paradigma de todos os mapas de transportes públicos. O mapa antigo de Londres era confuso e as linhas de metro sobrepunham-se ao mapa das ruas (figura 6), foi então que Beck se inspirou na simplicidade dos diagramas de engenharia eletrotécnica e desenhou um mapa simples e de fácil leitura (figura 7). Este mapa veio a tornar-se um modelo para todas as redes de metro em todo o mundo.

Figura 5

Infográfico criado por Charles Joseph Minard sobre a marcha de Napoleão sobre Moscovo em 1989

<sup>14</sup> Charles Joseph Minard foi um engenheiro francês que produziu mais de cinquenta mapas.

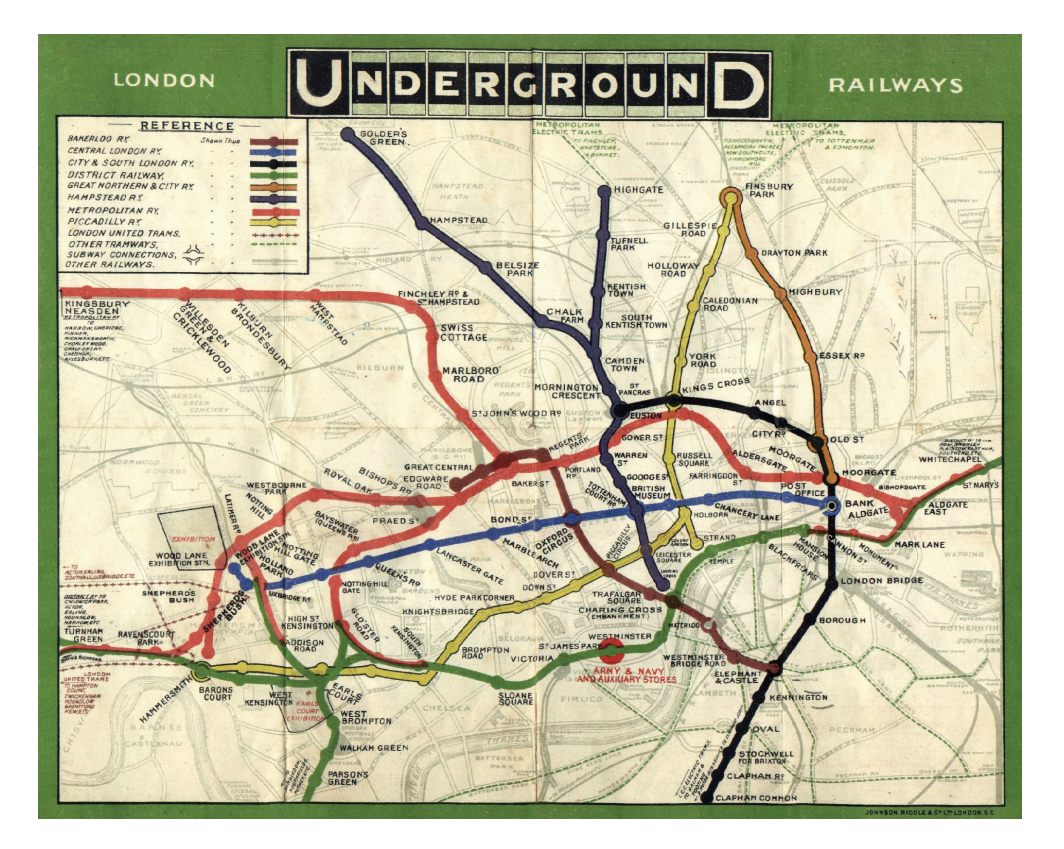

Figura 6 Mapa antigo do metro de Londres, 1908

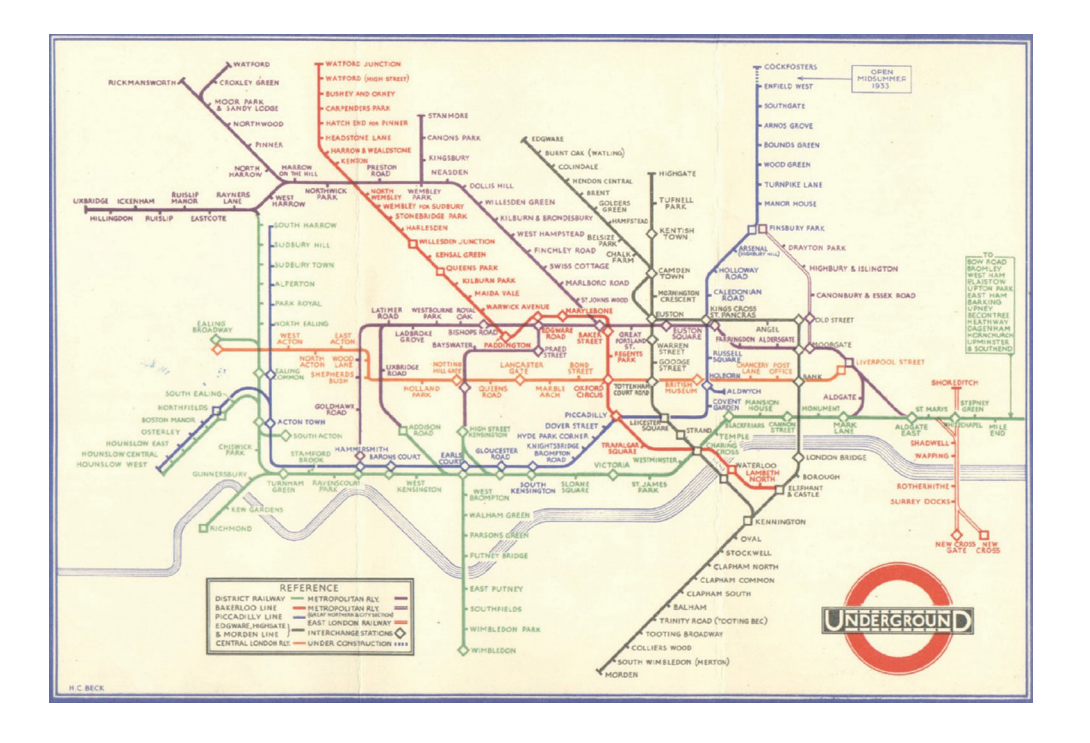

Figura 7 Mapa do metro de Londres, realizado por Harry Beck, 1933

O desenvolvimento da infografia foi muito lento e só em 1950 é que começaram a ser visíveis os avanços significativos.

Entre os exemplos mais conhecidos de cartografia temática encontra-se o mapa da epidemia de cólera no centro de Londres realizado por John Snow15 em 1954 (figura 8).

Quando começou a aparecer em meados do século XIX a epidemia, não se conhecia a sua via de transmissão. A maioria dos especialistas pensava que era o paciente que através da sua respiração transmitia a doença, mas Snow estava convencido de que a causa era o consumo de água contaminada.<sup>16</sup>

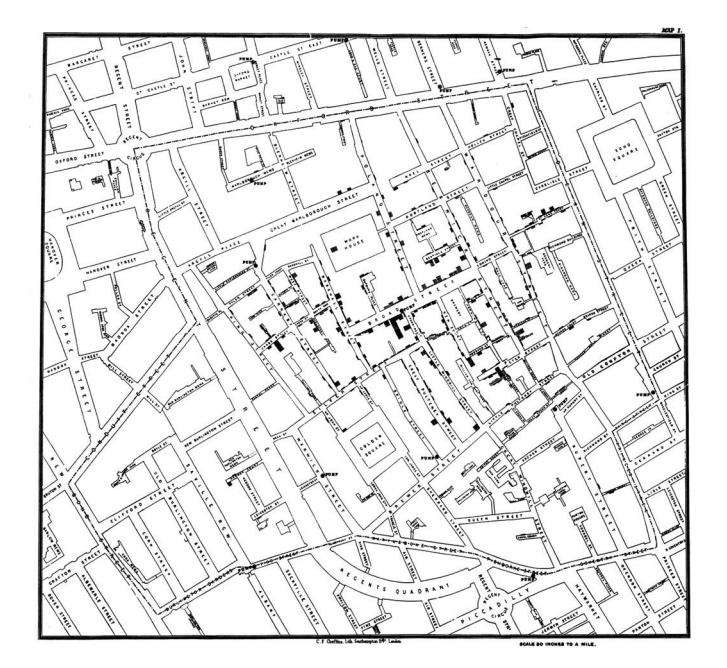

Figura 8 Localização de mortes por cólera no centro de Londres pelo Dr. John Snow, 1853

Snow conseguiu a partir de uma infografia identificar a causa da epidemia de cólera no centro de Londres, a partir de dois conjuntos de dados sobre o número de mortes e as localizações das mesmas e através de mapas e estudos que realizou. A partir destes dados Snow foi capaz de identificar o centro da contaminação da epidemia, que se processaria através de poços contaminados e não através do contágio por pessoa a pessoa como pensavam a maioria dos especialistas (adaptado de Rajamanickam, 2005).

<sup>15</sup> John Snow (1813 - 1858) foi um médico inglês e líder na adoção da anestesia e da higiene médica. Foi considerado um dos pais da epidemiologia moderna, devido ao seu trabalho sobre a epidemia de cólera em Londres.

<sup>16</sup> "A mediados del XIX no se conocía la vía de transmisión de la dolencia, y la mayoria de los especialistas pensaba que el enfermo la contraía por la respiración, pero Snow estaba convencido de que la consumo de agua contaminada." (Alberto Cairo, 2008, p.41) Tradução da autora

#### AS PRIMEIRAS INFOGRAFIAS DE IMPRENSA

Os primeiros indícios de infografias remetem aos veículos impressos, como jornais do século XVII, na Europa e nos Estados Unidos (adaptado de Sancho, 2001; Peltzer, 1991; De Pablos, 1999; Cairo, 2008).

Entre os autores não existe consenso sobre quais foram as primeiras infografias realizadas. Para Alberto Cairo as primeiras infografias de imprensa foram mapas criados por autores anónimos em que se verifica uma certa falta de formação em cartografia.17 Um bom exemplo é o mapa de 1702 publicado no *The Daily Courant* (figura 9), que mostra a invasão da baía de Cádis por parte das tropas britânicas. Contudo para muitos autores a primeira infografia jornalística foi publicada no diário *The Times* de Londres, no dia 7 de abril de 1806, que ocupava a primeira página e relatava o assassinato de Isaac Blight (figura 10). A parte superior da infografia mostra a vista da casa e a parte inferior uma planta com os passos do assassinato, incluindo o local onde ocorreu. Também é apresentada a trajetória da bala e o lugar onde Blight caiu morto (adaptado de Valero Sancho, 2001; Pletzer, 1991).

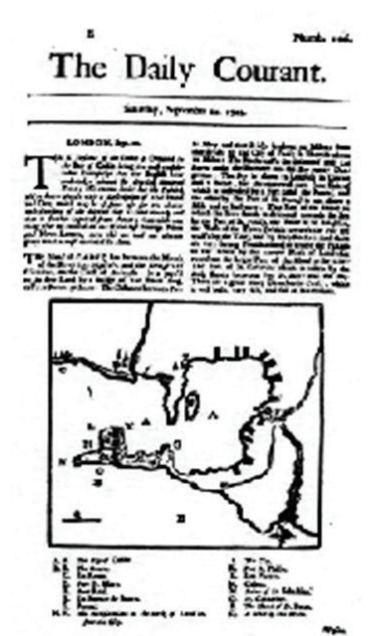

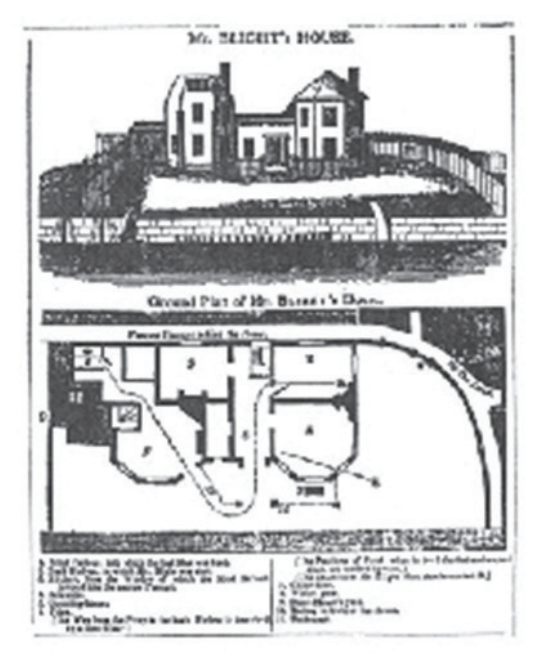

Figura 9 *The Daily Courant* - mapa da baía de Cádiz, em Espanha

Figura 10 Infografia do assasinato de Isaac Blight

<sup>17</sup> "Las primeras fotografías de prensa fuero mapas creados por autores anónimos en los que se intuye una cierta falta de formación en cartografia" (Alberto Cairo, 2008, p.49) Tradução da autora

O primeiro mapa meteorológico diário foi publicado pela primeira vez no *The Times* de Londres a 01 de abril de 1875 (figura 11). Tratava-se de um mapa linear que incluía as ilhas Britânicas e grande parte do continente europeu. Para Peltzer o mapa baseava-se pelas oito horas da manhã, provenientes de 50 estações meteorológicas nas ilhas e no continente e que apareceu na edição da manhã seguinte. A essência do mapa meteorológico não variou muito desde aquele primeiro dia até aos dias de hoje<sup>18</sup>.

No final do século XIX, o jornal *The New York Times* começou a utilizar infografias relativamente a algumas notícias, como foi o caso da explosão do navio norte-americano Maine em Havana, em 1898 como mostra a figura 12.

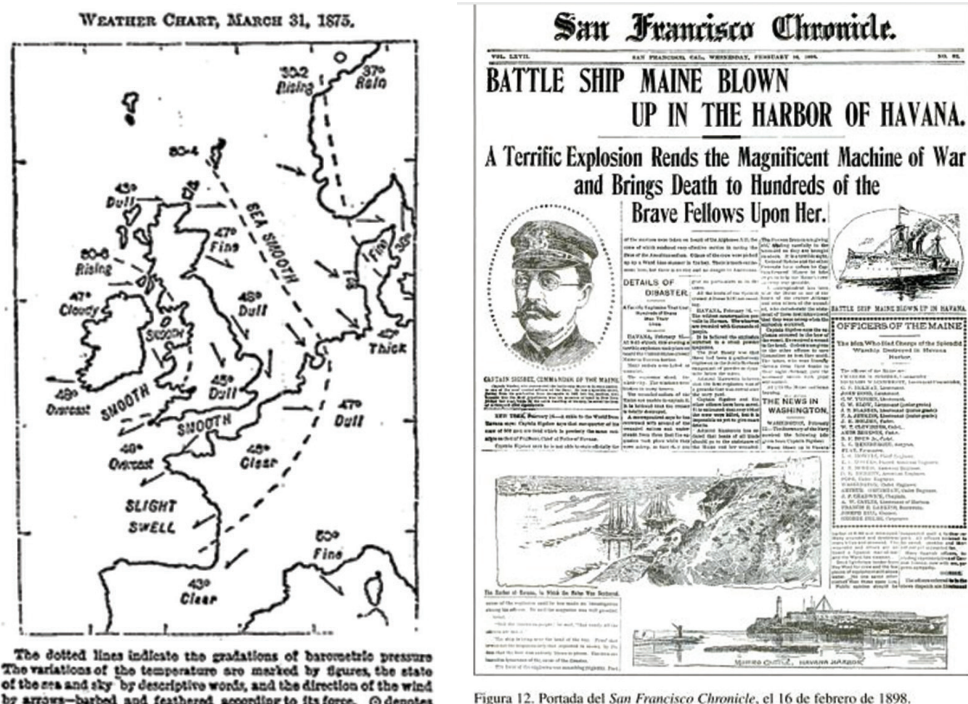

da exploração do Pólo Norte; a 22 de maio de 1927 saem duas infografias que mostram o

caminho do voo intercontinental do piloto pioneiro Charles Lindbergh.

Figura 12. Portada del San Francisco Chronicle, el 16 de febrero de 1898.

A 19 de abril de 1905 surge uma infografia sobre um sismo; a 2 de fevereiro de 1917 é divulgado um mapa da Europa sobre a situação da Primeira Guerra Mundial; a 3 de novembro sobre os resultados das eleições norte-americanas; a 12 de maio de 1926 sobre os progressos

#### Figura 11

Um dos primeiros mapas meteorológicos que incluía as ilhas Britânicas e grande parte do continente europeu

#### Figura 12

Explosão em 1898 do navio Maine norte-americano em Havana

<sup>&</sup>quot;El mapa estaba baseado en sato (inmediatez) de las 8 de la mañana, provistos por 50 estaciones en las islas y en el continete y aparecía en la edición de la mañana siguiente. No ha variado la esencia del mapa del tiempo desde aquel primero hasta nuestros días" (Peltzer, 1991, p.110-113) Tradução da autora

A primeira infografia portuguesa a ser publicada foi na *Gazzeta de Lisboa Ocidental*, na edição de 21 de janeiro de 1723 (figura 13). A infografia retratava uma baleia que media 87 palmos de comprimento e que teria entrado no rio Tejo e subido para a zona da Madre de Deus, seguindo depois para a área de Cacilhas, onde ai ficou encalhada em seco após a maré vazar, o que levou a população daquele local a ficar assustada. A notícia associada à infografia descreve a medição desenhada por cima da figura. "Sob o lombo tinha uma barbatana de palmo e meio de alto, com dois e três quartos de comprimento, e desta até ao rabo havia 17 e meio de distância. Tinha nas ilhargas duas asas de 11 palmos de extensão cada uma, as quais distavam nove e meio do canto da boca (...)" (Ribeiro, 2008).

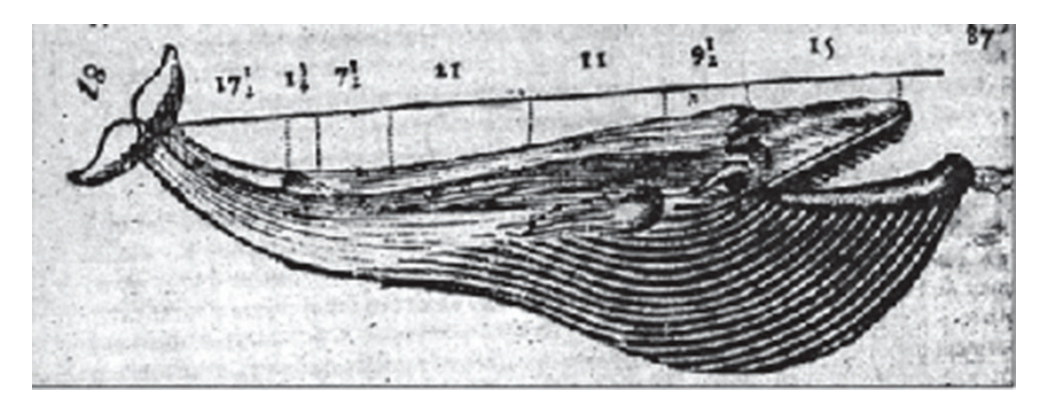

Segundo De Pablos (1999, p.63), a infografia emergiu num acontecimento visual: o triunfo visual da infografia havia chegado. As infografias estabeleceram-se na imprensa ocidental como uma ferramenta de trabalho mas, e já habitual desde então, como o renascimento ou potencial género narrativo em pleno campo do jornalismo visual impresso, tão pouco desenvolvido até então [...] os jornais puderam mostrar iconograficamente os detalhes do que não podiam ensinar de uma maneira melhor com a fotografia<sup>19</sup>.

Figura 13 Infografia publicada na *Gazeta de Lisboa Ocidental*

<sup>19</sup> "La infografía se erigió em um acontecimiento visual: o triunfo del infografismo había llegado. Las infografias se habían estabelecido em la prensa occidental como una herramienta de trabajo más, ya habitual desde entonces, como um renascido o potenciado gênero narrativo en pleno campo del periodismo visual impreso, tan poço desarollado hasta entonces. [...] los periódicos puderam mostrar iconográficamente los detalles de lo que no podrían enseñar de la mejor manera con la fotografia" (DE PABLOS, 1999, p. 63) Tradução da autora

#### ANOS 80

Ainda que em épocas anteriores a infografia fosse utilizada (nomeadamente em períodos de guerra) na década de 80 produções infográficas começaram a ser usadas de forma sistemática em jornais de todo o mundo. A infografia passou a ser de uso diário em jornais, como o *USA Today* (surgido em 1982), o diário considerado o "pai de todos os infográficos". Este veículo de informação foi construído com base na linguagem televisiva, pois pretendia adaptar-se aos leitores mais ocupados, que estavam habituados a receber informação a partir de imagens e não de textos (adaptado de Serra, 1998; Sancho, 2001). Foi um dos mais revolucionários na década de 80 devido à sua estrutura e conteúdos, uma vez que utilizava textos curtos, paginação dinâmica, utilizava a tecnologia de ponta daquela época e valorizava a imagem, tanto em fotografias como infografia. Também, segundo Moraes (1998), este jornal impulsionou o uso da infografia no jornalismo impresso.

Em março de 1981, os infografistas que pertenciam na altura à revista Time, dirigidos por Nigel Holmes<sup>20</sup>, conseguiram explicar melhor o atentado contra o presidente Reagan do que a própria polícia que investigava o caso. A polícia chegou mesmo a reconhecer que as informações reconstruídas pelos jornalistas estavam mais bem elaboradas do que as realizadas pelos seus próprios especialistas (adaptado de Serra, 1998).

A infografia tinha surgido na imprensa há cerca de 200 anos, quando os jornais começaram a utilizar desenhos para contar a "história", estas eram produzidas á mão. Nessa altura a infografia era considerada um elemento decorativo das páginas. As infografias modernas que são realizadas a partir do computador, começam a aparecer durante os anos 60. O surgimento dos computadores pessoais Macintosh da *Apple*, em 1984, e das aplicações gráficas como o Pagemaker e o Photoshop, vieram facilitar bastante a criação de infografias e tornaram-se um padrão de trabalho para designers e ilustradores - permitia produzir infografias com grande qualidade técnica e de forma relativamente rápida. Para Sancho a infografia começou a ser utilizada como um complemento do texto escrito.

Na altura do controle governamental, a falta de repórteres no campo de batalha provocou uma escassez de fotografias numa altura em que os jornais necessitavam de imagens chocantes para acompanhar os títulos das primeiras páginas. Devido à escassez de imagens a visualização de informação começou a ocupar as primeiras páginas dos diários: com infografias muito grandes que encheram páginas e páginas, mapas coloridos de três dimensões com as explosões e setas sobre os campos de batalha 21. Holmes (2002) classificou a reação dos editores e infografistas como algo desmesurado. O rigor dos mapas e gráficos não era uma preocupação dos editores nem dos desenhadores. Estes serviam apenas para embelezar as páginas, e não como ferramentas de utilidade informativa para o leitor.

Só em 1989 é que a infografia começou a ser considerada um género informativo: os jornais deram mais espaço à infografia e os editores aperceberam-se que os gráficos auxiliavam a compreensão da história (adaptado de Pletzer, 1991; Serra, 1998). Com o avanço da tecnologia, as redes de televisão começaram também a inserir infografias nos programas jornalísticos como por exemplo mapas, que ajudavam a localizar a região de uma batalha, tanto no ponto de vista estratégico como económico.

<sup>20</sup> Designer gráfico britânico e teórico em infografia e no design de informação

<sup>21</sup> "La visualización comenzó a ocupar las primeras planas de los diarios: enormes despliegues gráficos llenaban páginas y páginas, coloridos mapas en los que gruesas flechas en tres diminsiones serpenteaban sobre campos de batalha salpicados de explosiones y tanques a escalas a veces imposibles." (Alberto Cairo, 2008,p55) Tradução da autora

Com este avanço os jornais começam a concentrar-se mais na função e conteúdo do que no aspeto estético. Devido a esta evolução deu-se o início a uma tendência para o jornalismo visual, com a produção de infografias diárias. Contudo, a sua verdadeira revolução relativamente a infografia informatizada ainda estava para chegar. As novas ferramentas e técnicas de visualização de informação puseram-se à prova em 1991, durante a primeira Guerra do Golfo (adaptado de Cairo, 2008). Para Cairo estas consequências foram ambíguas: positivas do campo tecnológico, negativas em geral, no que se refere aos padrões jornalísticos e à precisão e ética na representação dos acontecimentos <sup>22</sup>.

Segundo o mesmo autor, é possível assim identificar uma linha de continuidade entre a infografia, como um derivado da ilustração, a sua consolidação como uma secção de "arte" com o *USA Today* (e a sua consideração como "atraente" do que apenas como informação "simplificada"), excessos ilustrativos originados das guerras do Golfo e das Malvinas , e o estado atual da profissão.<sup>23</sup>

A infografia evolui ao longo da história, da decoração ao complemento, tornou-se indispensável e independente, funcionando como um auxílio à informação, ou mesmo autónoma ao fornecer informação ao leitor.

#### TEORIA DA CONSTRUÇÃO DA INFOGRAFIA

Edward Tufte (2001), refere que qualquer gráfico estatístico deve aprimorar a sua comunicação com clareza, precisão e eficiência. Para tal, estabelece alguns princípios (Tufte, 2001, p. 13) sobre o que ele deve fazer:

- mostrar os dados;
- levar o leitor a pensar acerca do conteúdo informativo ao invés da metodologia, do design gráfico, da tecnologia de produção gráfica, ou de qualquer outra coisa;
- evitar distorcer o que os dados têm a dizer;
- apresentar vários números num pequeno espaço;
- apresentar grandes quantidades de informação que sejam coerentes entre si;
- encorajar os olhos a comparar diferentes partes de informação;
- revelar a informação usando várias camadas, desde as mais superficiais até às camadas de estruturação;
- servir um propósito bem claro: descrição, exploração; tabulação ou decoração;
- estar integrado com descrições verbais e estatísticos dentro de seu grupo de dados.

<sup>22</sup> "(...) sus consecuencias fueron ambiguas: positivas en lo técnológico, negativas en general en lo que se refiere a estándares periodísticos. precisión y ética de la representación de contecimientos." (Alberto Cairo, 2008, p.54) tradução da autora

<sup>23</sup> "Así pues, es posible identificar una línea de continuidad entre el nacimiento de la infografía como derivado de la ilustración, su consolidación como sección de "arte" con *USA Today* (y su consideración como algo "atractivo" que meramente "simplifica" la información), los excesos ilustrativos originados en las guerras del Golfo y las Malvinas, y el estado actual de la profesión." (Alberto Cairo, 2008, p.57) Tradução da autora

Valero Sancho por outro lado (Sancho, 2001, p.21) torna-se mais específico quando refere que no jornalismo impresso a infografia deve conter oito características, que são :

- 1. ter significado total e independente;
- 2. proporcionar quantidade razoável de informação atual;
- 3. conter informações suficientes para a compreensão dos factos;
- 4. ordenar o conteúdo utilizado, se preciso, usando variantes de tipologia;
- 5. apresentar elementos icónicos que não distorçam a realidade;
- 6. realizar funções de síntese ou de complemento da informação escrita;
- 7. proporcionar uma certa sensação estética;
- 8. ser precisa e exata.

Acrescenta ainda que as características apresentadas dividem-se de acordo com dois aspetos essenciais: a utilidade e a visualidade. A utilidade que vemos apresentadas no ponto um, dois e três são referentes ao grau de significação, informação e funcionalidade que pode ter uma infografia no momento em que esta é editada, enquanto a visualidade, apresentadas no ponto quatro a oito, referem-se à sensação agradável que se obtém ao visualizar uma infografia. A perda de utilidade e/ou visualidade reduz o valor comunicativo, uma vez que a infografia deixa de se integrar ao texto, como "elemento de comunicação com certas influências na mensagem escrita" (Sancho, 2001, p.16).

Jordi Clapers<sup>24</sup> apresenta outras características para a realização de uma boa infografia, que são:

- autonomia não depender do artigo e não apresentar redundância e repetição de informações;
- veracidade não destoar da mensagem a transmitir, não inventar dados para preencher lacunas;
- clareza ajudar o leitor a entender o conteúdo da notícia. Dever ser de fácil leitura, e deve dar uma visão global.

<sup>24</sup> Director de infografia do jornal El País

#### **Tipologias**

#### SEGUNDO PELTZER<sup>25</sup>

Peltzer enumera três grandes grupos: infografias representativas; infografias explicativas; reportagem infográfica;

**Infografia representativas** - apresentam conteúdos essencialmente descritivos, em que todos os elementos se assemelham à realidade. Os mesmos são colocados exatamente no seu lugar como na realidade, com todo o detalhe e proporções corretas, podendo ser acompanhados ou não de legendas e de números explicativos (figura 14). Subdividem-se em:

- planos uma representação gráfica de uma superfície plana, por exemplo um terraço ou uma planta de arquitetura;
- cortes representação da vista do interior de um corpo ou objeto;
- perspetiva representação de objetos em 3 dimensões;
- panorama infografias que apresentam representações com a vista de um horizonte.

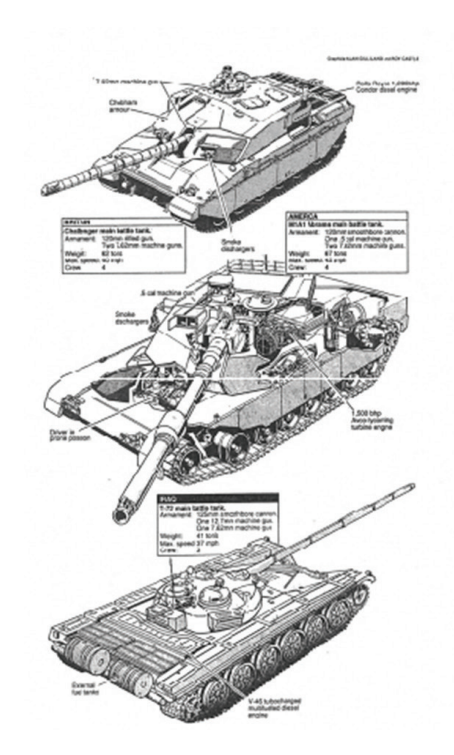

Figura 14 Infografia represetativa: vistas e cortes de um tanque de guerra Fonte: Peltzer (1991)

<sup>25</sup> Advogado, jornalísta e doutor em comunicação pública

**Infografias explicativas** - explicam factos, acontecimentos, fenómenos ou processos complexos ou elaborados. Classificam-se como:

- causa-efeito explicam a causa e o efeito de determinado um facto;
- retrospetivos explicam factos que ocorreram no passado, respondendo a questões básicas: o quê?, quando?, onde? e porquê?;
- antecipativos explicam um acontecimento antecipadamente, prevendo o que irá acontecer;
- passo a passo expressam as etapas e a sequência de um processo (figura 15);
- de fluxo descrevem as conexões e passos de um processo ou uma série de procedimentos.

**Reportagem infográfica** - é um relato informativo de um facto (figura 16). Subdivide-se em:

- infografia realista representação de factos, coisas ou pessoas, tal como foram relatadas;
- infografia simulada representação de factos, coisas ou pessoas, segundo a imaginação do infografista, mas baseado em dados da realidade;

Figura 15 Infografia explicativa (passo a passo) - Virus da Dengue Fonte: REUTERS

Figura 16 Reportagem Gráfica Fonte: Público

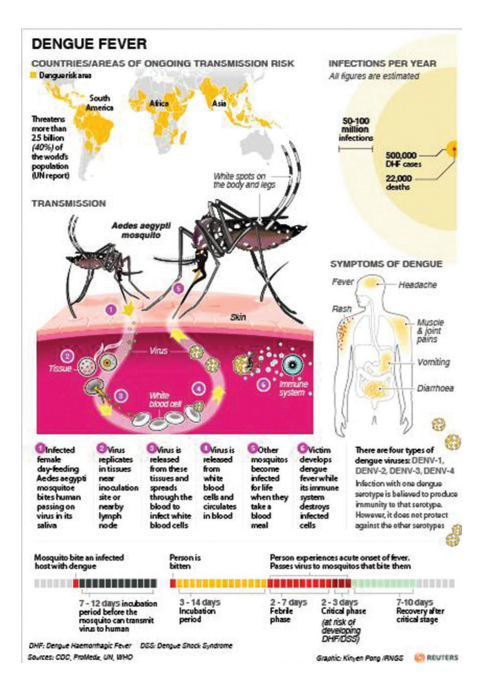

#### Vítimas, meios e o acidente

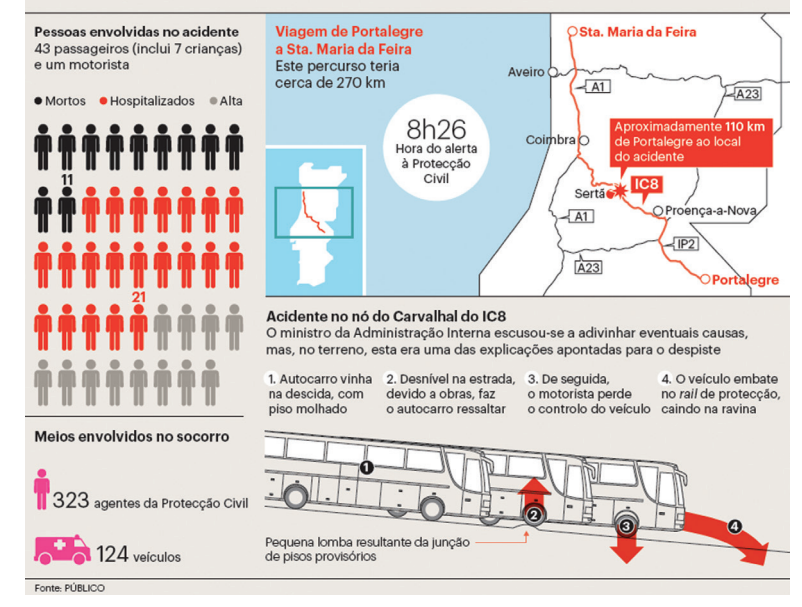

#### SEGUNDO RAYMOND COLLE

As infografias podem ser agrupadas em 3 grandes categorias (científicos ou técnicos; de divulgação; notícias ou jornalismo) de acordo com os seus objetivos, estas são subdivididas em oito tipos de infográficos.

**Infografia diagrama** - apresenta a combinação de diagrama, pictograma e imagem. É considerada a tipologia mais simples de infografia. Apesar de ter o mesmo conteúdo de uma tabela estatística, este é muito mais sugestiva, mais fácil de ler e rápido de memorizar.

**Infografia iluminista** - apresenta textos que acompanham pictogramas ou ícones, é considerado infografia em virtude do seu aspeto geral. Unidade visual determinada por um marco retangular, apresenta conteúdos verbais e icónicos, mas o texto não segue os principais de sequência discursiva único.

**Info-mapa** - são infografias que fazem uso de um mapa que combinam ícones com texto. Estes podem ser económicos (produção locais e industriais) e temáticos (por exemplo, turismo) (figura 17).

#### Figura 17 Info-mapa Fonte: Suplemento Fugas

Figura 18 Infografia de 1º. nível Fonte: Jornal Público

**Infografia de 1º.nível** - uma infografia composta basicamente por título, texto âncora e ilustração, que pode conter palavras identificadoras, sobrepostas a mapas e quadros. O texto permanece á margem da infografia (figura 18).

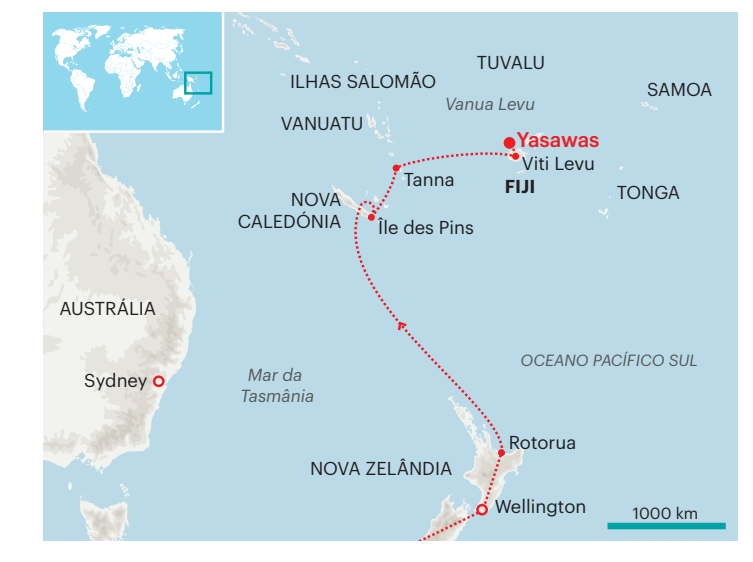

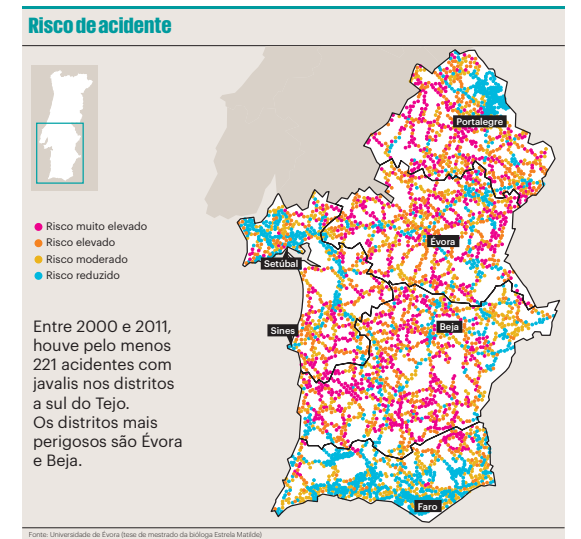

**Infografia de 2º.nível** - apresenta uma construção gráfica à qual o texto se transforma numa parte dinâmica das próprias infografias, como se tratasse de banda desenhada (figura 19).

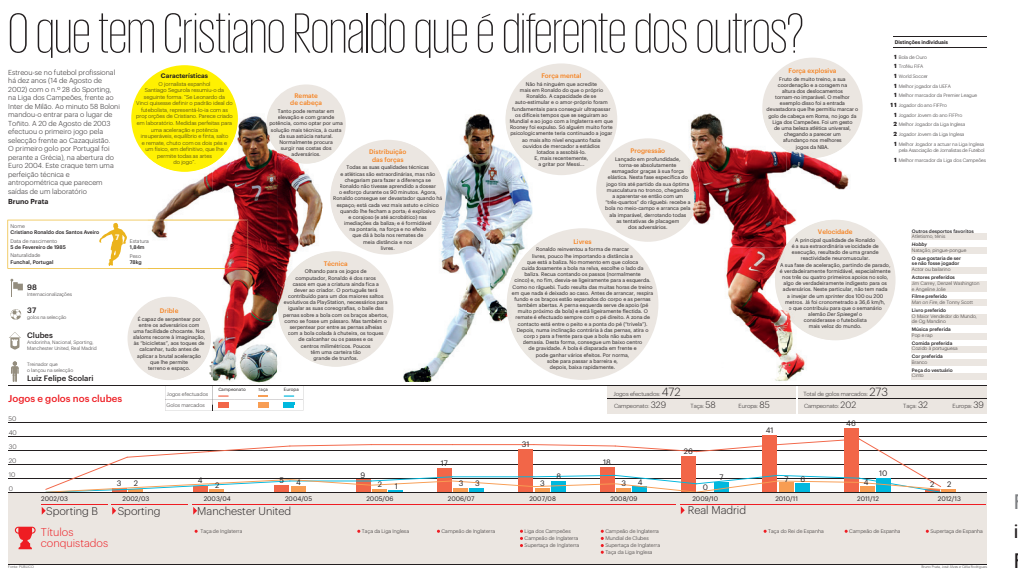

Figura 19 infografia de 2º. nível Fonte: Jornal Público

**Sequências espaço-temporal** - infografias que mostram o desenvolvimento de um acontecimento através do tempo. As diversas etapas são apresentadas num só gráfico, fazendo da sequência espacial uma forma de representação da sequência temporal (figura 20).

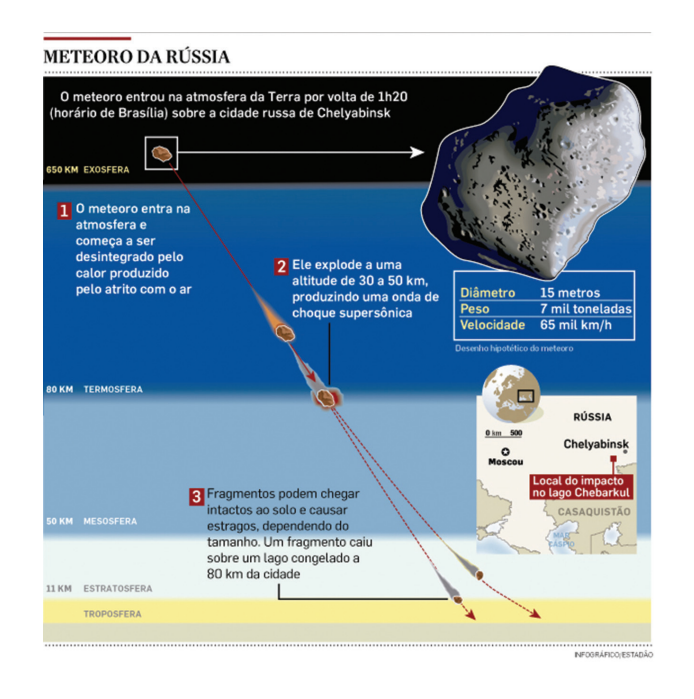

Figura 20 Sequência espaço-temporal **Infografias mistas** - combinam vários tipos de gráficos, dando origem a múltiplas combinações possíveis (figura 21).

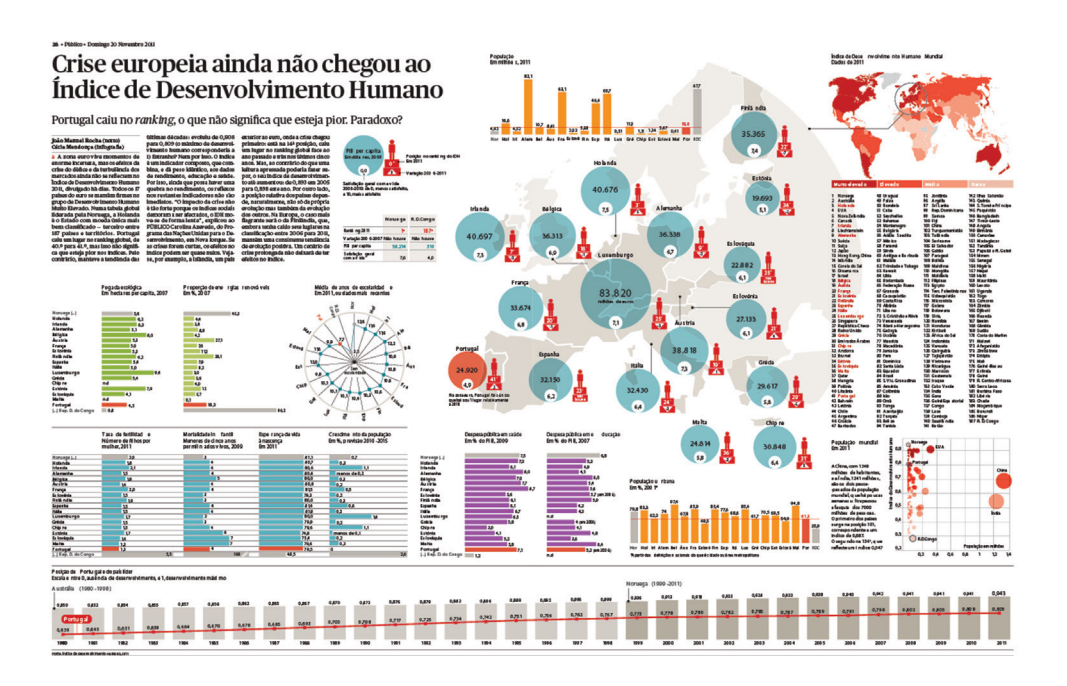

Figura 21 Infografia mista Fonte: Jornal Público

**Megainfografias ou Mega-gráficos** - trata-se de uma infografia mais complexa, com muita informação, que não respeita as regras de simplificação e economia de espaço, onde podem ocupar uma página inteira ou duas páginas de um jornal ou uma revista. No campo jornalístico aparece com mais frequência em reportagens ou revistas de divulgação científica (figura 22).

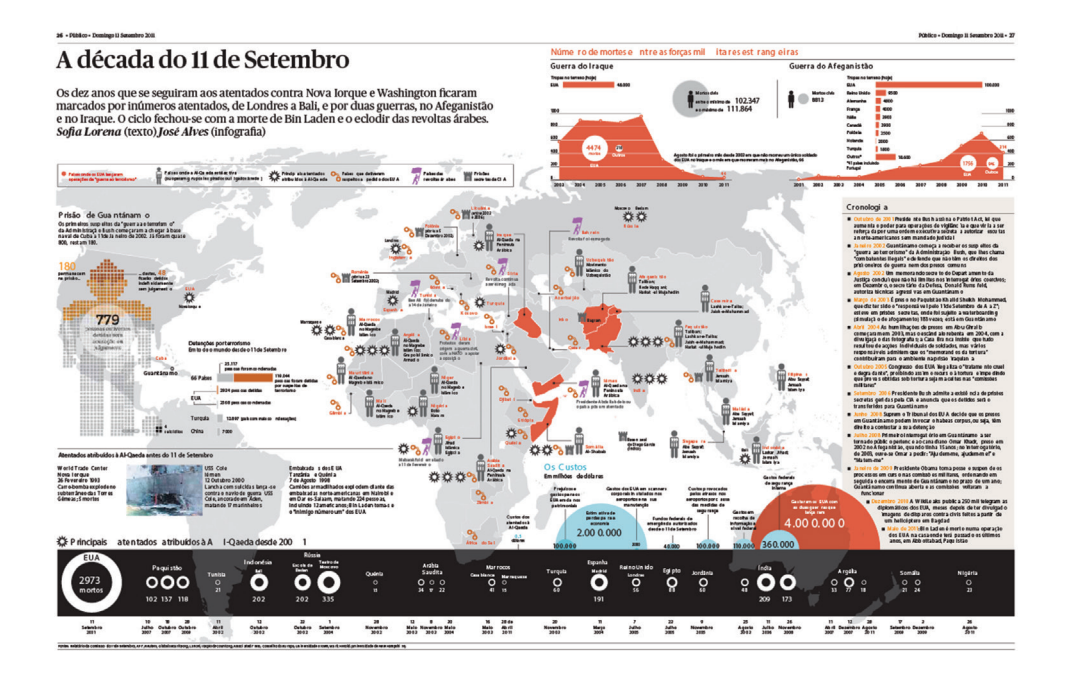

Figura 22 Megainfografias Fonte: Jornal Público

Raymond Colle na figura 23, apresenta-nos a evolução da infografia. Segundo este as infografias evoluem gradualmente à medida que adquirem mais informação, tornando-se mais complexas e elaboradas, adquirindo novas designações de tipologias.

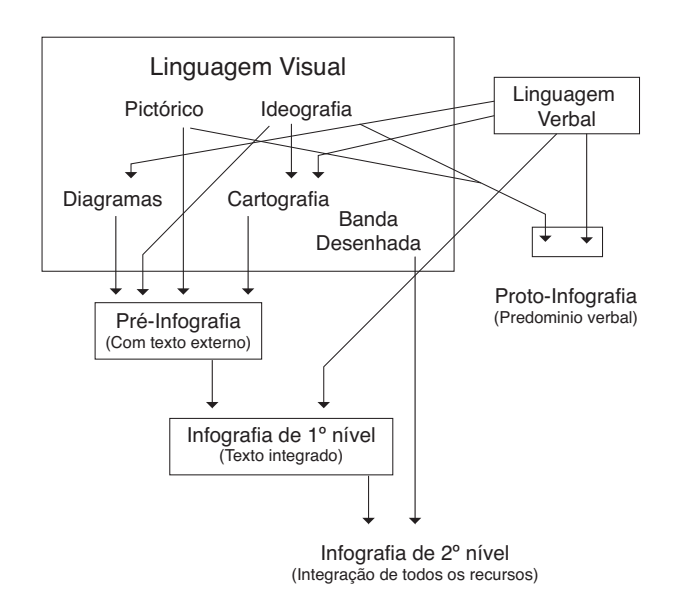

Figura 23 Evolução da infografia (adaptada de Colle, 2004)

#### SEGUNDO VALERO SANCHO

Outro autor que refere dois tipos de infografias é Valero Sancho. O autor realizou um estudo tipológico desde o ponto de vista semântico-significativo, e concluiu que as infografias dividem-se em, individuais e coletivas (adaptado de Sancho, 2001).

**Infografias individuais** - têm características essenciais de uma infografia única, tratam de um único assunto e distinguem-se rapidamente, visto que não apresentam títulos duplos nem quadros internos, a não ser os infogramas ou unidades gráficas complementares. Estas subdividem-se de acordo com as suas qualidades e propósitos:

- comparativas quando comparam dados ou qualidades;
- documentais quando explicam características, documentam e ilustram documentos, ações ou coisas (figura 24);
- teatrais quando narram um acontecimento ou reproduzem imagens narradas por testemunhas - por exemplo, infografias de acidentes, atentados ou combates;
- localizadoras quando tem necessidade de situar a informação ou marcar um espaço onde um acontecimento ocorreu, por meio de mapas ou planos, representadas geralmente em três dimensões.

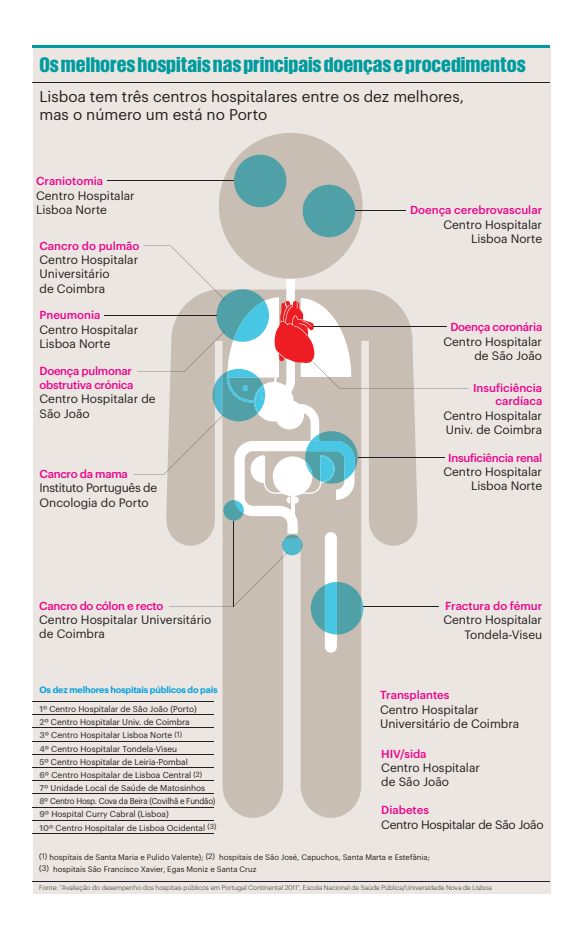

Figura 24 Infografia individual documental Fonte: Jornal Público

> **Infografias coletivas** - agregam várias informações consideradas individuais. Contribuem com outras informações essenciais de menos importância, que aparecem em tamanho menor, e muitas vezes, subjacentes à infografia principal e distribuídas por ordem de relevância. Estas subdividem-se em:

- • comparativas quando comparam diversas propriedades de uma, duas ou vários informações (figura 25);
- • documentais quando destacam mais de uma informação gráfica, no caso de ter mais de uma infografia no seu interior;
- • teatrais quando se entende uma sequência de factos por meio de várias infografias, dentro da mesma infografia (a principal);
- localizadoras quando são apresentadas diversos elementos, das duas infografias com o objetivo de localizar algo.

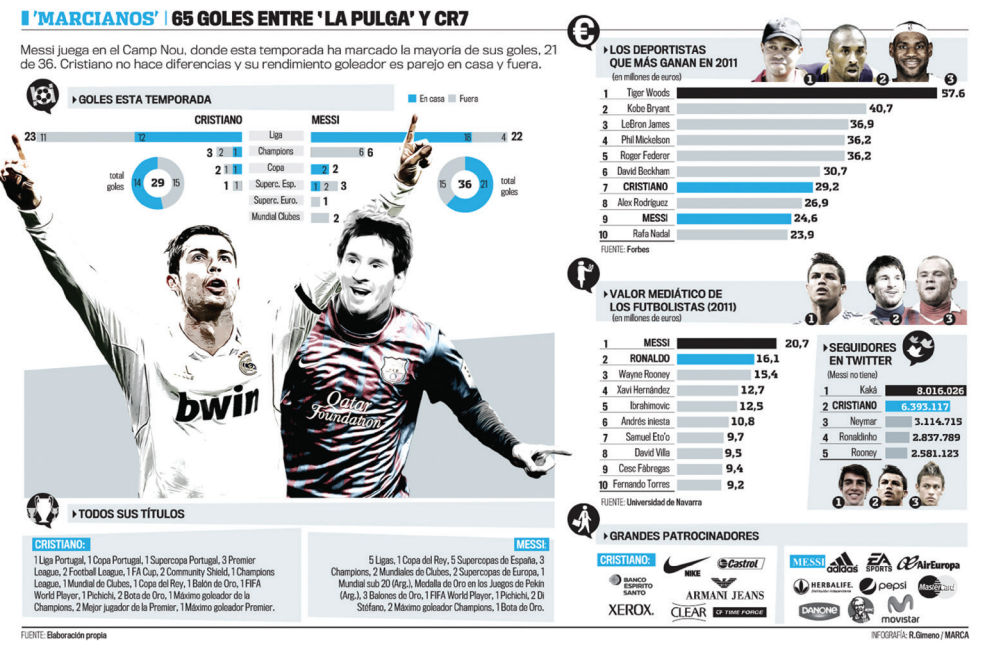

Figura 25 Infografia coletiva comparativa

As infografias podem ainda classificar-se em quatro tipologias de gráficos não analógicos: diagramas, mapas, gráficos e tabelas (adaptado de Leturia, 1998). Estes tipos de gráficos estão ligados às leis de gestalt<sup>26</sup>, que permitem orientar os leitores a perceber os componentes visuais da própria infografia.

Para Leturia (1998) os diagramas são as infografias mais complexas, pois requerem mais capacidade por parte do infografista. Servem para mostrar como algo aconteceu, e como é algo por dentro e por fora. Para Boundford (2000) estes podem ser ilustrativos, estatísticos, relacionais, organizacionais e temporais. A lei da continuidade e da proximidade estão ligadas aos diagramas, cada uma de forma diferenciada. A lei da continuidade associa-se aos diagramas organizacionais pelas formas do objeto serem percecionadas mentalmente por linhas de união entre vários pontos - estas mesma linhas são melhor percecionadas quando são de cantos arredondados em vez de angulosos. Podemos verificar esta lei num diagrama que represente uma árvore genealógica (figura 26). A lei da proximidade é apresentada quando os objetos se encontram próximos uns dos outros, e são processados como pertencentes ao mesmo grupo, como por exemplo um objeto representado por fora e por dentro.

<sup>26</sup> Gestalt é uma palavra alemã, que significa ao mesmo tempo "configuração" e "padrão".

Os mapas podem ser apresentados por si só ou fazer parte de um diagrama, mostrando o local onde algo aconteceu. Na elaboração de um mapa há que ter em conta em não adicionar informação desnecessária ao leitor, para não haver distrações na leitura do mesmo.

Os gráficos são a forma mais fácil e rápida de explicar algumas notícias que estejam relacionadas com números e estatísticas. Estes subdividem-se em: gráficos de barras (que referem quantidades); de queijos (que indicam proporções) e de linhas (que expressam a evolução de determinados elementos ao longo de um espaço de tempo). Estes tipo de gráficos estão associados à lei da semelhança e a teoria do cerco (leis de gestalt). Relativamente à lei da semelhança os objetos são destacados derivado a alguns atributos comuns, como a cor, o tamanho, a orientação, entre outros. São elementos que são agrupados mentalmente pelo leitor. A teoria do cerco está associada aos objetos que estão situados dentro de limites de uma área com bordas nítidas, que são associados como fazendo parte de um grupo.

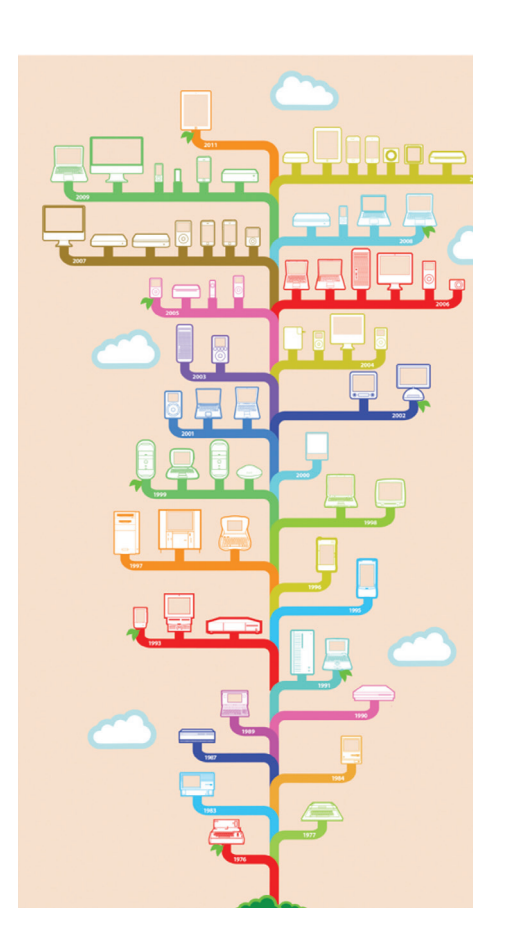

Figura 26 Lei da continuidade árvore genealógica

#### Utilização da cor como informação

Na realização de uma infografia há que ter em consideração a utilização da cor. Para Scalzo<sup>27</sup> (2004, p. 75), em gráficos, mapas e infográficos, as cores são informação e devem ser tratadas como tal. Têm que ser usadas como recurso para fornecer maior clareza e nunca para confundir o leitor.

Ferreira e Nunes (2008), diz que a cor serve como guia visual, orientando os olhos através de um labirinto de palavras e de imagens, levando o utilizador a focar-se nas informações importantes. Cria facilmente o significado e a essência da mensagem, aumentando, por conseguinte, a compreensão do sistema.

A figura 27, com o nome de *Literary organism: a visualization of Part one of On the Road,* o livro de Jack Kerouac, apresenta um cuidado estético apurado em relação ao seu aspeto orgânico e é muito cuidada no que diz respeito às cores utilizadas. Do centro nascem ramos que representam capítulos; dos capítulos nascem parágrafos, que são representadas pelos ramos mais finos; dos parágrafos nascem frases; das frases, palavras. As cores correspondem aos temas centrais de On the Road: a música, viagens, sexo e as drogas<sup>28</sup>.

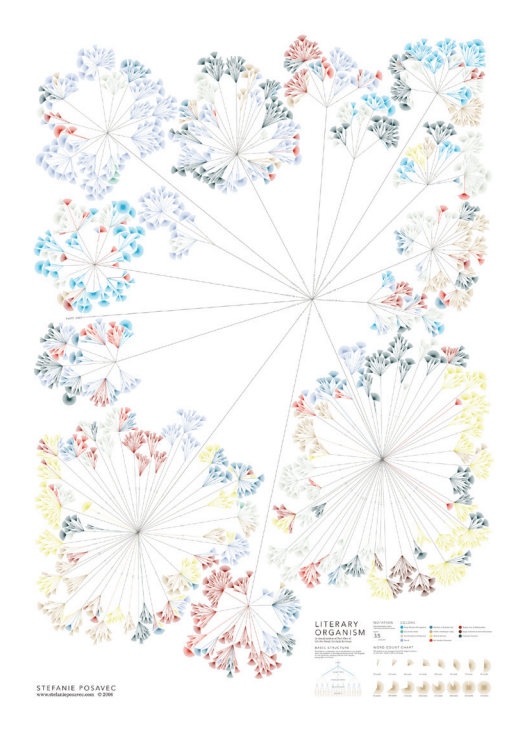

Figura 27 *Literary Agency: a visualization of the first part of One the Road, Jack Rerouac*

Esta infografia representa bem como a utilização das cores é importante, tanto para a compreensão, como para o seu aspeto.

<sup>27</sup> Jornalista e consultora editorial

<sup>28</sup> "La visualización en Fig. 0.2, titulada *Literary organism: a visualization of Part one of On the Road, by Jack Kerouac*, emana una belleza basada en su aspecto orgánico y en la cuidadosa selección de colores. Del centro se extienden ramas que representan capítulos; de los capítulos nacen párrafos, como ramas más finas; de los párrafos, frases; de las frases, palabras. Los colores se corresponden con temas centrales de En la carretera : la música, los viajes, el sexo y las drogas." (Alberto Cairo, 2011, p.13) Tradução da autora

A cor é um dos elementos de sintaxe visual mais importantes e a sua utilização exige, além da criatividade, conhecimento. Esta pode ser associada a um sentimento como, por exemplo, vermelho como paixão. As cores têm que seguir uma lógica, não se pinta, por exemplo, o mar de amarelo, nem o sol de verde numa infografia, pois não se deve distorcer a perceção comum do ser humano.

Na figura 28, pode-se observar a utilização da cor amarelo torrado para identificar a cerveja. Esta tonalidade terá sido escolhida por se aproximar da cor real da própria cerveja, é possível ainda observarmos a cor creme que tenta recriar a espuma da cerveja. Esta infografia trata sobre os ingredientes que a cerveja contém, logo as cores que foram utilizadas foram as mais aproximadas da realidade.

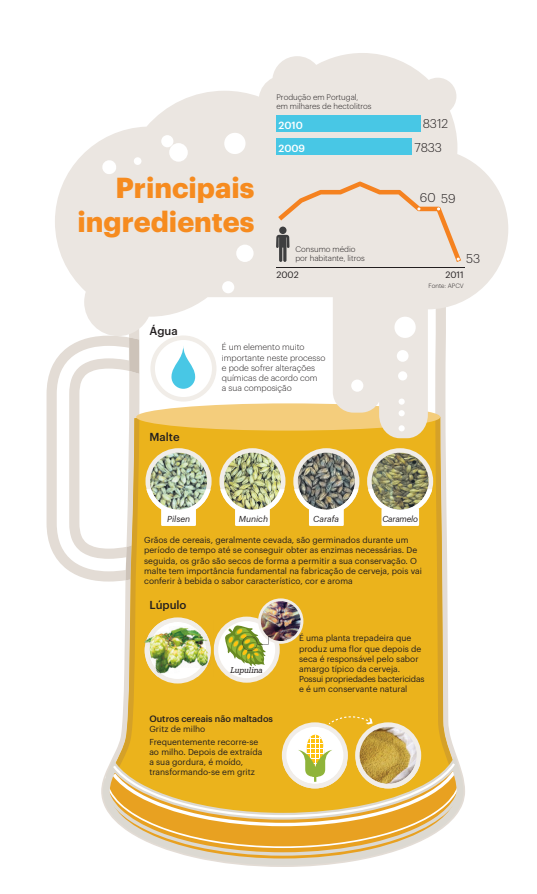

Figura 28 Infografia sobre os principais ingredientes da cerveja Fonte: Público

> Por último, importa referir que é fundamental que na realização de uma infografia deve-se conseguir manter o foco em si, ou seja, as informações que não acrescentam informação relevante ao tema devem ser evitadas. Só deve ser apresentado aquilo que for estritamente necessário para ajudar na sua compreensão. Simplificar, tirar fora os excessos (de conteúdo ou de decoração), é geralmente, o segredo fazer deixar uma infografia mais eficaz.
### Prémios Malofiej

Em 1993 os professores da Universidade de Navarra, Juan Antonio Giner e Miguel Urabayen decidiram homenagear Alejandro Malofiej<sup>29</sup>, dando o seu nome ao maior evento de infografia do mundo. Desde então todos os anos, a cidade de Pamplona, na Espanha recebe visitantes de todos os países e aficionados pela infografia, recebe ainda as melhores infografias e os melhores designers gráficos do mundo.

Em Pamplona, os visitantes participam em palestras com os mais importantes profissionais na área, acompanham a atribuição dos melhores prémios dos trabalhos, realizados pelos maiores veículos de informação do mundo. São ainda organizados workshops para profissionais chamado *Show, Don´t Tell!,* e uma oficina de infografia chamado *Don´t Show!*.

Esta cimeira mundial e a atribuição de prémios internacionais de infografia são de uma extrema importância que é considerado uma espécie de Pulitzer da infografia.

Este ano o *Malofiej* premiou 21 medalhas de ouro, 52 de prata e 74 de bronze, tanto em categorias de trabalhos publicados em meios impressos como em meios online. Foram apresentados a concurso 1.191 trabalhos de 154 mídias de 28 países. Das 147 medalhas entregues pelo jurado, 92 correspondiam a trabalhos impressos (14 de ouro, 27 de prata e 51 de bronze) e 55 a trabalhos online (7 de ouro, 25 de prata e 23 de bronze).

Os meios premiados com ouro foram o 'The New York Times' (7), 'National Geographic Magazine' (4), 'In Graphics' (2) 'El Correo' (2), 'South China Morning Post' (1), 'elmundo. es' (1), 'El Telégrafo' (1), 'Golden Section Graphics' (1), 'Prensa Libre' (1) e 'O Estado de S.Paulo' (1). O Premio Peter Sullivan / Best of Show foi para os trabalhos 'An Army for the Afterlife', da 'National Geographic Magazine' e 'Lolo Jones, Cleared for Takeoff', do 'NYTimes.com'.

Para Portugal, o jornal "i" conquistou três medalhas (duas de prata e uma de bronze). Os prémios contemplam os trabalhos "Messi & Ronaldo, Relatório e Contas" (figura 29) e "Há 35 anos, numa galaxia muito, muito distante…", (figura 30) com prata, e 'Batman', (figura 31) com bronze, na categoria Gráficos Impresos/Reportajes.

<sup>29</sup> Alejandro Malofiej (Buenos Aires, Argentina, 1938.1987) foi o pioneiro da infografia. Trabalhou como fotojornalista e cartógrafo em revistas como Panorama, Siete Días y Semana Gráfica, e diários como Nueva Provincia, La Opinión e o Tiempo Argentino.

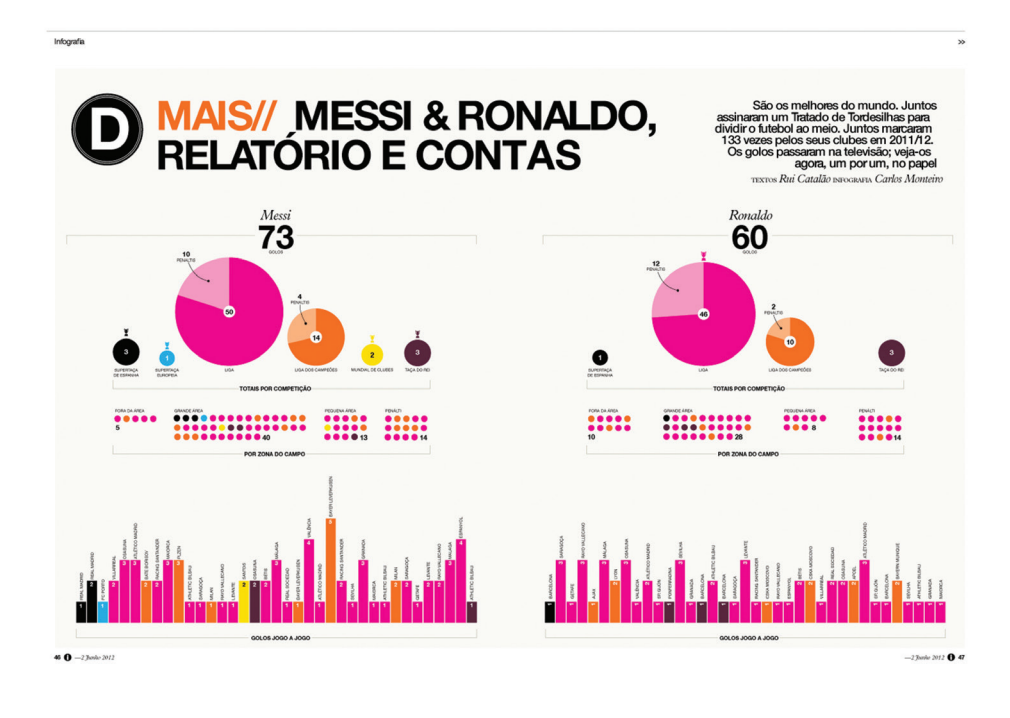

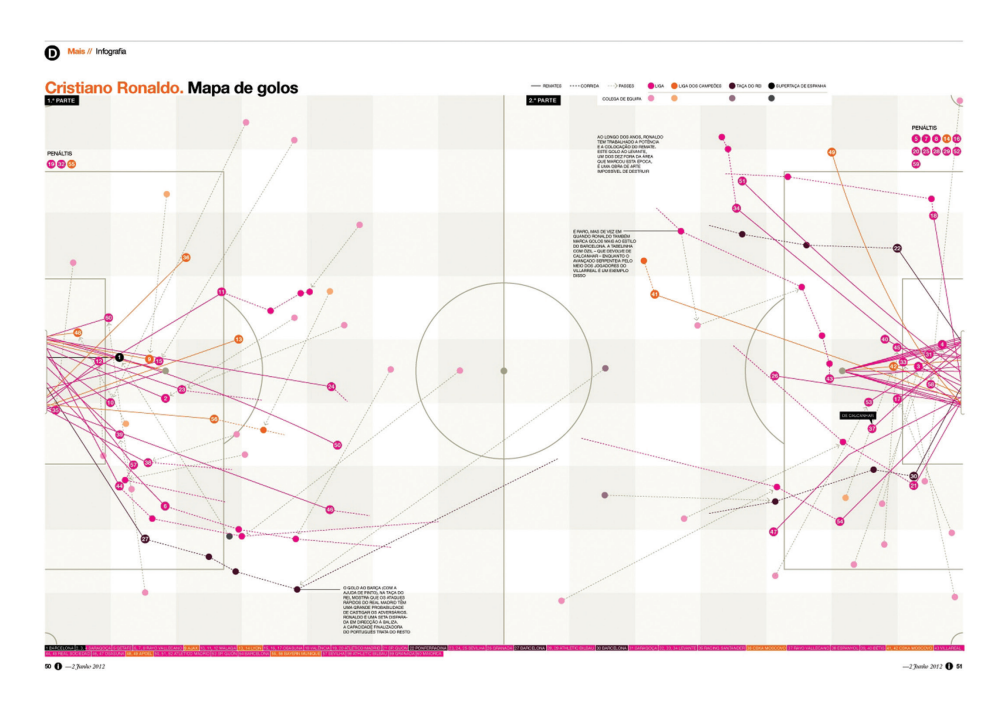

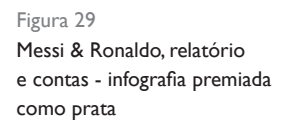

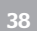

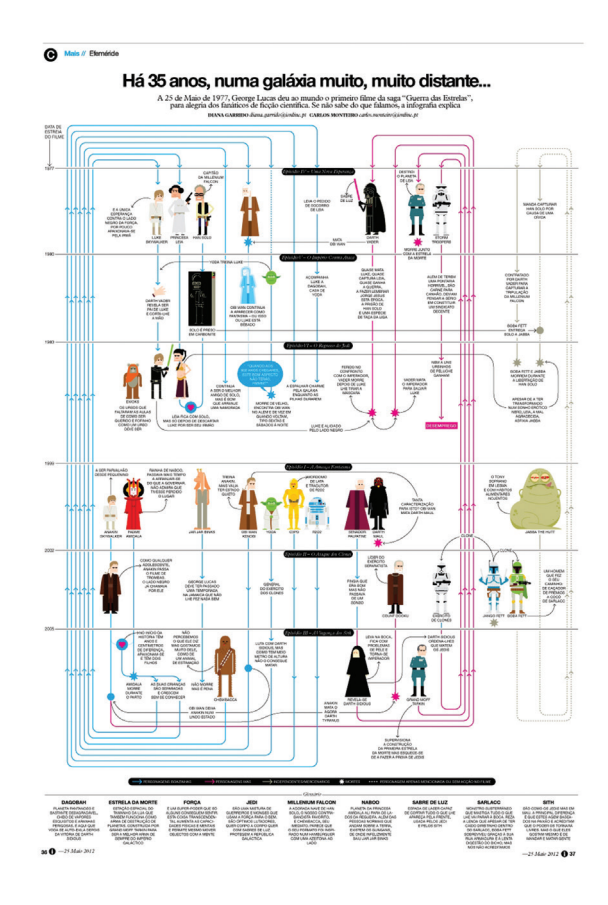

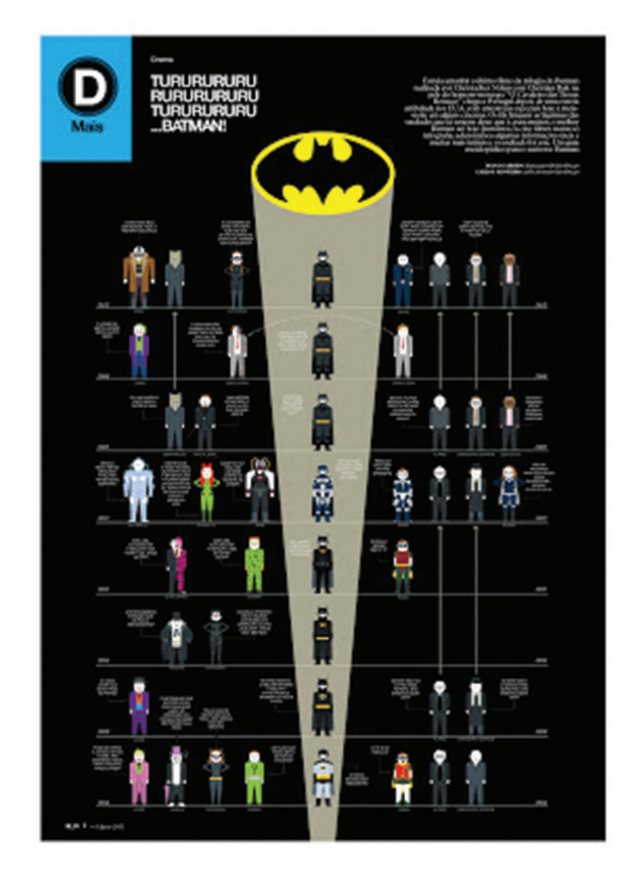

Figura 30 "Há 35 anos, numa galaxia muito, muito distante..." Sobre a saga cinematográfica da Guerra das Estrelas) infografia premiada como prata

Figura 31 Batman (sobre a série cinematográfica) - infografia premiada como bronze

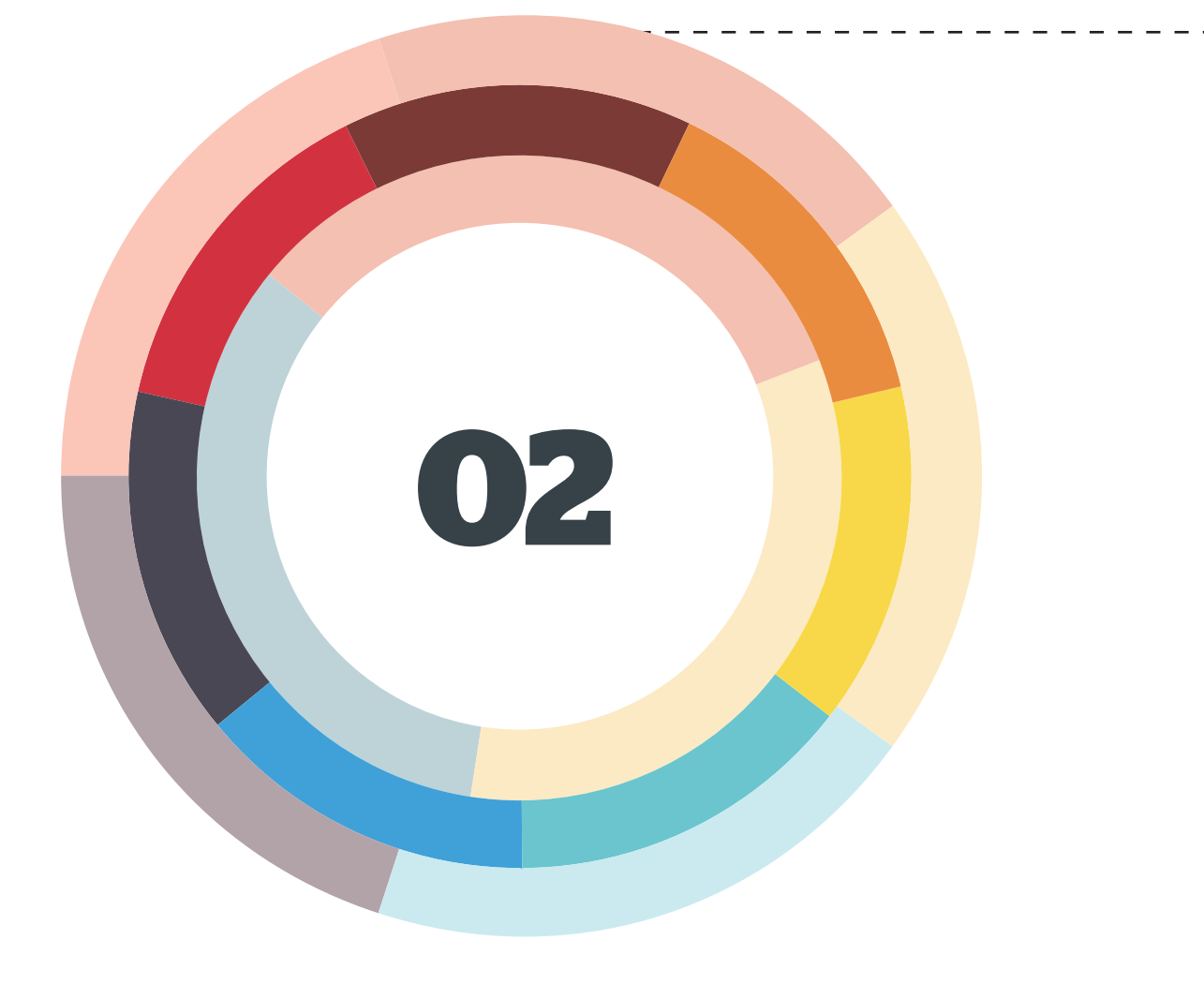

# **Infografia interativa**

# *"Good design is obvious. Great design is transparent."*

*Joe Sparano*

### A infografia no mundo digital

A infografia digital agrega a combinação entre o desenho, a ilustração e o jornalismo no meio online, esta é a melhor forma de representar a informação, pois possibilita relatar acontecimentos com o apoio de elementos visuais. É denominada, muitas vezes, como infografia Online, infografia digital, infografia interativa, infografia multimédia e infografia multimédia interativa. Alberto Cairo (2005, 2008) classifica-a de interativa, Valero Sancho (2001) de digital, Susana Ribeiro (2008) optou por chamar de jornalística digital animada e Beatriz Ribas (2004) preferiu chamar de multimédia. Nichani e Rajamanickam (2003) e Chimeno<sup>30</sup> 2006) preferem o termo infografia interativa, porque no suporte digital a infografia inclui interação, Chimeno (2006) reforça que a interação é a qualidade que melhor define a infografia digital, a animação como possibilidades de movimento, a multimédia como combinação de diferentes formatos e o digital na presença do meio Online.

Cores Fernánde-Labreda (2004) dá preferência ao termo infografia multimédia, pelo motivo de o termo infografia digital referir-se tanto a infografias impressas como a infografias no meio digital, uma vez que, em ambos os suportes a sua criação utiliza ferramentas digitais. Em relação ao termo online, afirma que esta não implica que seja multimédia, uma vez que podem ser criadas infografias para o meio impresso e disponibilizados no meio online, sem se alterar nada, a estas chamamos de infografias estáticas, podendo estar associadas a uma notícia ou servindo apenas de ilustração.

Como verificamos no capítulo anterior, para De Pablos a infografia é a apresentação impressa do binómio imagem + texto ( $bl + T$ ), para o autor esta definição também se aplica as infografias que são realizadas para o suporte digital.

A infografia digital deve ser referida como uma apresentação visual da informação, com o objetivo de facilitar o seu entendimento por parte de um público determinado (adaptado de Alberto Cairo). Segundo Cairo (2003):

> "Quem de pequeno não sentiu um imenso prazer em desmontar o rádio do seu pai, só para ver o que tinha dentro? Na infografia impressa não é possível mostrar um objeto ao mesmo tempo aberto e fechado, a menos que se tenha espaço de sobra na página, o que quase nunca ocorre (...) Já na infografia digital podemos dar ao luxo de mostrar o objeto com todos os seus detalhes. Primeiro fechado: o utilizador vê o que está por fora. Depois aberto, com tudo o que têm por dentro."

Para Salaverría<sup>31</sup> (2004), o género que melhor reflete o desenvolvimento da linguagem multimédia é a infografia digital. Esta apareceu nos média em 1998, primeiramente passou a ser uma mera tradução de gráficos estáticos a ser um género especifico que aproveita bem as possibilidade da integração textual, irónica e o som<sup>32</sup>.

<sup>30</sup> Jornalista de formação e publicitário de vocação

<sup>31</sup> É director do departamento de Projectos Jornalísticos da Universidade de Navarra, onde leciona Jornalismo

<sup>&</sup>quot;El género que mejor ha reflejado el desarrollo del lenguaje multimediático ha sido la infografia digital. Aparecida en los cibermedios hacia 1998, la infografia en internet ha pasado de ser una mera translación de gráficos estáticos a ser un género especifíco que aprovecha a fondo las possibilidades de integración textual, icónica y sonora de la Web." Salaverría (2004) - Tradução da autora

No início do aparecimento da infografia digital, não havia muito profissionais a realiza-las, e os que haviam não eram pessoas especializadas na área. Todavia com o decorrer do tempo, começaram a aparecer vários profissionais aptos para realizarem as infografias digitais. A ferramenta que contribuiu para este grande avanço e para o crescimento das infografias digitais, foi o surgimento do Adobe Flash, para a realização das infografias, devido a sua possibilidade de construção de interfaces e animações que permitia a narrativa digital. A maioria das infografias digitais são realizadas pelo Flash, ou por programas similares. Contudo, hoje em dia, e devido às incompatibilidades entre o formato Flash e os sistemas operativos de alguns dos mais recentes dispositivos móveis, está a entrar em desuso.

Com os novos formatos de infografias e com a internet a chegar cada vez mais a todo o lado e mais rápida, as infografias digitais começam a ocupar um espaço importante nos media Online. No início a função das infografias era servir de complemento a uma informação que era difícil de ser entendida apenas com texto, hoje esta pode por si só pode ser notícia, uma vez que a evolução no meio digital permite agregar diversas funcionalidades a uma única infografia, desdobrando-a em várias numa questão de cliques. Para Ribas (2004) as infografias digitais permitem escolhas que desencadeiam o desenvolvimento de determinados processos, o que permite compreender as relações entre causa e consequência.

"A infografia multimédia mantém as características essenciais da infografia impressa mas ao ser realizada através de outros processos tecnológicos, agrega as potencialidades do meio ao ser apresentada noutro suporte, estende a sua função, altera a sua lógica, incorpora novas formas culturais" (Beatriz Ribas, 2004). Isto acontece porque muitas das vezes as infografias são criadas primeiro para o suporte impresso e só depois repensada para o suporte digital, não perdendo assim a sua familiaridade com a infografia impressa. Conseguimos verificar esta lógica na figura 32, na infografia sobre o Milagre da Torneira. Primeiramente esta infografia foi realizada para o suporte impresso e só depois adaptada para o suporte digital sem perder qualquer tipo de informação.

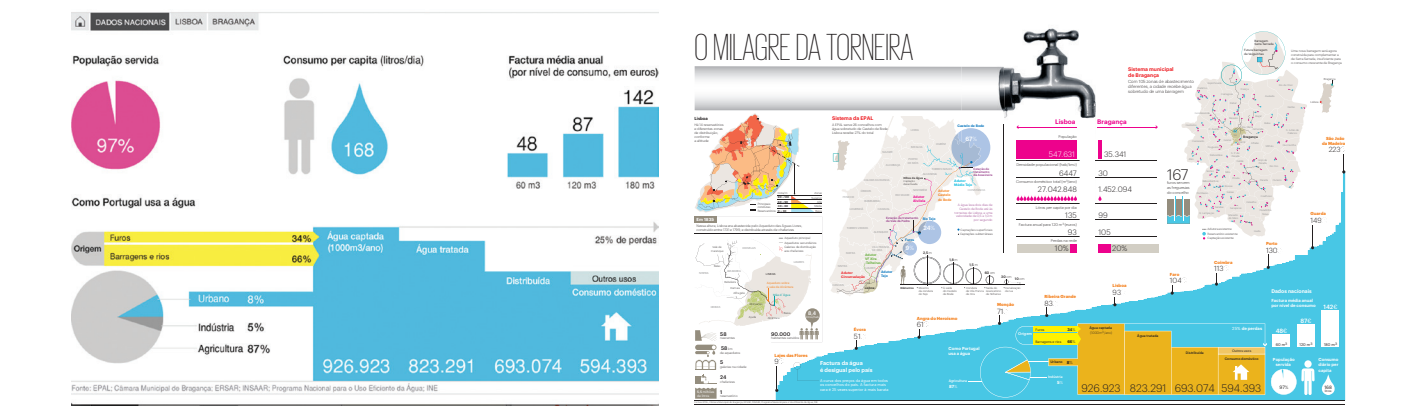

Contudo, para Sancho as infografias digitais devem ser consideradas como um produto distinto devido à sua versatilidade e as possibilidades que são oferecidas pelo suporte digital. Atribui as mesmas características que as infografias impressas à exceção de uma, o tamanho. As outras características são, informativa, significativa, funcional, estética, compreensível, icónica, leitura tipográfica e concordância.

Figura 32 Infografia "O Milagre da Torneira" Fonte: Público

Esta fase digital da infografia é classificada por Rodrigues (2010, p.35/36) em três estágios de desenvolvimento. No primeiro estágio, as infografias lineares que marcam o início da transposição das infografias impressas para o digital. No segundo, as infografias multimédia que dominam recursos como o movimento, vídeo, áudio e alguma interatividade. Na terceira e atual fase, as infografias realizadas em base de dados são alimentadas por bases de dados próprias ou recolhidos da internet. Esta atual fase é marcada pela mistura e cruzamento de dados e com um maior grau de interatividade, onde o leitor têm a oportunidade comparar uma enorme quantidade de informação.

### A transição para a interatividade

Esta transição surge, primeiramente como uma transposição do impresso para o digital, no final do século XX. Para alguns autores os primeiros exemplos, criados especificamente para o meio digital, apareceram em 1998 (Cores Fernándes-Labreda, 2004).

Os jogos Olímpicos de Sydney em 2000, a fase final do campeonato do mundo de futebol de 2002 no Japão e na Coreia do Sul e a guerra do Iraque, são apontados como momentos importantes onde se produziram várias infografias digitais.

Foi, no entanto, em 2001, com os atentados às Torres Gémeas que as infografias digitais começaram a ganhar mais impacto. Os leitores começaram a compreender determinadas notícias e as empresas de comunicação online perceberam que era uma maneira de explorar as características deste novo meio. O atentado permitiu "um salto quantitativo e qualitativo na utilização" da infografia digital (Maciel, 2005).

A infografia, em muitos casos, deixa de ser uma representação estática de dados e transforma-se numa ferramenta em que os leitores podem usar e analisar.<sup>33</sup>

A infografia digital começa, então, a mostrar-se em novas formas como o áudio, vídeo e grafismos em movimento. Essas mudanças começaram a ser notórias quando o maior prémio internacional de infografia Malofiej (em 2007) foi entregue apenas a uma infografia online, facto nunca acontecido em anos anteriores - era um prémio que costumava ser entregue tanto para o meio impresso como para o meio digital. Este foi entregue ao jornal The New York Times (edição online) realizado por Peter Sullivan, ao trabalho que têm como nome "Snapshot Sector: Retailing" 34. Foi apresentado na categoria Economia e relatórios de negócios e setores, retratava as oscilações da bolsa de valores, e chamou a atenção pela utilização de uma base de dados: tinha uma atualização constante, interatividade, o que exigia do leitor uma atenção redobrada para a interpretação e compreensão do conjunto de dados complexos da infografia.

Salaverría (2002) afirma que a infografia digital é um laboratório para o hipertexto jornalístico, já que a infografia oferece-nos alguns dos relatos informáticos mais avançados e compostos por estruturas hipertextuais quer lineares ou não lineares.

Segundo Cairo (2005) nos últimos anos a infografia digital desenvolveu-se muito no campo estético, isto é na era da base de dados, o que foi deixando de lado algumas animações 2D e 3D, a interatividade e a inclusão de áudio e vídeo.

<sup>33</sup> "(...) la infografia, en muchos casos, deja de ser una presentación estática de datos y se transforma en uns herramienta que los lectores pueden usar para analuzarlos." (Alberto Cairo, 2008, p68) Tradução da autora

<sup>34</sup> Disponível em: http://www.nytimes.com/packages/html/business/20060402\_SECTOR\_GRAPHIC/index. html [consult. a 13 de agosto 2013].

### As características

Cairo (2003) explica que na realização de uma infografia digital, o primeiro passo a dar é ter consciência de que este não se dirige logo ao resultado final, mas sim que é realizado seguindo etapas que substituem ou complementam as anteriores.

A infografia digital contém cinco características que se devem ao facto de serem um produto digital e Online. Elas são: multimédia; hipertextualidade, interatividade; personalização de conteúdo; imediatismo/atualização constante (Palacios, 2002; Mielniczuck, 2002, Ribeiro, 2008). Para Steve Jones, "multimédia refere-se à integração de múltiplas formas de media, incluindo texto, música, palavras faladas, vídeo, gráficos ilustrados e fotografias, a fim de se comunicarem mensagens unitárias que, idealmente, serão ainda interativas."

Para Cairo a característica multimédia subdivide-se em três sub características:

- a primeira consiste na sua capacidade de mostrar, através de uma sucessão de imagens, o desenvolvimento de um acontecimento ou de um processo;
- a segunda, incorpora elementos visuais como o vídeo, fotografias, gráficos, diagramas e ilustrações, e elementos sonoros como a voz, música e ruídos. Estes elementos ajudam a relatar melhor um acontecimento;
- a terceira e última possibilita ao leitor controlar parcialmente, a visualização da infografia.

Ao referir-se a estas características o autor, cita que estas devem ser entendidas como uma possibilidade de o leitor seguir o caminho que quiser ao longo do conteúdo da infografia, por meio de botões de navegação "avançar" e "voltar" e de links, tornando assim a infografia um produto informativo ao gosto do leitor.

Não é correto dizer que uma infografia é multimédia ou não, mas só nos devemos referir ao seu grau de multimédia (número de códigos usados em uma só apresentação) e a sua qualidade, que tem a ver com o nível de adequação do uso de cada código para a própria natureza da informação: algumas histórias adaptam-se melhor ao vídeo, outras precisam do uso intensivo de diagramas.<sup>35</sup>

Em relação à hipertextualidade, este conceito foi utilizado pela primeira vez em 1945, por Vanner Bush, num artigo intitulado As we may think. Para Cores Fernánder-Labreda (2004, p.1) a infografia digital é um hipertexto em si mesmo. Considerado de forma individual, esta mantém as características que um hipertexto deve apresentar, ainda que ponha a ênfase na funcionalidade hipertextual de estrutura organizativa de conteúdos, mais que na funcionalidade de acesso a informação. Neste contexto, o autor considera que a infografia digital facilita a organização e a estrutura dos conteúdos e não apenas o acesso à informação. O termo hipertexto foi usado por Theodor Nelson para expressar a ideia de escrita/leitura não linear de um sistema informático. Este conceito foi desenvolvido no sentido que atualmente lhe atribuímos, na década de 70 do século XX (adaptado de Susana Ribeiro, 2008).

<sup>35</sup> "No es correcto, pues, decir que un gráfico "es multimedia" o no, sino que debemos referienos a su grado de multimedialidad (número de códigos usados en una sola presentación) y a su calidad, que tiene que ver con el nivel de adecuación del uso de cada código a la natureza de la información: algunas historias se adaptan mejor al vídeo, otras precisan de un uso intensivo de diagramas." (Alberto Cairo, 2008, p.80) Tradução da autora

Inicialmente, a hipertextualidade nas infografias era observada com grande entusiasmo, Fernández-Ladreda (2004) apontou esta característica como uma modalidade jornalística como o melhor exemplo de uso de linguagem hipertextual na Web.

A palavra interatividade deriva da palavra interação, ambas mostram, de um modo geral, a troca ou influência mútua, é normalmente entendida como uma característica da world wide web. Este termo têm sido utilizado por especialistas, jornalistas e pelos leitores desde a origem da internet, sendo associada com a forma de interação do interface e de links.

Na realização de uma infografia digital a questão que se deve colocar antes de se iniciar a elaboração da animação, não é "Porque não?", mas sim "Para quê?". É ainda importante perceber quais são os fatores que tornam a animação necessária, e se irá melhorar a experiência do leitor e, ainda, se facilita a compreensão da informação (adaptado de Alberto Cairo, 2005). A interatividade é apontada por Cairo (2008) como a nova ferramenta para a visualização da informação. Esta têm um grande papel na criação das infografias, pois permite ao utilizador ter acesso a uma grande quantidade de informação, de uma forma clara e objetiva, num pequeno espaço. Está inteiramente ligada à personalização do conteúdo de informação o que possibilita ao utilizador escolher que informação quer visualizar primeiro. Os meios de interação utilizados devem permitir uma estrutura não linear de navegação para o utilizador poder selecionar, ordenar e visualizar a informação como entender.

A personalização do conteúdo oferece, ainda, ao leitor, opções para ele configurar as notícias de acordo com as suas opções individuais. Contudo, em determinadas situações, a possibilidade de haver resultados iguais é quase inexistente, devido à complexidade dos dados exigidos.

Da mesma forma que as infografias impressas têm o papel como suporte, e têm limitações a nível de espaço, na infografia digital o suporte utilizado é o interface com características interativas. Na web a relação do leitor com a infografia passa pelo interface e pela estruturação da informação.

Um das grandes diferenças entre a infografia realizada para papel e outra para o meio digital é o imediatismo. O aparecimento da internet e das infografias digitais ganhou bastante relevo em relação à hora de relatar um acontecimento. Por exemplo, se ocorrer um atentado no Iraque às 23h00, é impossível publicar uma infografia deste acontecimento no jornal do dia a seguir, devido aos horários de fecho das edições. Assim a infografia não pode ser publicado no jornal do dia seguinte, mas encontra-se online. Ou seja, as infografias digitais ganham no que diz respeito à atualidade porque assim que são acabadas de ser produzidas ficam disponíveis em pouco tempo (adaptado de Susana Ribeiro, 2008).

Este tipo de infografia acaba por ser visto por um maior número de pessoas do que as infografias em papel, pois tem a particularidade de permanecer online. A instantaneidade ou atualização contínua refere-se à possibilidade de as infografias poderem ser atualizadas ao longo do tempo e ser corrigidas no momento em que é detetado um erro (adaptado de Cairo, 2005). Por exemplo, uma infografia sobre os jogos Olímpicos, que mostre os países e as medalhas conquistadas desde a sua primeira edição, pode ser apenas atualizada no ano em que decorrer uma nova a competição.

Para Alberto Cairo (2008, p.16) a infografia tem três principais características. Eles são:

1. os dados, transformados em informação visual, são atraentes por si só, sem a necessidade de artifícios, seja numa página impressa ou em suporte digital;

2. a infografia e a visualização de informação não são um objeto decorativo cujo principal objetivo seja fazer páginas ligeiras, dinâmicas, coloridas, devendo antes funcionar como ferramenta de análise da realidade a serviço do leitor, melhorando a sua compreensão;

3. a incorporação de ferramentas interativas para os jornais digitais assume uma mudança de paradigma na visualização de informação: a liberdade de que o leitor tem ao ler os conteúdos de uma infografia na ordem que quiser, criando significado a partir de dados, acrescentando, na sua correlação digital, a possibilidade de desenhar a sua própria informação, modificar a seu gosto ou conforme a necessidade.

Estes três elementos são visíveis na figura 33, que representa uma infografia do diário The New York Times, onde se calcula se é mais rentável comprar ou arrendar uma casa, dependendo de diferentes variáveis. Este gráfico não se limita a mostrar as evidências particulares, sem que primeiro o leitor crie as suas próprias conclusões, adaptadas às suas circunstâncias, desejos e curiosidades (adaptado de Cairo, 2008, p.16).

Os três principais elementos da infografia para Cairo (2008, p.16) são visíveis nesta infografia de que falamos.

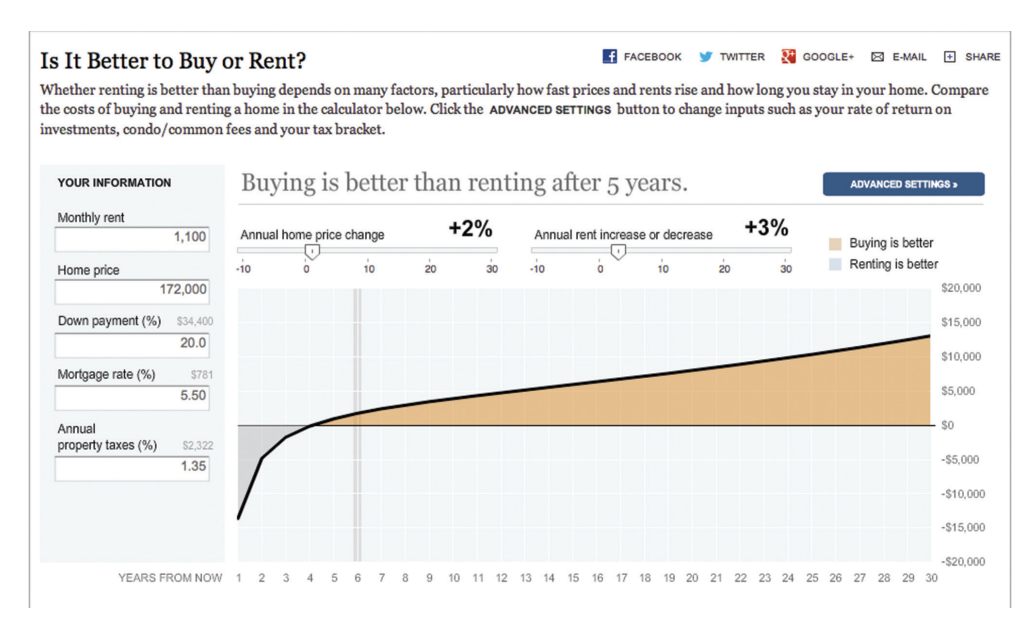

#### Figura 33

*The New York Times*  "Is It Better to Buy or Rent?" http://www.nytimes.com/ interactive/business/buy-rentcalculator.html? r=0

### Princípios da interatividade

O mecanismo de interação permite ao leitor diferentes maneiras de explorar a mesma informação. Para Cairo este novo mecanismo de interação, implica que o leitor se transforma em utilizador e a infografia em aplicação. Os mecanismos mais básicos a nível de interação são aqueles que se baseiam na utilização de sistemas de navegação e reposicionamento do observador. Podem ser desde botões de recuar/avançar, links para saltar de conteúdo e até a rotação de um objeto em 3D, a 360º. Num segundo nível encontram-se os mecanismos como zoom e pan, que são as ferramentas mais utilizadas por serem bastante úteis em gráficos mais complexos. O zoom pode ser representado de duas maneiras, geométrico e semântico. Geométrico quando apenas aumenta o tamanho do objeto, e semântico quando é utilizado para mostrar informação mais detalhada do que apenas o objeto na infografia. O pan é também um recurso de navegação, pois permite que o utilizador se desloque, dentro do objeto, em qualquer direção (Herman, 2000).

A interatividade, não significa mais do que uma relação que o leitor estabelece com um objeto (físico ou virtual) para conseguir um objetivo.36 Para que o objeto seja devidamente alcançado, Cairo destaca cinco princípios que todo o objeto que é manipulado deve cumprir (Alberto Cairo, 2008, p.64):

### **1. Visibilidade**

Os utilizador necessitam de ajuda para perceber o que podem obter através de um objeto, logo quanto mais visível for as suas funções, mais fácil será de interpretar.

A visibilidade indica a relação (mapping) entre a intenção (intended actions) e ações (operations) (NORMAN, 1988, p.8).

Por exemplo, na figura 34, o primeiro objeto será dificilmente interpretado como um botão; o segundo parece um botão devido ao seu formato, contudo a sua finalidade só pode ser percebida se o leitor souber a língua inglesa; o terceiro faz uso a analogia, devido a seta que é percetível em todas as culturas, assim torna-se mais fácil a sua identificação como um botão de "avançar".

Figura 34 Botões Fonte: Alberto Cairo (2008)

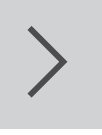

next next

<sup>36</sup> "Interacción, después de todo, no significa más que la relación que un usuario establece con un objecto (físico o virtual) para conseguir un objectivo. " (Albero Cairo, 2008, p.63) Tradução da autora

### **2. Retroalimentação ou feedback**

Este princípio de retroalimentação consiste em que o objeto manipulado emita uma resposta que indique ao utilizador que a ação foi realizada.

Na figura 35, na infografia do The New York Times verificamos um exemplo imperfeito de feedback. Ao carregar no botão de "avançar", é desencadeada uma resposta visual, o movimento do quadro indica-nos em que sequência estamos. Em alguns casos (como a transição entre o segundo e o terceiro botão) esta é extremamente lenta, não tendo um efeito imediato. Este efeito leva a que o leitor pressione repetidas vezes o botão, saltando assim para a informação mais à frente.

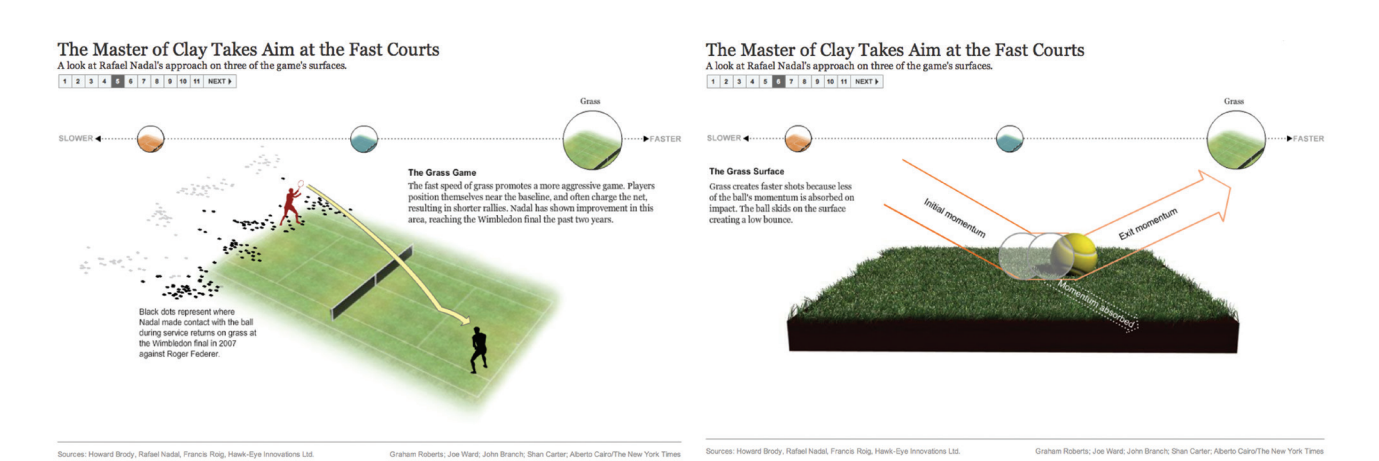

### The Master of Clay Takes Aim at the Fast Courts 1 2 3 4 5 6 7 8 9 10 11 NEXT

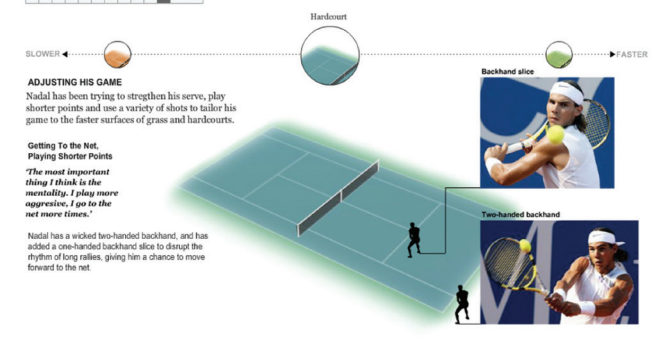

Figura 35

*The New York Times*  "The Master of Clay Takes Aim at the Fast Courts" http://www.nytimes.com/ interactive/2007/08/25/sports/ tennis/20070827\_NADAL GRAPHIC.html?\_r=0

### **3. Potencialidades ou Affordances**

Está diretamente relacionado com a visibilidade. O conceito de affordances faz referências às "pistas" que um objeto dá sobre o seu uso provável. Em ambientes virtuais e ferramentas informáticas, affordances refere-se às possibilidades de ação percebidas.

### **4. Restrições**

Este principio deve ser respeitado para que se evitem erros no manuseio de um interface, ou seja, deixar transparecer ao utilizador só o que for relevante. Este uso de restrições evita erros na manipulação de um interface.

Norman identifica outras classes de restrições, como as "físicas" (que existem também no espaço virtual). Menciona restrições "semânticas" (dependendo do significado e da situação a controlar), "culturais" (convencionais), "lógicas", etc.

### **5. Consistência**

Determina que objetos de natureza visual similar desencadeiem ações idênticas.

A consistência na visualização da informação pode ser analisada dentro de um gráfico concreto ou como medida de similaridade geral entre todas as infografias pertencentes a mesma publicação. Por exemplo, botões ou setas para avançar ou voltar, uma vez memorizado o que o botão faz, o leitor já não precisa de o identificar novamente.

Para além de Cairo destacar cinco princípios da interação, também realizou um modelo de classificação, onde identifica as três classes da interação. Este modelo é baseado no trabalho de Preece, Rogers e Sharp (2007). Estas três classes são: Instrução, Manipulação e Exploração (figura 36).

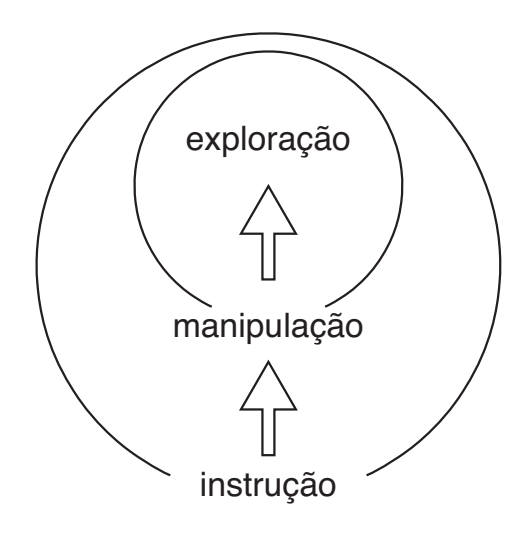

Figura 36 As três classes de interação Fonte: Alberto Cairo (2008) A cada variedade de infografia e de história é correspondido um tipo de interação que facilita a exploração dos dados. É importante assinalar, também que dentro da mesma infografia pode dar-se mais de um tipo de interação.<sup>37</sup>

O modelo realizado por Cairo é organizado hierarquicamente, a manipulação encontra-se num nível superior à instrução, e a exploração num nível superior à manipulação. Por sua vez, a manipulação é uma classe da instrução, e a exploração uma classe da manipulação. A instrução engloba os outros dois tipos da interação 38.

### **Instrução**

É o nível mais básico da interação e consiste em que o leitor indique ao dispositivo o que fazer através (principalmente, mas não só) de botões. Este é o nível de interação mais comum em infografias interativas de imprensa. Baseia-se numa estrutura narrativa linear.

A indicação de ações na infografia não está limitada ao uso de botões. Em alguns casos é possível também escrever através de um "comando" para que faça correr a ação. Um bom exemplo é a infografia sobre as operações de redução do estômago, que utiliza uma calculadora para determinar a informação sobre índice de massa corporal (figura 37).

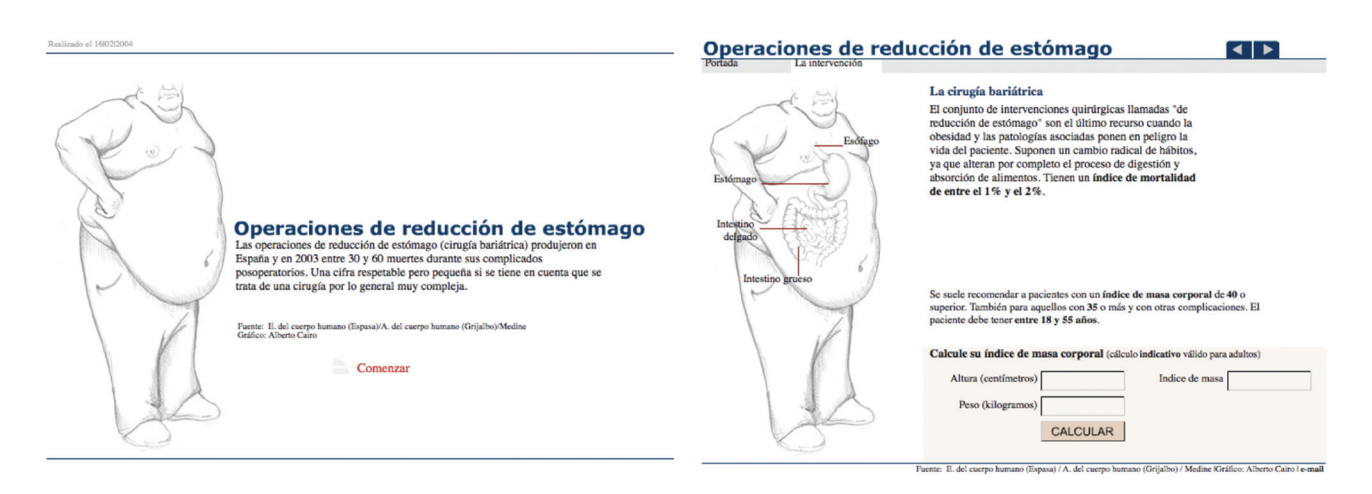

Figura 37

*El Mundo* - Gráfico sobre a cirugia de redução de estômago http://www.elmundo. es/elmundosalud/ documentos/2004/02/ estomago.html

<sup>37</sup> "A cada variedad de infografia y de historia le corresponde un tipo de interacción que facilita la exploración de los datos. (...) dentro de una misma infografia puede darse más de un tipo de interacción (...)" Alberto Cairo, 2008, p.71 - Tradução da autora

<sup>38</sup> "(...) la manipulación se encuentra en un nivel superior que la intrución, y la exploración en un nivel superior que la manupulación. Y, a su vez, que la manipulación es un clase de instrución, y la exploración una clase de manipulación. La instrución engloba los otros dos tipos de interación." Alberto Cairo, 2008, p. 71 - Tradução da autora

### **Manipulação**

É o tipo de instrução que consiste na possibilidade dos leitores poderem mudar as características físicas de certos objetos no mundo virtual: tamanho, cor, posição, etc. A manipulação baseia-se nas experiências do utilizador relativamente ao mundo real. Um exemplo deste tipo é a infografia realizada pelo elmundo em 2005, intitulada de "Qué se puede hacer con 25m" (figura 38). O leitor pode mudar a disposição do mobiliário num apartamento de 25 metros quadrados como entender.

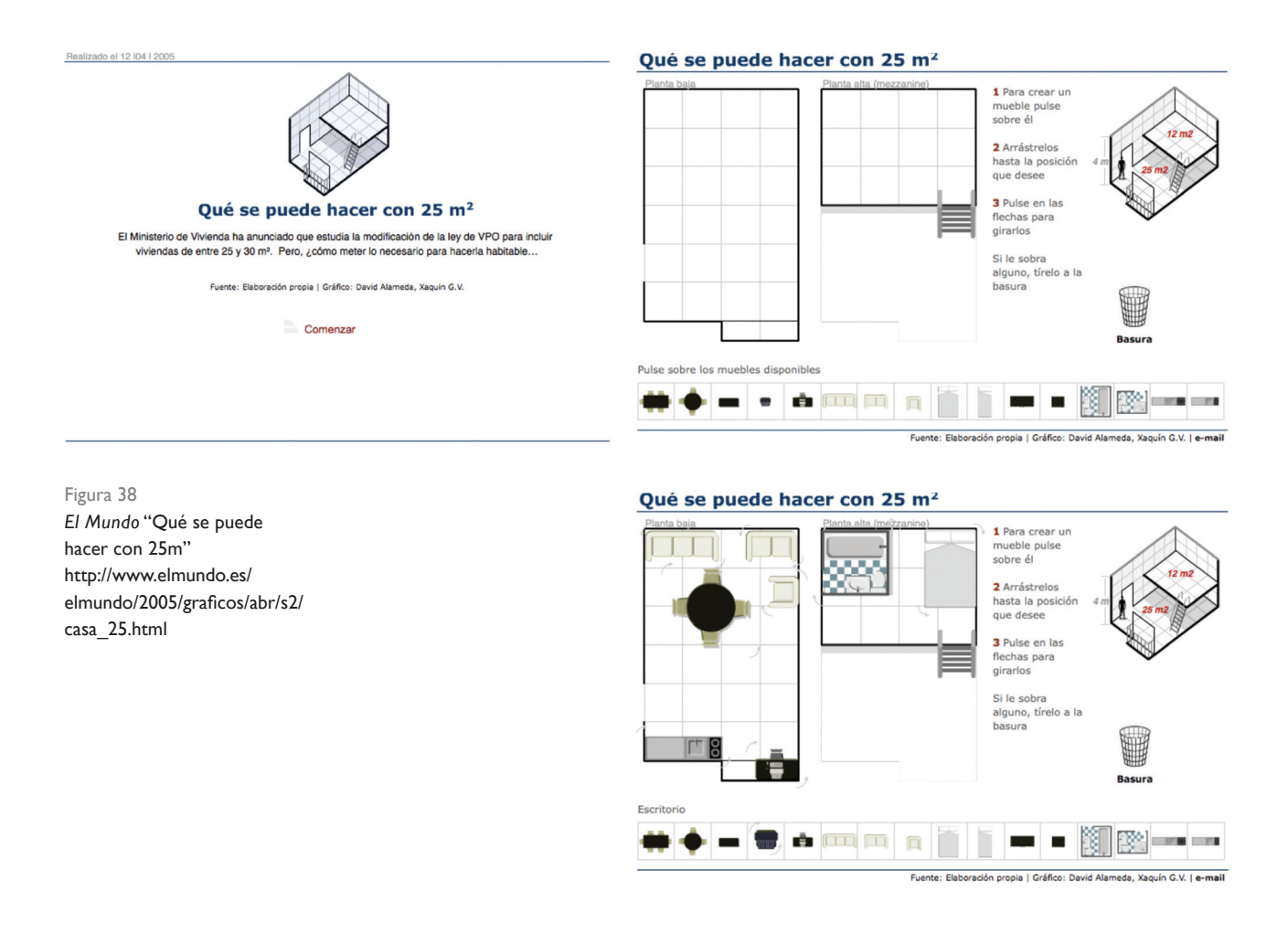

### **Exploração**

É o tipo de manipulação onde os leitores têm uma liberdade aparentemente absoluta de movimentar-se no mundo virtual. "Aparentemente" porque a liberdade dos leitores na visualização de informação é sempre condicionada por uma razão muito simples: é o designer que decide o que o leitor vai ver. O objeto final de qualquer infografia é a apresentação de um conjunto de dados.

### **Tipologias**

Para Valero Sancho (2004), as infografias digitais, dividem-se em individuais e coletivas, do mesmo modo que as infografias impressas.

As infografias individuais envolvem dentro da sua estrutura, links de hipertexto que permitem ao leitor resolver e solucionar possíveis questões ou dúvidas sobre o assunto abordado. Estes apoios ao leitor são comparados aos infogramas (partes de infografias que conjugam desenhos com o texto correspondente) ou às unidades gráficas elementares (texto, desenho, entre outros) das infografias impressas.

As infografias coletivas, por outro lado, revelam um conjunto de infografias separadas no tempo através de uma sequência. Esta visualização da infografia só é possível quando o leitor deixa de observar a infografia atual. O autor refere que a classificação das infografias não se altera consoante o seu suporte, pois ambas seguem a mesma lógica, o que apenas se altera é a sua forma de realização, que exige uma maior funcionalidade para se adaptar a toda a informação e às propriedades referentes ao movimento, áudio, hipertexto e comunicação interativa com o leitor.

Nichani e Rajamanickam (2003) classificam as infografias digitais em: narrativas, instrutivas, de simulação e de exploração. As infografias narrativas explicam ao leitor a infografia, por meio de uma história; as instrutivas explicam passo a passo o funcionamento ou como ocorreram os fatos, permitindo uma visualização sequencial; os de simulação permite ao leitor explorar (geralmente) um fenómeno do mundo real; as de

exploração permitem ao leitor descobrir por si só o conteúdo que a infografia deseja comunicar.

Susana Ribeiro (2008, p.169), citando Beatriz Ribas (2004) refere:

"Nichani e Rajamanickam (2003), desenvolveram um sistema de classificação de infografias interativas, útil para a composição de narrativas diferenciadas, tendo em mente o público para o qual são estruturadas. A classificação baseia-se na intenção comunicativa do produto e tem como objetivo garantir a eficiência da infografia na apresentação de diferentes tipos de conteúdos. Embora não seja uma classificação especificamente voltada para o conteúdo jornalístico, contribui para uma reflexão sobre o tratamento visual das informações para a diversidade do utilizador."

A autora, a partir das características apontadas por Valero Sancho, e pela classificação proposta por Nichani e Rajamanickam, criou o seu próprio modelo de classificação, que se encontra disposta por tipos, estados e categorias (Beatriz Ribas, adaptado de Susana Ribeiro, 2008, p.170) (tabela 2).

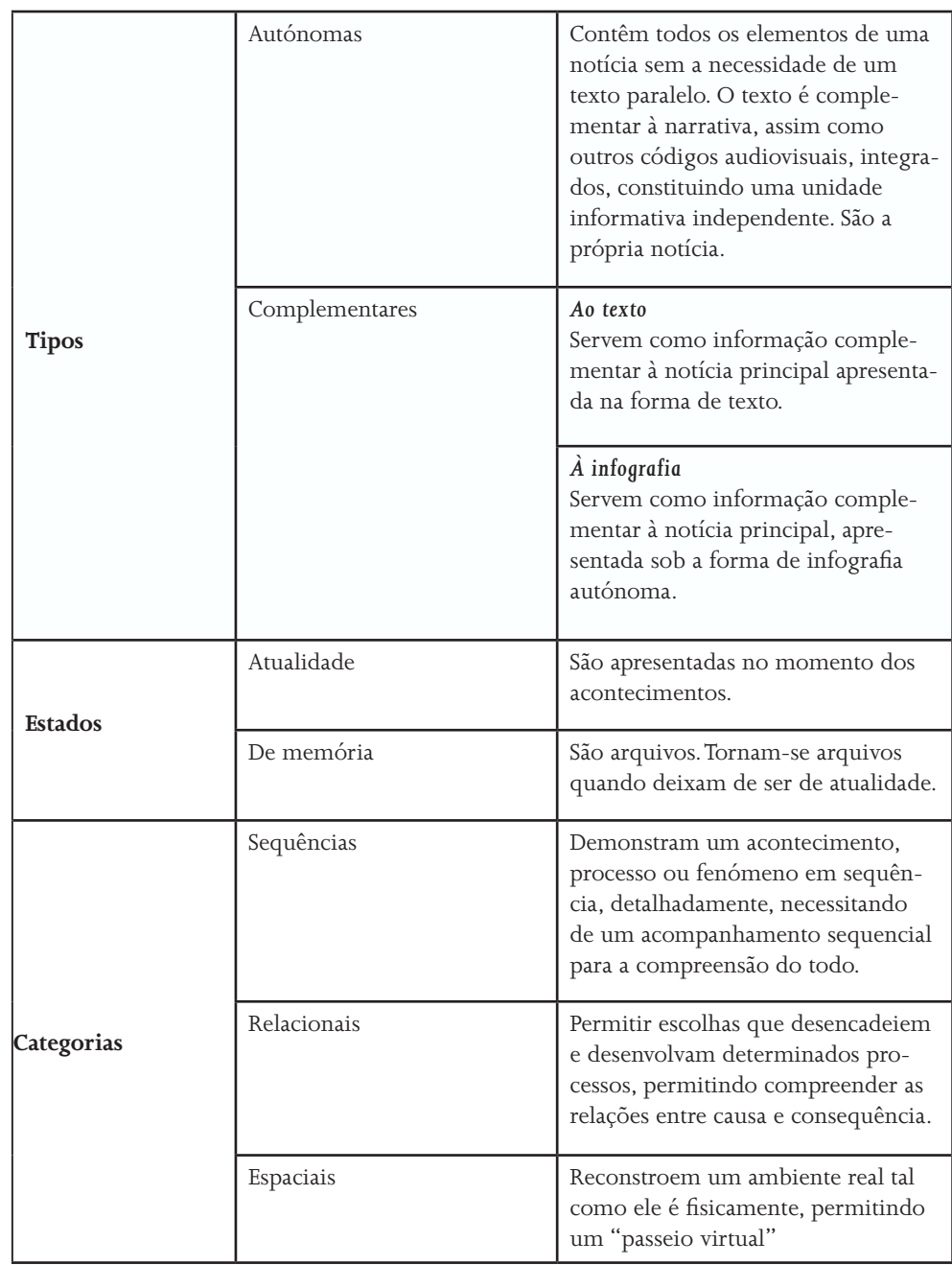

Tabela 2 Modelo de classificação de Beatriz Ribas Fonte: Susana Ribeiro (2008)

### Infografia com base de dados

A infografia digital prevalece pela utilização de áudio, vídeo, imagens e animação, enquanto que a infografia em base de dados não apresenta interatividade, mas sim, interação reativa, através do cruzamento de dados, que criam um conteúdo mais dinâmico e interativos para o leitor. O Jornal The New York Times foi pioneiro nesta novo modelo de infografia. Em 2007, o New York Times através da infografia de Peter Sullivan denominada de "Snapshot Sector: Retailling" marca a utilização de base de dados nas infografias (figura 39).

Esta infografia é construída unicamente a partir de base de dados, não utiliza qualquer tipo de imagens, vídeos e animações. Destaca-se pela sua quantidade de informações apresentadas e pela sua capacidade de cruzar todos os dados, que resultaram em diferentes dados. Para Salvarría esta infografia chama a atenção pela sua excelência técnica, precisão informativa e criatividade, contribuindo assim para uma infografia complexa.

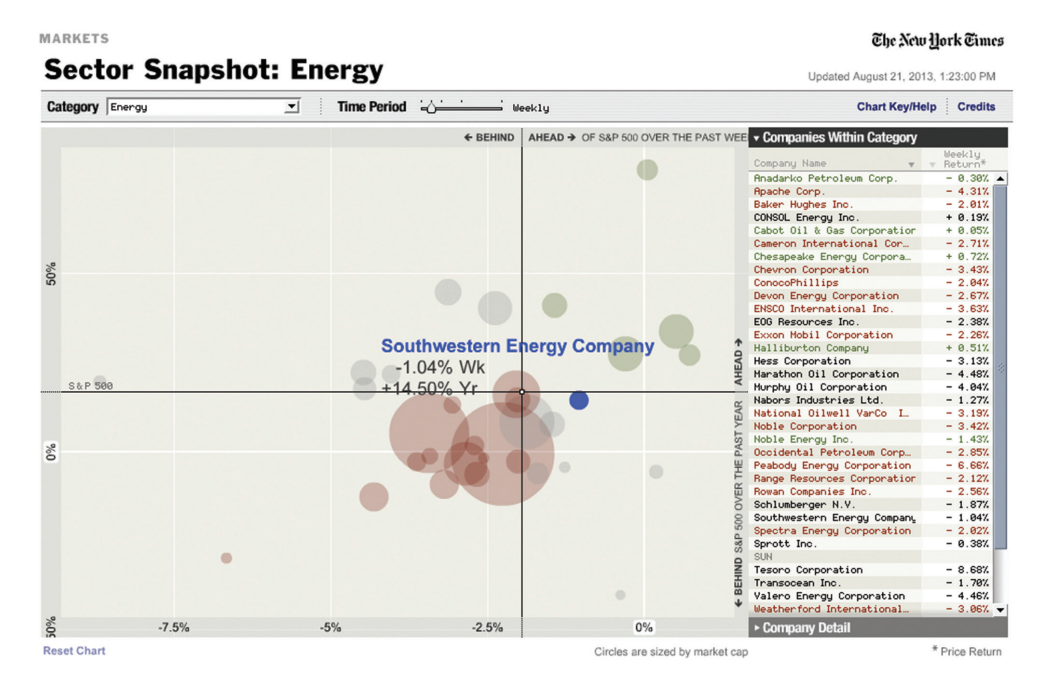

Figura 39 Sector Snapshot: Energy http://www.nytimes.com/ packages/khtml/2006/04/02/ business/20060402\_SECTOR\_ GRAPHIC.html

As infografias realizadas a partir de base de dados, são classificadas como as de terceira fase. Machado (2007, p.112) refere que este tipo de infografias surge aos leitores como um interface divididos no espaço navegável que permite explorar, compor, recuperar e interagir com a narrativa.

Barbosa (2007) define sete categorias para este tipo de infografia em base de dados: dinamismo; automatização; inter-relacionamento(hiperligações); flexibilidade; densidade informativa; diversidade temática e visualização. "Para o jornalismo digital, as bases de dados são definidas a partir da estrutura e da organização, bem como da apresentação dos conteúdos de natureza jornalística. Estas são o elemento fundamental na constituição de sistema complexo para a criação, manutenção, atualização, disponibilização e circulação de produtos jornalísticos digitais dinâmicos" (Barbosa, 2007, p.26).

Para Adriana Rodrigues, as infografias com base de dados, são as que são produzidas tendo como mola propulsora o cruzamento ou inserção das bases de dados nas suas produções, e cujo nível de complexidade se eleva, abrindo o caminho ao utilizador para a sua interpretação, à análise mais aprofundada e com níveis de interatividade maior. (adaptado de Adriana Rodrigues, 2009, p.37)

Este tipo de infografia, não deve ser entendida como uma leitura rápida e simples de ser interpretada. Esta passa a ser uma ferramenta que exige uma análise e uma interpretação cuidadosa das informações, pois um gráfico apenas contém várias dimensões, ângulos, formas, interatividade, navegação e cruzamento de dados. A infografia com base de dados é vista sobre duas perspetivas: uma do ponto de vista da produção, que exige por parte do profissional uma especialização para produzir as bases de dados para a realização das infografias, e outra da perspetiva do leitor que se depara com uma infografia mais complexa e que exige mais conhecimento para conseguir absorver toda a informação visto que as interações são mais ramificadas e em maior número. Estas infografias utilizam as bases de dados para uma melhor atualização e cruzamento da informação em tempo real e são consideradas as com maior nível de interatividade.

Manovich (2004), para caracterizar esta nova fase de infografia, adota o termo visualização dinâmica de dados, assim como Alberto Cairo. O termo visualização dinâmica de dados é utilizado para designar os dados quantificativos que, na sua origem, não são visuais. Esta visualização explora a ferramenta tecnológica, que têm como finalidade transformar os dados abstratos em linguagem visual, podendo assim ser pensada como uma nova abstração.

Segundo Cairo, a visualização de informação na imprensa entende-se como suporte de compreensão: aumenta a capacidade cognitiva dos leitores através da revelação de evidência, de mostrar aquilo que permanece oculto, já que traz um conjunto caótico de dados, numa lista de números ou num objeto cuja estrutura interna é excessivamente complexa.39

Segundo Machado as bases de dados funcionam como principal instrumento para a construção de novos modelos e novos formatos de narrativas multimédia por apresentar "uma interface tipificada no espaço navegável que permite explorar, compor, recuperar e interagir com as narrativas" (Machado, 2007, p.104).

O *Google Maps*, é um exemplo que pode ser agregado à infografia para uma visualização mais detalhada e mais real de um acidente. Contudo estas construções envolvem um conceito de mashup, que surgiu com o Web 2.0 40 e define-se como uma técnica da web que se utiliza de outros aplicativos para gerar um novo serviço completo. *Mashup* é a combinação de recursos distintos que se complementam com a utilização do *Google Maps*, com o site de fotos *Flickr*, mais vídeos do *Youtube*.

<sup>[...]</sup> a visualización de la información en prensa se entiende como soporte de comprensión: incrementa la capacidad cognitiva de los lectores por medio de la revelación de evidencia, de mostrar aquello que permanece oculto, ya sea tras un conjunto caótico de datos, en una lista de números, o en un objeto cuya estructura interna é excesivamente compleja" (CAIRO, 2008, p. 29) Tradução da autora

<sup>40</sup> O termo Web 2.0, criado por Tim O`Reilly, é utilizado para descrever a segunda geração da World Wide Web - tendência que reforça o conceito de troca de informações e colaboração dos internautas com sites e serviços virtuais. Para a infografia este ambiente reflete-se uma operacionalização mais adequada por se construir numa plataforma pensada para a banda larga e para um fluxo mais intensivo de dados com mashup (vídeos, fatos, áudios, mapas e animações).

### Surgimento da infografia digital em Portugal

Na segunda metade do ano de 2007, a infografia digital em Portugal começou a dar os primeiros passos, começou por surgir nos sites dos meios de comunicação e em alguns blogs dedicados à temática da infografia.

O jornal Público inaugurou oficialmente a secção de infografia a 17 de outubro de 2007, a equipa de infografia dedicava-se à produção de infografias digitais, contudo, a sua maior produção era de infografias impressas, tendo inclusivamente sido galardoado com três prémios Malofiej em 2008.

Contudo em 2008 com a nova lei do tabaco deu-se o auge para a criação de infografias digitais, nomeadamente pelo jornal Público e pela SIC, pois era necessário informar os leitores de vários perfis como comerciantes, fumadores, não-fumadores. O que levou a este auge nas infografias digitais, foi o aumento de conhecimento dos leitores e estes estarem habituados a obter informações através dos jornais Online.

Com este avanço a infografia começou a surgir com mais frequência nos media, pois os leitores começaram a procurar este tipo de conteúdos. Este desenvolvimento veio permitir novas soluções gráficas para a produção de infografias e o reconhecimento dos seus produtores. Em maio de 2008 o site do Jornal de Notícias sofreu algumas alterações na sua imagem e estrutura, criando assim um espaço dedicado à secção de multimédia, onde se insere a subsecção de infografia, que apresenta infografias relacionadas com desporto, saúde, tecnologia, entre outras temáticas.

Cairo (2006) afirma que os jornais portugueses utilizam muitas infografias de agências noticiosas e poucas de produção própria, facto que lhes retira prestigio. Apesar disso, a maior parte dos jornais com maior tiragem em Portugal já integram nas suas redações pessoas que se dedicam exclusivamente à produção de infografias.

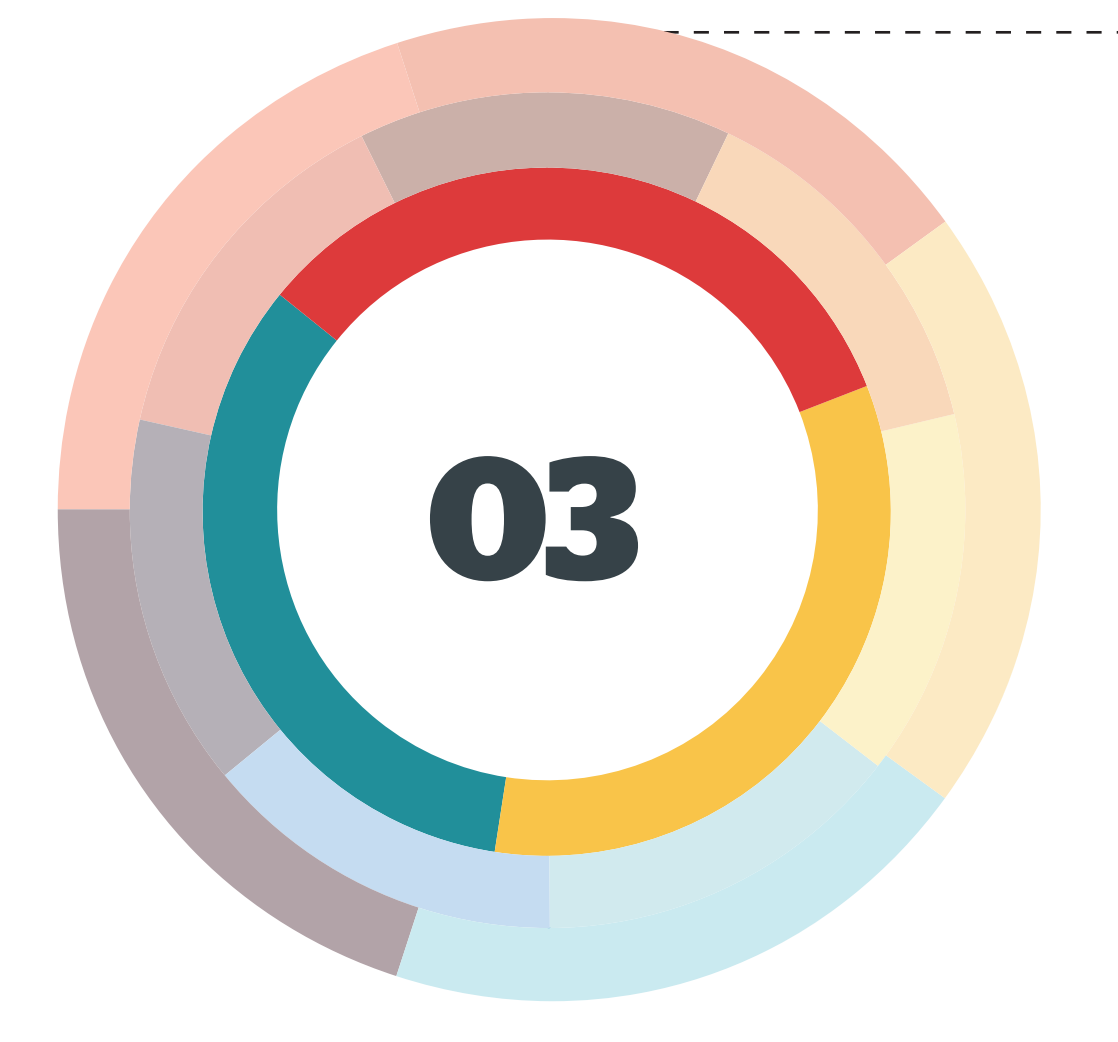

# **Infografia no jornal Público**

### *"Make things as simple as possible , but not simpler."*

*Albert Einstein* 

### Breve história

### *"Um infografista é um jornalista que pensa visualmente"* Alberto Cairo

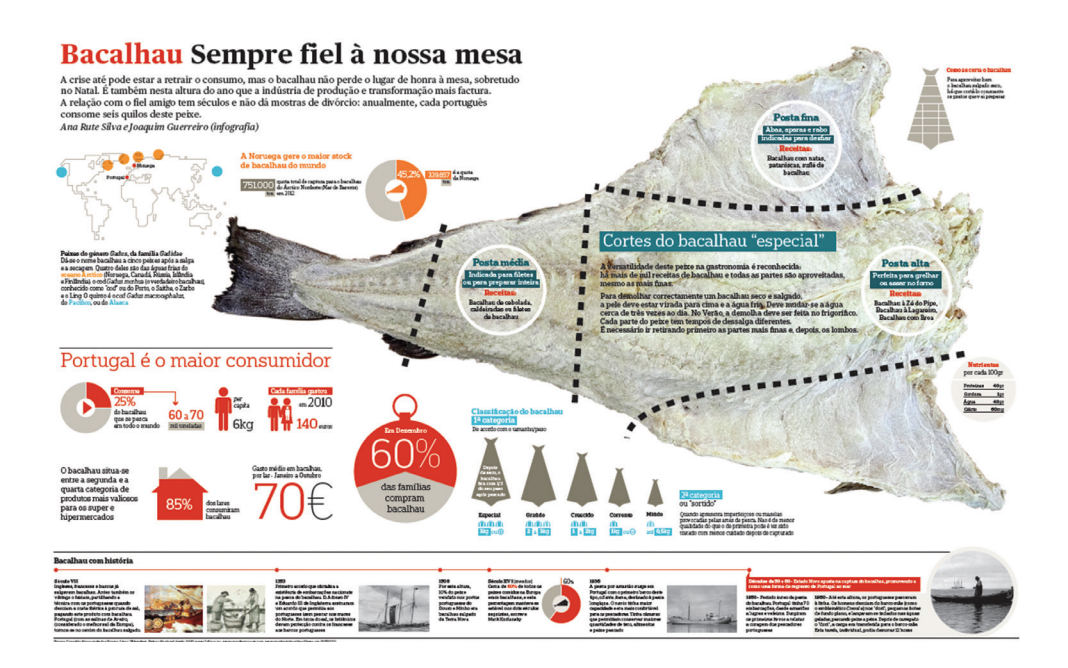

Figura 40 Infografia realizada pelo jornal Público

> O ponto de partida para a criação do Jornal Público surgiu quando um grupo de jornalistas, do jornal Expresso, decidiu lançar um jornal diário. Para este projeto se tornar viável entraram em contato com o grupo Sonae<sup>41</sup>.

> A empresa Público, Comunicação Social S. A., que publica o jornal Público, foi fundada a 31 de outubro de 1989, quatro meses antes do jornal sair para as bancas. A 5 de março de 1990, é publicado o primeiro número do jornal (figura 41). A capa fazia referência a Álvaro Cunhal na sua sucessão ao comando do PCP e um jogo entre o F.C.Porto e o S.C.Sporting. A tiragem desta primeira edição foi superior a cem mil exemplares.

<sup>41</sup> Sonae - Sociedade Nacional de Estratificados é uma empresa portuguesa criada, em 1959, pelo empresário e banqueiro, Afonso Pinto de Magalhães. Após a sua morte Belmiro de Azevedo atinge a maioria do capital da empresa.

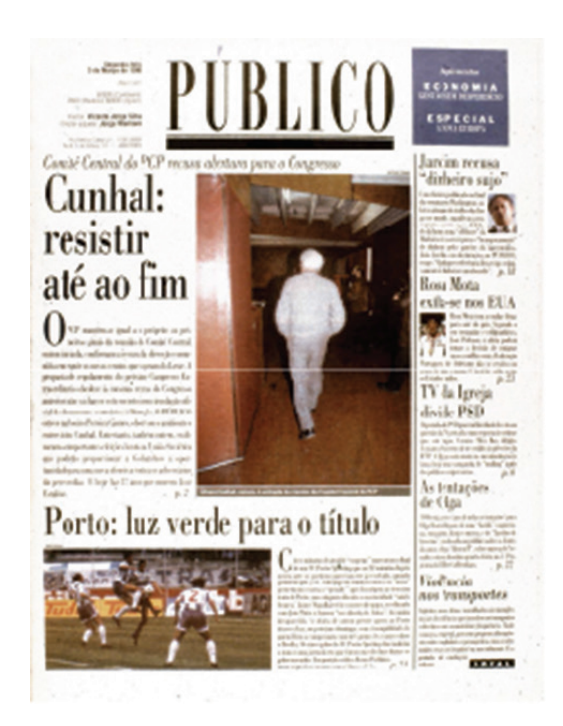

Figura 41 Primeira edição do jornal 5 de março de 1990

A 11 de maio de 1995, o Público registou o seu website e no dia 22 de setembro do mesmo ano, foi criado o site oficial do Público (http://www.publico.pt). O jornal passou a oferecer atualizações diárias no website. Nos 3 anos seguintes o jornal limitou-se a fornecer aos leitores a versão impressa do jornal, só em setembro de 1999, é que começou a ser produzida informação própria do Público Online, com a introdução do serviço Última Hora. Ao longo de 24 anos de existência o Público já contou os seguintes diretores (figura 42).

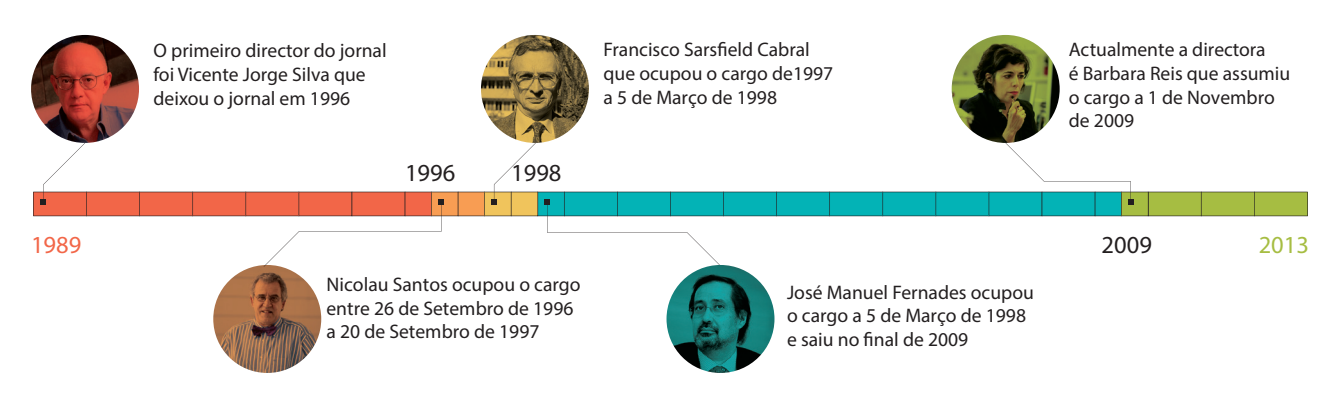

Figura 42 Diretores do Público

O Público é um jornal português com circulação em Portugal e Espanha, e que contém 5 suplementos (figura 43).

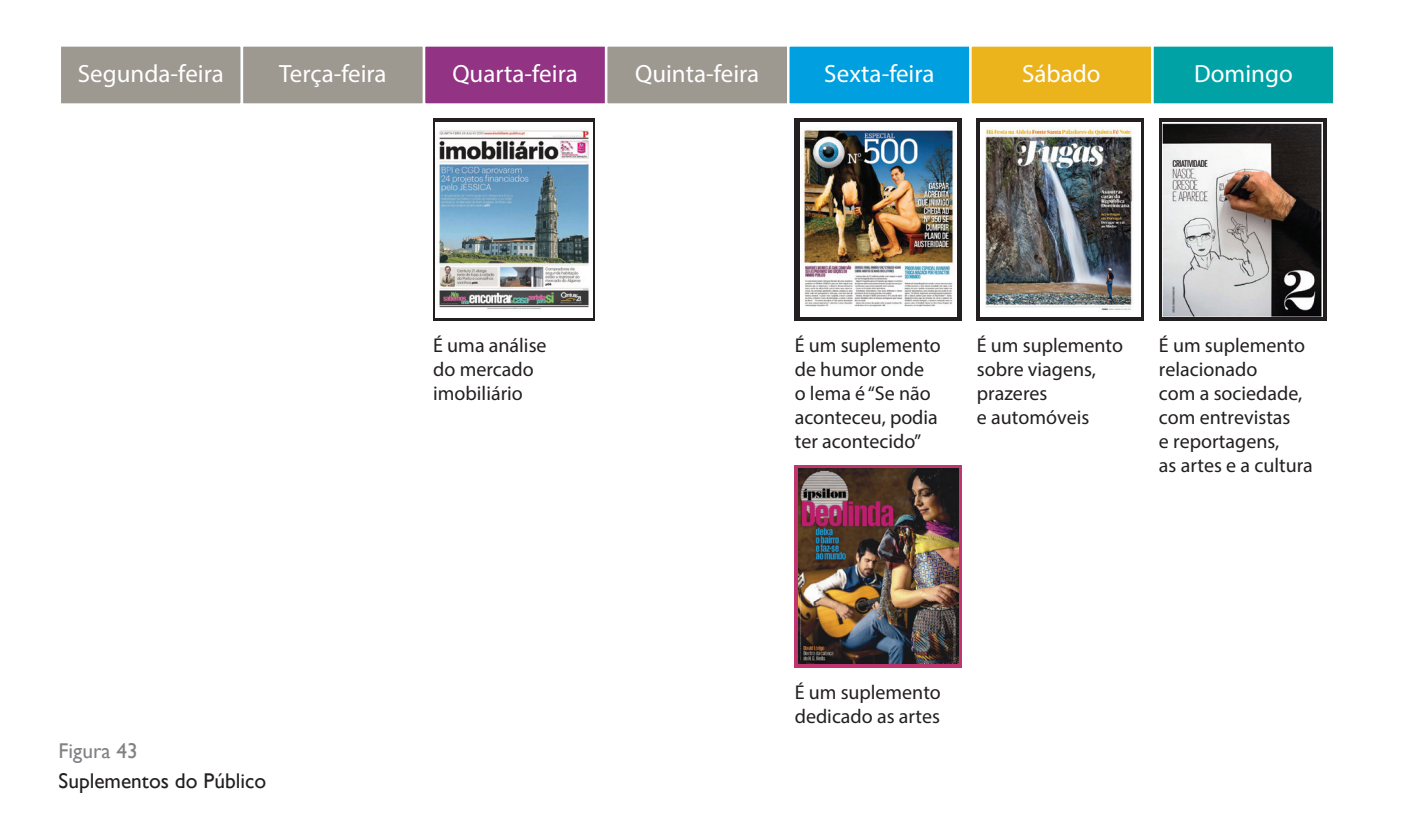

### O departamento de infografia

### A EQUIPA

Atualmente, o departamento de infografia é constituído por 4 elementos. O editor e infografista Joaquim Guerreiro lidera os infografistas José Alves, Célia Rodrigues e Cátia Mendonça. Ele partilha o mesmo espaço com todos os outros departamentos do jornal - redação, jornalismo, fotografia, edição e webdesign.

Esta equipa, criativa e versátil, cria e prepara todas as infografias tanto para o suporte impresso como para o digital.

São realizadas dois tipos de infografias para o digital, as interativas que fazem com que o leitor interaja com a própria infografia e as infografias estáticas.

Na equipa existem vários horários diferentes para que haja sempre alguém do departamento na abertura do jornal e no fecho. Pelas 9h30 chega o primeiro infografista que toma conhecimento dos projetos que possam existir nesse dia e começa a adiantar pequenas infografias estáticas para entrarem online. Por volta das 11h chega o segundo infografista que se põe a par da lista de tarefas existente e começa a trabalhar nas infografias que já contenham dados. Chega por volta das 15h os últimos dois infografistas que se põem a par das infografias que se encontram mais atrasadas e das que ainda não foram começadas. Durante o fim de semana estas tarefas são realizadas apenas por um dos infografistas.

### O PROCESSO DE TRABALHO

O processo de trabalho no dia a dia no departamento de infografia pode ser muito instável, pode existir muito trabalho onde "não há mãos a medir", como pode ser um dia muito calmo. Independentemente de como corre o dia no departamento, existem infografias estáticas diárias que têm de ser sempre realizadas, como a previsão do tempo, as audiências televisivas e os quadros da bolsa, que mostram as subidas e descidas dos mercados financeiros. Para a atualização diária destas mesmas infografias, existe uma base de trabalho que facilita a alteração dos dados. Semanalmente é realizada a infografia do suplemento imobiliário que sai com o jornal às quartas-feiras, também, através de uma base previamente feita.

As restantes infografias impressas realizadas para o dia (à exceção das que são pedidas com algum tempo de antecedência) têm uma grande imprevisibilidade pois dependem das notícias da atualidade.

Os tipos de gráficos utilizados são os gráficos de: barras, queijo, linhas e tabelas. São realizados também mapas e infografias mistas, que combinam vários tipos de gráficos (figura 44 e 45).

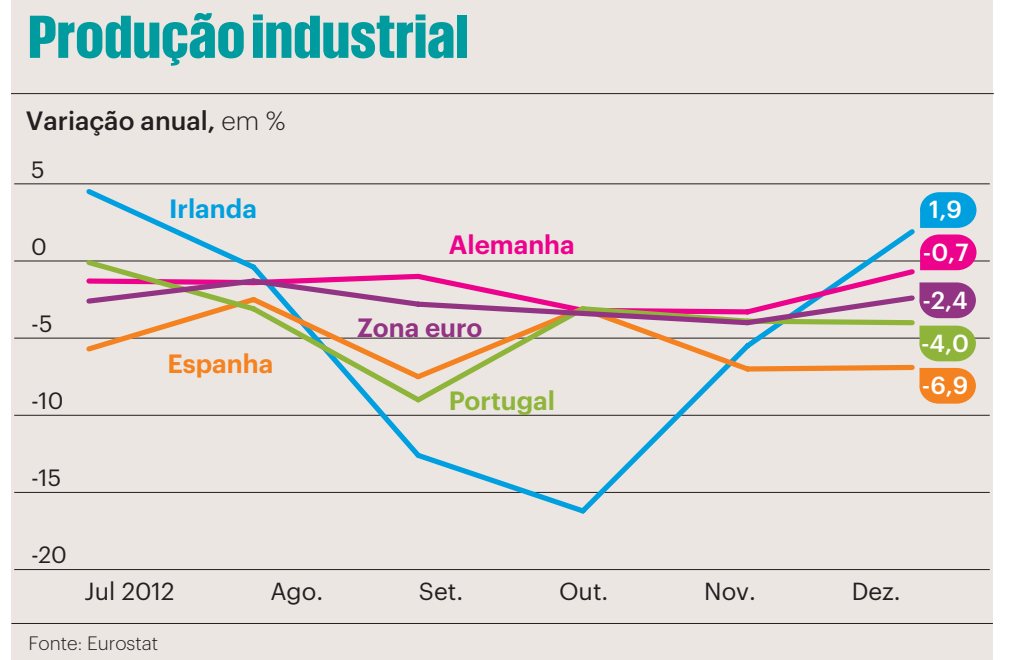

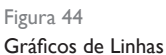

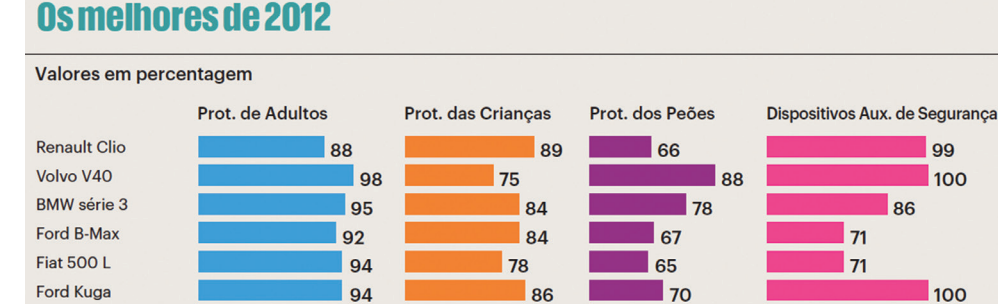

89

90

 $\blacksquare$  48

96

84

Hyundai Santa Fe

**Ford Transit Custom** 

Figura 45 Gráficos de Barras

99

100

100

86

71

 $\overline{1}$  71

Para a realização de uma infografia a primeira coisa a verificar é os dados e tentar entendê -los. Se os infografistas não estiverem familiarizados com os dados que lhes são fornecidos dificilmente os leitores os irão perceber. Tudo isto faz parte de um "ciclo". O primeiro a avaliar os dados é o jornalista, de seguida o infografista para proceder a realização da infografia e, por fim, o leitor.

Quando a infografia é acabada e revista com o editor de infografia, esta é enviada para o jornalista para a última verificação de dados. Assim que recebemos a aprovação do jornalista responsável, a infografia é inserida na página do dia para o paginador poder paginar a infografia.

Nas infografias digitais (usadas no website) o processo é idêntico. A diferença é que quando são requisitadas a informação dada aos infografistas vem sempre com maior prazo para a realização, pois normalmente as infografias não são começadas, finalizadas ou colocadas on -line no próprio dia, salvo raras exceções, como por exemplo infografias mais simples com poucas animações e que estejam ligadas à notícia da atualidade.

### BASES DE TRABALHO

Todas as infografias realizadas no jornal respeitam uma base de trabalho, já plenamente estruturada, tanto para infografias estáticas como para as infografias digitais. Ela decorre do redesign recente do jornal, feito por Mark Porter em 2012.

Este modelo de base (ou template) serve para que o leitor possa sentir a coerência visual entre as infografias do jornal e facilitar o método de trabalho dos vários infografistas.

Nessa base consta uma paleta de cores, tipos de letra, tamanhos, estilos e ainda um ficheiro template que contém vários exemplos de infografias com a paleta de cores, os tamanhos de letra, etc. É a partir desse ficheiro que todos os elementos se baseiam.

Na base de trabalho para as infografias dirigidas para o papel existem 9 cores na paleta, as cores neutras, as cores de relevo e ainda as cores de exceção (figura 46). As cores de exceção são as que se usam quando é necessário uma cor suplementar.

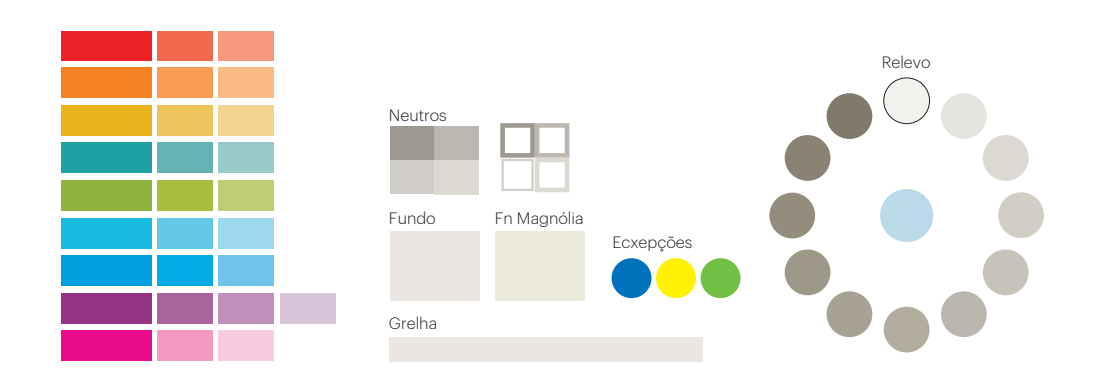

Figura 46 Paleta de cores Em relação aos tipos de letra usados nas infografias dirigidas para o papel são usados o Giorgio Sans para os títulos e o Graphik para a restante informação. O tamanho das infografias depende muitas vezes do espaço que os paginadores têm, contudo sempre que é pedida uma infografia já nos é fornecido o número de colunas e a altura é variável consoante a paginação.

### Giorgio Sans

# The quick brown fox jumps over a lazy dog Graphik The quick brown fox jumps over a lazy dog

Nas infografias realizadas para o digital existem 8 cores na paleta, também as cores neutras e as cores de relevo (figura 47).

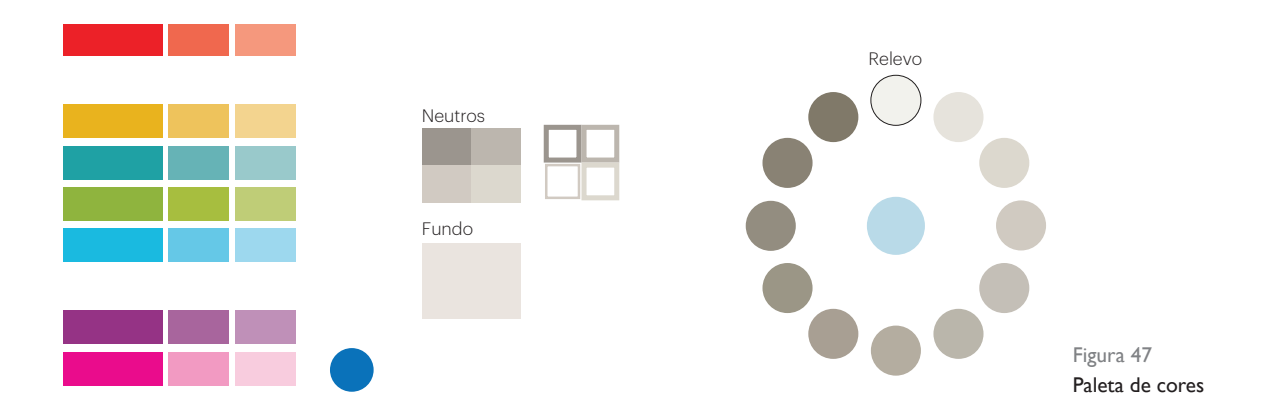

O tipo de letra utilizado nas infografias digitais é o Helvetica. São utilizadas muitas variantes do tipo de letra e o tamanho de letra não deve ser inferior a 13pt para garantir a legibilidade em ecrã. As dimensões para as infografias online são sempre de 940px ou de 620px de largura. A altura pode variar mas não deve ultrapassar os 700px.

# **Helvetica** The quick brown fox jumps over a lazy dog

### Trabalho desenvolvido durante o estágio

Durante os seis meses de estágio que decorreram no período de 6 de setembro de 2012 a 28 de fevereiro de 2013, foram realizadas por mim tanto infografias para o Público online como para o papel.

Os programas utilizados para a realização dessas mesmas infografias foram o Adobe Illustrator CS5.5 e o Adobe Flash CS5.5. O Illustrator para desenhar as infografias e o Flash para animar e criar interações, para a publicação online.

### AMBIENTE ANALÓGICO

Todos os dias de manhã eram realizadas por mim a infografia da previsão do tempo e o gráfico das audiências televisivas que saem todos os dias com o jornal (figura 48 e 49). Semanalmente realizava a infografia para o suplemento imobiliário e os mapas localizadores para o suplemento Fugas.

Figura 48 e 49 Previsão do tempo e Audiências

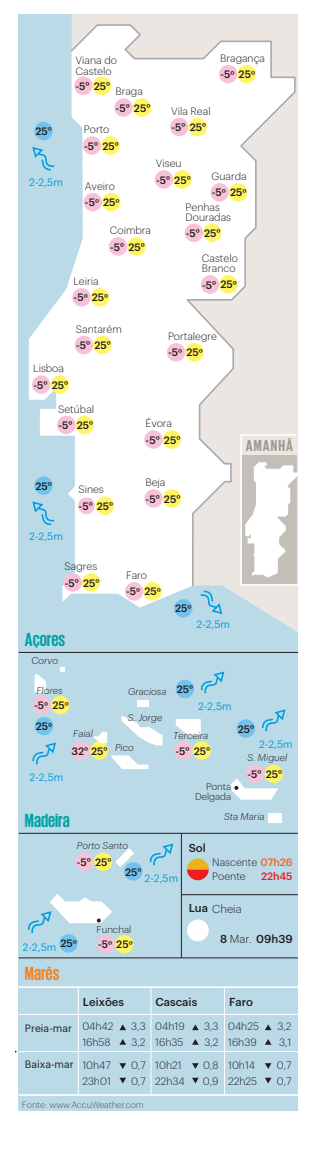

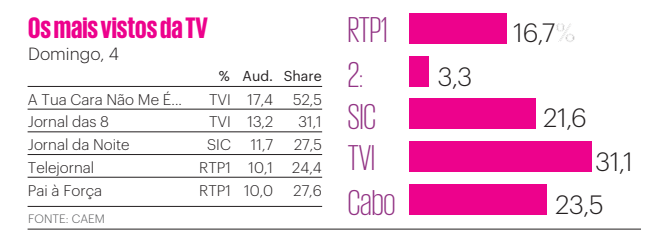

Ao longo do estágio realizei cerca de 25 infografias específicas (sem contar com as dos suplementos e as que eram realizadas todas as manhãs), algumas simples, outras complexas. Normalmente os dados para a realização de qualquer infografia é nos dado em formato excel. Uma das primeiras infografias realizadas foi sobre o "Impacto da redução da TSU para as empresas" (figura 50).

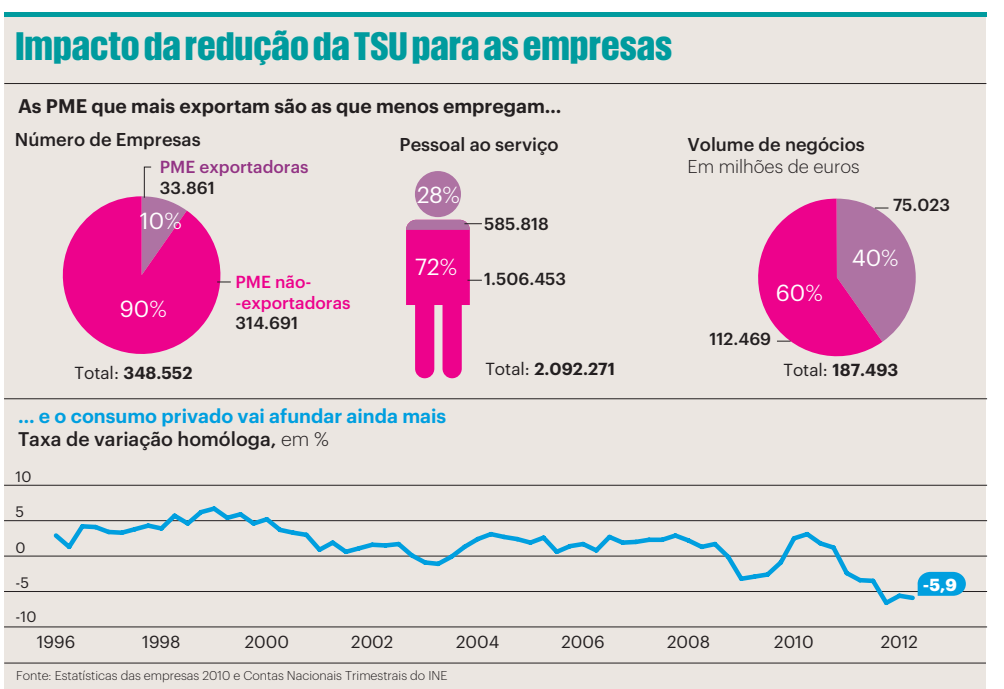

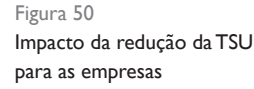

Um dos trabalhos mais interessantes e de maior dimensão, ocupava a parte superior de duas páginas, fazia parte de um artigo sobre o mar. Os dados para a realização do mesmo foram cedidos com alguma antecedência pela jornalista, o que deu tempo para realizar testes de cor e experiências na colocação das caixas de texto (figura 51). Durante a realização do mesmo, houve interação com a jornalista Teresa Firmino, de modo a que nada fosse esquecido e para se poderem ajustar alguns textos que se encontravam demasiado extensos (figura 52).

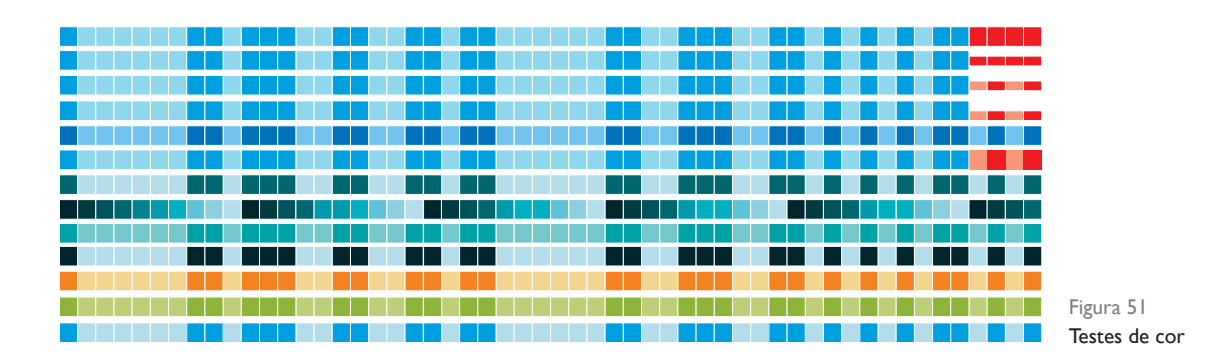

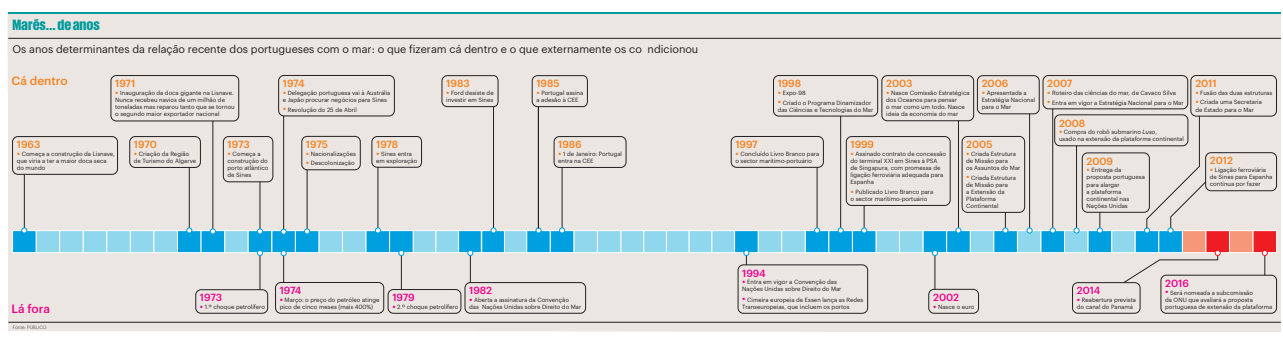

Figura 52 Infografia Marés... de anos

A infografia da figura 53 relata os 20 países mais famintos do mundo, onde se consegue demonstrar que é no continente africano que se situa a maior parte dos países que estão numa situação alarmante ou extremamente alarmante. Após ter recebido os dados, sou informada de que esta infografia tem uma característica que a diferencia das outras infografias realizadas para o papel, uma vez que vai ser inserida numa página de magnólia42. Nestes casos a primeira coisa a fazer é alterar a cor do fundo para que não venha a ser impressa como uma infografia para página normal.

### **Os 20 países mais famintos**

É no continente africano que se situa a maior parte dos países que têm mais de 20 pontos numa escala de 0 a 100, que estão numa situação alarmante ou extremamente alarmante

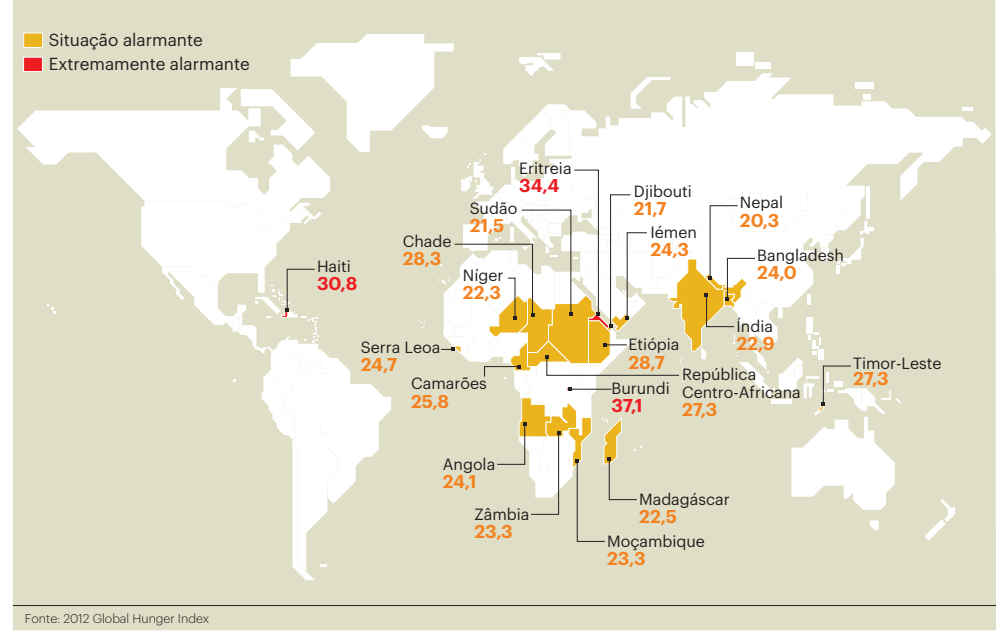

Figura 53 Os 20 países mais famintos Fonte: 2012 Global Hunger Index

<sup>42</sup> Magnólia - é uma dupla página do jornal Público que apresenta um fundo de cor diferente e que são dedicadas a reportagens ou artigos de destaque.

Foi realizada outra infografia (figura 54) associada à noticia "Felix Baumgartner: o homem -pássaro foi ao espaço e voltou de pára-quedas", sobre o grande salto realizado no dia 14 de outubro de 2012. O objetivo era dar ao leitor a noção da altitude percorrida pelo homem-pássaro num curto espaço de tempo. Todos os dados para a realização da infografia foram cedidos pela jornalista Teresa Firmino, com alguns dias de antecedência, o que deu tempo para verificar e planear os dados em conjunto. O ícone utilizado do avião pertence à base de dados do público e as distâncias estão representadas em escala, para uma melhor compreensão.

Nas bases de dados de ícones do Público, estão vários tipos de pictogramas, para ajudar à realização das infografias. Tanto pictogramas de pessoas como de objetos, meios de transporte: há um pouco de tudo para poder ser utilizado.

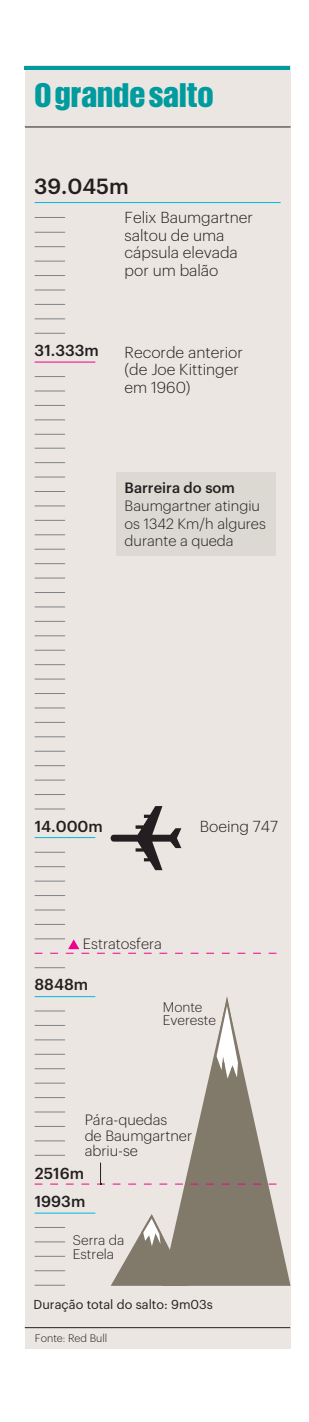

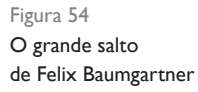

Outro trabalho (figura 55), compreendia o resultado do ranking sobre as escolas. Procedi à realização de 20 fichas distritais que continham a informação da melhor e a pior média do distrito. Os dados foram-me fornecidos pelo jornalista com alguma antecedência. Foi, contudo, necessário pesquisar a que distrito e concelho pertencia cada escola. Após todas as fichas estarem concluídas e analisadas com o editor da infografia, imprimi a infografia e fui ter com o jornalista para a verificação dos dados. De forma a complementar os dados apresentados foi elaborada uma infografia que compreendia os dados do ranking da média das escolas secundárias, públicas e privadas (figura 56).

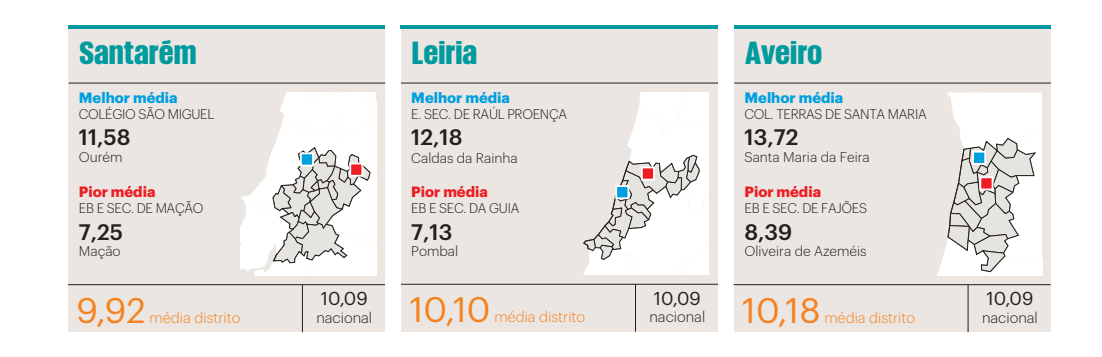

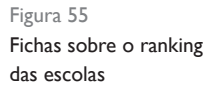

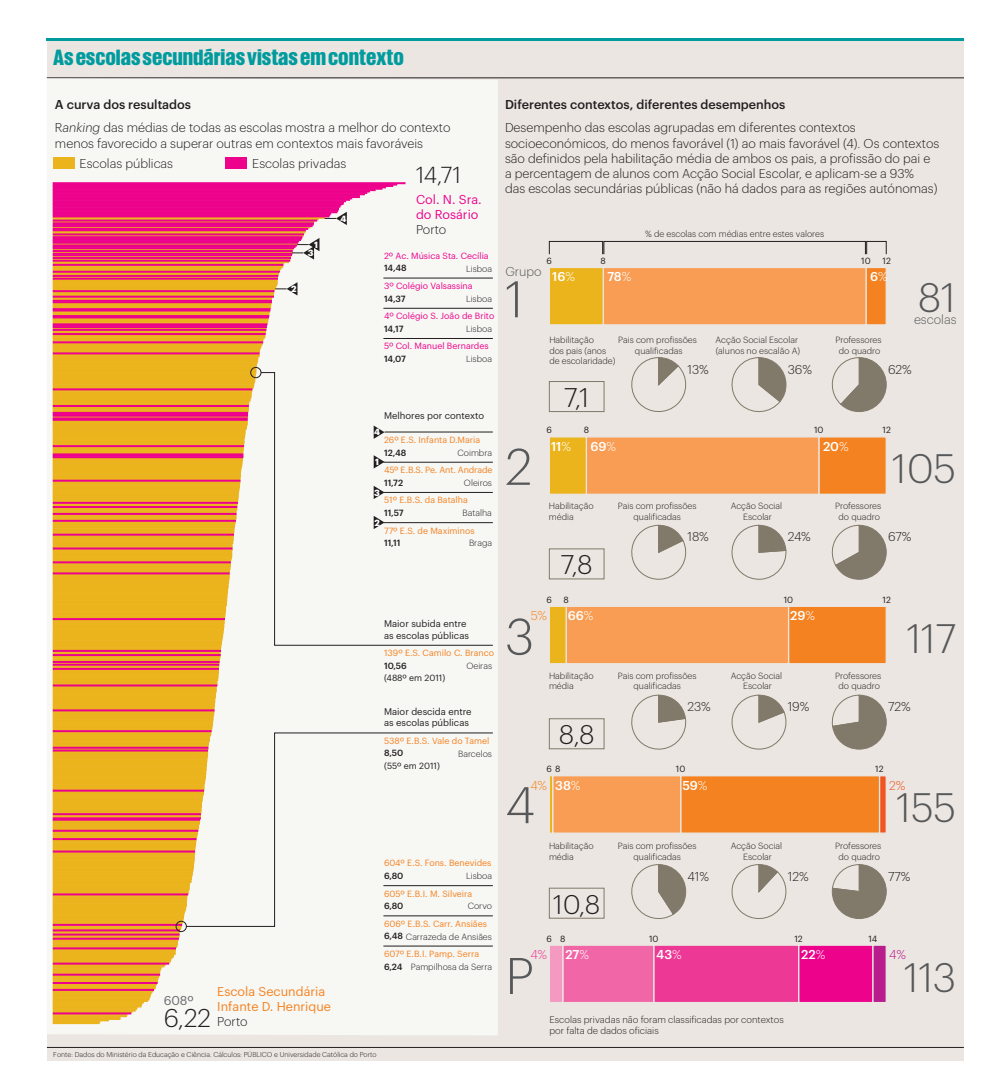

Figura 56 Infografia sobre o ranking das escolas secundárias

### AMBIENTE DIGITAL

Além das infografias estáticas, realizei cerca de 15 infografias para o meio digital. Algumas foram adaptações para o estilo que surgiu com o novo website que inaugurou no decorrer do estágio. Acompanhei, portanto, o processo de desenvolvimento e criação do novo website do Público. Outras infografias foram realizadas de raiz e algumas, ainda, adaptadas das do para o suporte impresso.

Uma das primeiras infografias digitais que realizei de raiz foi sobre o Mar português, que está inteiramente ligada com a figura 51. Esta infografia é uma adaptação do papel para o digital. No entanto, decidiu-se que deveria conter mais informação, uma vez que a infografia apenas com a cronologia se tornava simples e pouco útil. Para tal apostámos em mostrar o "Novo mapa de Portugal", e "Alguns meios usados" para que esta nova plataforma fosse investigada. No primeiro separador foi necessário o auxilio de três separadores secundários, um deles para a "Zona Económica Exclusiva", outro para a "Plataforma Continental Alargada" e por último os "Recursos". No segundo separador principal é apresentado a mesma informação que foi apresentada na infografia estática para o jornal. No terceiro e último separador são apresentados alguns meios utilizados como o navio e o robô. Este trabalho pode ser consultado em: http://www.publico.pt/multimedia/infografia/o-mar-portugues-9 (figura 57).

#### O Mar Português

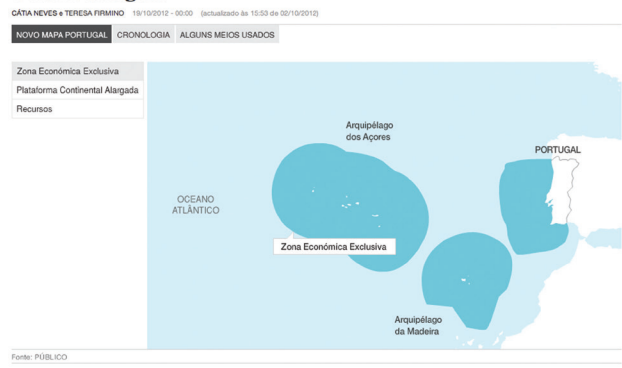

# O Mar Português NOVO MAPA PORTUGAL CRONOLOGIA ALGUNS MEIOS USADOS aal Láfor  $1/6$

O Mar Português

NOVO MAPA PORTUGAL CRONOLOGIA ALGUNS m dos que tem sido .<br>Il. Mergulha a 6000 metros, tem 2m de co<br>Ilargura, 1,80 m de altura e pesa mais de

Fonte: PÚBLICO

Figura 57 Infografia digital O Mar Português Foi também realizada uma infografia sobre as eleições dos Estados Unidos da América. Após receber a informação que era necessário para a infografia, procedi à procura de mapas e de infografias realizadas noutros anos sobre o mesmo tema. Depois da pesquisa realizada e organizada procedi a realização do layout<sup>43</sup>. Nesta infografia não houve separadores, é apenas mostrado um mapa dos Estados Unidos da América, em que ao passar o rato sobre cada Estado (dos EUA) é mostrada a informação da percentagem que cada candidato teve, e o número de votos no Colégio Eleitoral, em forma de lightbox (uma caixa que sobrepõe a toda a informação, como se fosse uma nova camada de informação). Esta informação ia sendo atualizada conforme os dados que iam saindo por um infografista que nesse dia foi mais cedo para o jornal. Para facilitar o trabalho ao colega que atualizou a informação, no dia anterior deixei tudo preparado para que no próprio dia só fosse atualizar os dados e colocar online. Este trabalho pode ser consultado em: http://www.publico.pt/multimedia/infografia/obama-vence-romney-resultados-das-eleicoes-nos-eua-19 (figura 58).

Obama vence Romney: eleições nos EUA

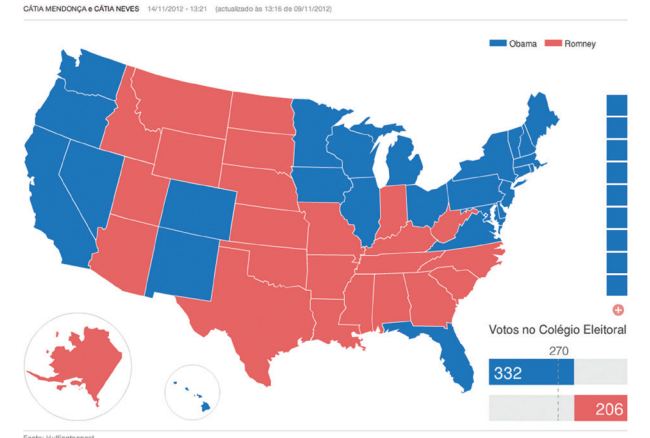

Obama vence Romney: eleições nos EUA

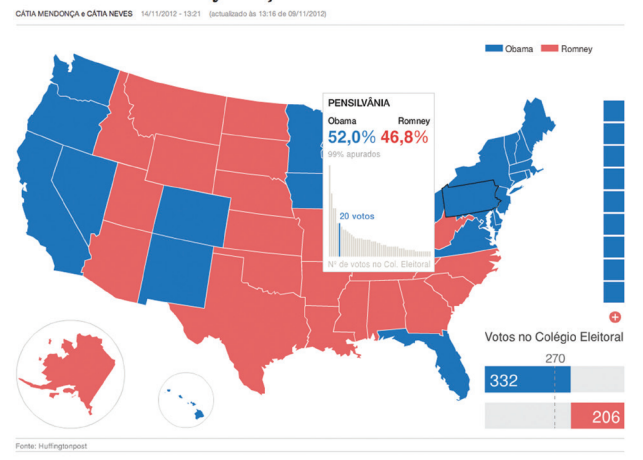

Figura 58 Infografia digital sobre as eleições dos Estados Unidos da America

Obama vence Romney: eleições nos EUA

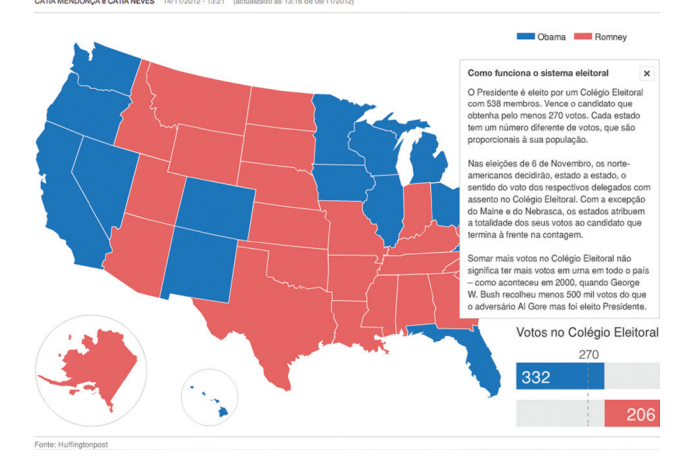

<sup>43</sup> Layout - Modo de distribuir os elementos gráficos num determinado espaço
Uma das infografias mais complexas realizadas foi sobre a Palestina. Está dividida em três separadores principais, um sobre a "Cronologia do conflito" - desde 1915 /16 até aos dias de hoje - outro sobre o "Território Desigual" e por último as "Celebridades da Palestina". Toda a informação para a realização da infografia foi-me cedida pela jornalista Margarida Santos Lopes, tal como as fotografias. Após analisada toda a informação, o passo seguinte foi pensar no layout e como encaixar toda a informação de forma clara e objetiva. Comecei então pela realização da cronologia, que necessitou do auxilio de ícones, como as setas. Para cada ano da cronologia eu e a jornalista tentámos arranjar uma fotografia que estivesse ligada à informação descrita, para que a página não parecese desinteressante. Foram realizadas 18 páginas, cada uma correspondente a três anos. Acabado o primeiro separador, era altura de pensar em como organizar os outros dois que faltavam. Para o segundo separador foi necessário o auxilio de separadores secundários. Neste separador é apresentado um mapa de Israel, em que dois separadores secundários representam uma cidade, nesses mesmos separadores é apresentada a área, a população e ainda uma pequena informação sobre a cidade por cronologia. No último separador secundário é representado o número de refugiados em milhões registados por cidade. No último separador principal apresentam-se algumas celebridades da Palestina que tiveram sucesso e que têm algum reconhecimento noutros países. Este trabalho pode ser consultado em: http://www.publico.pt/multimedia/infografia/palestina-um-estado-ocupado-27 (figura 59).

Em 29 de Novembro de 2012, 65 anos depois da cri<br>Nações Unidas, com o mesmo estatuto do Vaticano ois da criação de Is Estado Observador da Ass mbleja Geral das CRONOLOGIA DO CONFLITO TERRITÓRIO DESIGUAL CELEBRIDADES DA PALESTINA

#### 1915/16

nte a l Guerra Mundia

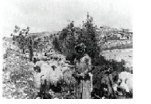

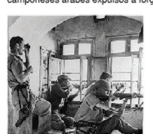

 $01/18$  >

### Palestina: um Estado ocunado

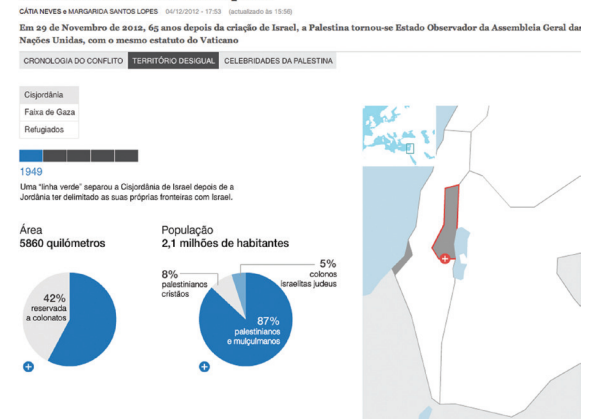

Figura 59 Infografia digital sobre a Palestina

### Palestina: um Estado ocunado

Em 29 de Novembro de 2012, 65 anos depois da criação de Israel, a Palestina tornou-se Estado Observador da Assembleia Geral da<br>Nacões Unidas, com o mesmo estatuto do Vaticano IA DO CONFLITO TERRITÓRIO DESIGUAL CELEBRIDADES DA PALESTINA

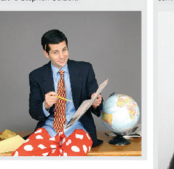

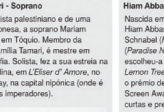

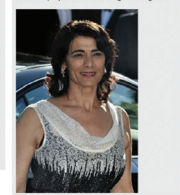

## Conclusão

Após a realização deste trabalho, uma das principais conclusões a que chego é que a infografia tem evoluído muito ao longo dos anos e que cada vez vai evoluir mais.

Tentei compreender a infografia, contextualizar e conhecer as suas raízes, a sua origem, perceber como evoluiu até aos dias de hoje e como nos influencia diariamente, de modo a compreender o que é a infografia em meio digital.

Através da investigação realizada verifiquei que a evolução da infografia têm estado intimamente relacionada com a evolução da tecnologia, com as alterações e as necessidades do leitor, bem como marcos históricos marcantes que levaram à adaptação da mesma. Compreendi que a infografia digital foi o meio utilizado para chegar mais facilmente ao público de modo a transmitir mais eficazmente informação complexa de um modo simples e atrativo. Por meio de referências bibliográficas pude clarificar alguns conceitos relacionados com a

infografia bem como compreender, que a mesma começou por ser utilizada como mera ilustração de páginas, como um complemento, e hoje em dia consegue ser compreendida sozinha. Através da bibliografia investigada verifiquei que existem vários autores que defendem ideias, conceitos diferenciados e catalogam as infografias por diferentes tipologias, das mais simples as mais complexas.

Foi gratificante aprofundar conhecimentos, clarificar conceitos, sistematizar informação e compreender como deve ser realizada uma boa infografia, passando da teoria à prática.

Este trabalho serviu para poder desenvolver capacidades de trabalho de investigação, uma vez que foi necessário fazer um trabalho de leitura, consulta, pesquisa, compilação, seleção e organização de informação. Foi possível potenciar as minhas capacidades de análise e de reflexão. Serviu também para sistematizar o que aprendi na prática durante o estágio no jornal Público.

Foi possível sistematizar e compilar toda a informação sobre infografia permitindo assim abrir portas para investigações futuras. Seria interessante comparar a infografia entre jornais nacionais e internacionais. Investigar a infografia e a estética: pode o belo sobrepôr-se ao funcional?

Concluo que através desta experiência de investigação pude adquirir conhecimentos, desenvolver habilidades como aprender a conhecer e a fazer.

# Referências Bibliográficas

ABREU SOJO, Carlos. (2002). *Periodismo Iconográfico - Es la infografia un genero periodistico?*. Revista Latina de Comunicacion Social, n. 51. [Consult. Julho 2013] Disponível em: http:// www.ull.es/publicaciones/latina/2002abreujunio5101.htm

ALONSO, Julio. (2006). *Grafia el trabalho en un agencia de prensa especializada en infográficos*. Revista Latina de Comunicacion Social, Ago. (n.8). [Consult. Julho 2013] Disponível em: http:// www.ull.es/publicaciones/latina/a/49inf6.htm

ALVES RODRIGUES, Adriana. (2009). *Infografia Interativa em Base de Dado no Jornalismo Digital*. Faculdade de Comunicação Social - UFBA (dissertação de mestrado)

BARBOSA, Suzana. (2007). *Jornalismo Digital em Bases de Dados (JDBD)- Um paradigma para produtos jornalísticos digitais dinâmicos*. Salvador. Faculdade de Comunicação Social - UFBA (tese de doutoramento)

BOUNFORD, Trevor. (2000). *Digital Diagrams.* New York: Waston-Guptill.

CAIRO, Alberto. (2011). *El Art Funcional*. Madrid: Alamut

CAIRO, Alberto. (2008). *Infografia 2.0: visualización interactiva de información en prensa*. Madrid: Alamut

CLAPERS, Jordi. (1998). *Los gráficos, desde fuera de la redacción*. Revista Latina de Comunicacíon Social 9. [Consult. Junho 2013]. Disponível em: http://www.ull.es/publicaciones/latina/a/36infojordi.htm

COLLE, Raymond. (2004). *Infografia: Tipologias*. [Consult. Abril 2013] Disponível em: http:// www.catedranaranja.com.ar/taller3/notas\_T3/Infografia\_Colle.pdf

CORES FERNÁNDEZ-LABREDA. (2004). *Rafael Infográficos multimedia: el major ejemplo de noticias hipertextuales*

CORES FERNÁNDEZ-LABREDA, Rafael. (2004). *Shaping hypertext in news: Multimedia infographics*. Pamplona

DE PABLOS COELLO, José Manuel. (1999). *Infoperiofismo - El periodista como creador de Infografia*. Madrid: Editorial Sínteses

FERREIRA, S.B.I.; NUNES, R.R. (2008). *e-Usabilidade*. Rio de Janeiro

HELLER, E. (2004). *Psicologia del color - Como actuam los colores sobre los sentimientos y la razon*. Barcelona: Gustavo Gili

HOLMES, Nigel. (2002). *Making facts, processes and numbers understandable*.

LETURIA, Elio. (1998). ¿Qué es infografía? In: Revista Latina de Comunicación Social. La Laguna. Tenerife, N. 4. [Consul. Junho 2013] Disponível em: <http://www.ull.es/publicaciones/latina/z8/r4el.htm>

LÓPEZ HIDALGO, Antonio. (2002). *Genéricos periodísticos complementários - Una aproximación crítica a los formatos del periodismo visual*. Sevilha: Comunicación Social - ediciones y publicaciones

MACHADO, Elias. (2007). *Banco de Dados como espaço de composição multimídia*. In: BARBOSA, Suzana Jornalismo digital de terceira geração. Vol. 1. Covilhã, Universidade da Beira Interior

MANOVICH, Lev. (2004). *Visualização de dados como uma nova abstração e anti-sublime*. São Paulo: Annablume

MARÍN OCHOA, Beatriz Elena. (2009). *La infografía Digital, una nueva forma de comunicación*. [consult. Dezembro 2012] Disponível em: http://www.tdx.cat/bitstream/handle/10803/48653/bemo1de1.pdf?sequence=1

MENDES MARQUES, Ana Sofia. (2008). *Infografia - Uma aplicação num Portal Vitivinícola*. (Dissertação de mestrado) [Consult. Junho 2013] Disponível em: http://repositorio-aberto. up.pt/bitstream/10216/58540/1/000134924.pdf

MORAES, A. (1998). *Infografia: o design da notícia*. Dissertação de mestrado, Departamento de Artes. Pontifícia Universidade Católica, Rio de Janeiro

NICHANI, M. ; RAJAMANICKAM, Venkatesh. (2003). *Visual Interactive Explainers - A Simple Classification*. [Consult. Julho 2013] Disponível em: http://www.elearningpost.com/articles/archives/interactive\_visual\_explainers\_a\_simple\_classification

NORMAN, Donald A. (1988). *The Design of Everyday Things*. EUA:Basic Books

PALACIOS, Marcos. (2002). *Jornalismo Online, informação e memória: apontamentos para debate*.

PALACIOS, Marcos. (2002). *Um mapeamento de características e tendências no jornalismo online brasileiro e português*.

PELTZER, Gonzalo. (1991). *Periodismo Iconografico*. Madrid: Ediciones Rialp

RAJAMANICKAM, Venkatesh. (2005). *Infographics Seminar Handout*. [Consult. Julho 2013] Disponível em: http://www.informationdesign.org/downloads Infographic\_Handout.pdf

RIBAS, Beatriz. (2005). *A Narrativa Webjornalística – um estudo sobre modelos de composição no ciberespaço*. Salvador. Faculdade de Comunicação Social - UFBA (dissertação de mestrado)

RIBAS, Beatriz. (2004). *Infografia Multimídia: um modelo narrativo para o webjornalismo*.[Consult. Junho 2013] Disponível em: http://www.facom.ufba.br/jol/pdf/2004\_ribas\_infografia\_ multimidia.pdf

RIBEIRO, Susana. (2008). *Almeida Infografia de Imprensa – História e análise ibérica comparada*. Coimbra: Minerva

SALAVERRÍA, Ramón. (2004). *Diseñado el lenguaje para el ciberperiodismo*

SALAVERRÍA, Ramón e CORES, Rafael. (2005). *Géneros periodísticos en los cibermedios hispanos*. In: SALAVERRIA, Ramon Cibermedios: el impacto de internet en los medios decomunicación en España. Sevilla: Comunicación Social

SCALZO, Marília. (2004). *Jornalismo de Revista*. São Paulo:Editora Contexto

SCHMITT, Valdenise. (2006). *A infografia Jornalística na Ciência e Tecnologia*. tese apresentada à Universidade Federal de Santa Catarina. [Consult. Junho 2013] Disponível em: http://www. bocc.ubi.pt/pag/schmitt-valdenise-infografia-jornalistica.pdf

SERRA, Joseph María. (1998). *La irrupción del infografismo en España*. Revista Latina de Comunicación Social, La Laguna. Tenerife. [Consult. Junho] Disponível em: http://www.ull.es/publicaciones/latina/a/10Ainfo9.htm.

SMICIKLAS, Mark. (2012). *The Power of Infographics*. EUA

SND-E (Society for News Design capítulo Español) Disponível em: http://www.snd-e.com/ es/malofiej/historia

SND-E (Society for News Design capítulo Español) Malofiej 21 - Premios Internacionales de Infografia Universidade de Navarra: Indexbook, 2013 Disponível em: http://www.snd-e. com/es/malofiej/premios

STEVE, Jones. (2003). *Enciclopédia of new media*. Nova Iorque: Sage Publications

TEIXEIRA, Tatiana. (2007). *Metodologias de pesquisa sobre infografia no Jornalismo Digital - uma análise preliminar*. Aracaju

TUFTE, Edward. (1990). *Envisioning Information*. EUA: Graphics Press

TUFTE, Edward. (2001). *The Visual Display of Quantitative Information*. 2ª edição. EUA: Graphics Press LLC

VALERO SANCHO, José Luís. (2001). *La infografia: técnicas, análisis y usos periodísticos.* València/ Castelló de la Plana. Barcelona: Servi Publicacions D.L.

VALERO SANCHO, José Luís. (2000) *Técnica y tecnología en la infografia de prensa*, Revista Latina de Comunicación Social. nº. 27. [Consult. ] Disponível em: http://www.ull.es/publicaciones/latina/aa2000tma/128valero.html

VIANA, Carlos Eduardo. (2001). P*ara um Manual do Jornalismo On-line*. Secretaria Especial de Comunicação Social. Rio de Janeiro